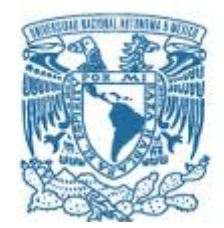

# **UNIVERSIDAD NACIONAL AUTÓNOMA DE MÉXICO**

Maestría en Ciencias (Física)

Efecto Zeeman en la transición 5<sup>2</sup> $S_{1/2} \rightarrow 5^2 P_{3/2}$  de rubidio atómico como herramienta de magnetometría.

> **TESIS** QUE PARA OPTAR POR EL GRADO DE: MAESTRO EN CIENCIAS (FÍSICA)

PRESENTA: JOSÉ ROBERTO ALONSO GARDUZA

TUTOR PRINCIPAL: DR. JOSÉ IGNACIO JIMÉNEZ MIER Y TERÁN INSTITUTO DE CIENCIAS NUCLEARES, UNAM

MIEMBROS DEL COMITÉ TUTOR: DR. JESÚS FLORES MIJANGOS INSTITUTO DE CIENCIAS NUCLEARES, UNAM

DR. JORGE AMIN SEMAN HARUTINIAN INSTITUTO DE FÍSICA, UNAM

CIUDAD DE MÉXICO, 2023

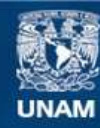

Universidad Nacional Autónoma de México

**UNAM – Dirección General de Bibliotecas Tesis Digitales Restricciones de uso**

#### **DERECHOS RESERVADOS © PROHIBIDA SU REPRODUCCIÓN TOTAL O PARCIAL**

Todo el material contenido en esta tesis esta protegido por la Ley Federal del Derecho de Autor (LFDA) de los Estados Unidos Mexicanos (México).

**Biblioteca Central** 

Dirección General de Bibliotecas de la UNAM

El uso de imágenes, fragmentos de videos, y demás material que sea objeto de protección de los derechos de autor, será exclusivamente para fines educativos e informativos y deberá citar la fuente donde la obtuvo mencionando el autor o autores. Cualquier uso distinto como el lucro, reproducción, edición o modificación, será perseguido y sancionado por el respectivo titular de los Derechos de Autor.

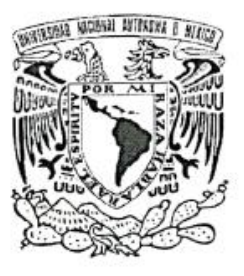

#### PROTESTA UNIVERSITARIA DE INTEGRIDAD Y HONESTIDAD ACADÉMICA Y PROFESIONAL (Graduación con trabajo escrito)

De conformidad con lo dispuesto en los artículos 87, fracción V, del Estatuto General, 68, primer párrafo, del Reglamento General de Estudios Universitarios y 26, fracción I, y 35 del Reglamento General de Exámenes, me comprometo en todo tiempo a honrar a la Institución y a cumplir con los principios establecidos en el Código de Ética de la Universidad Nacional Autónoma de México, especialmente con los de integridad y honestidad académica.

De acuerdo con lo anterior, manifiesto que el trabajo escrito titulado:

Efecto Zeeman en la transición 52S1/2 → 52P3/2 de rubidio atómico como herramienta de magnetometría

que presenté para obtener el grado de -----Maestria----- es original, de mi autoría y lo realicé con el rigor metodológico exigido por mi programa de posgrado, citando las fuentes de ideas, textos, imágenes, gráficos u otro tipo de obras empleadas para su desarrollo.

En consecuencia, acepto que la falta de cumplimiento de las disposiciones reglamentarias y normativas de la Universidad, en particular las ya referidas en el Código de Ética, llevará a la nulidad de los actos de carácter académico administrativo del proceso de graduación.

**Atentamente** 

José Roberto Alonso Garduza, cta: 415076760

(Nombre, firma y Número de cuenta de la persona alumna)

Hoja de datos del jurado 1. Datos del alumno Alonso Garduza José Roberto 5564348224 Universidad Nacional Autónoma de México Maestría en Ciencias (Física) No. Cta: 415076760 2. Datos del tutor Dr. José Ignacio Jiménez Mier Y Terán 3. Datos del sinodal 1 Dr. José Ignacio Jiménez Mier Y Terán 4. Datos del sinodal 2 Dr. Asaf Paris Mandoki 5. Datos del sinodal 3 Dr. Freddy Jackson Poveda Cuevas 6. Datos del sinodal 4 Dr. Mayo Villagrán Muniz 7. Datos del sinodal 5 Dr. José Luis Hernández Pozos

Vi Veri Universum Vivus Vici

# <span id="page-5-0"></span>Agradecimientos

En primer lugar, a mis padres Roberto y Santa, pues nada de lo que soy o seré tendría lugar si no fuera por su incondicional ayuda, por su paciencia y su amor que nunca conoció barreras. Un sólo párrafo no basta para agradecer lo suficiente. También a mi tía Ciris cuyo amor está en mi día a día.

A mi hermana Lupita, que siempre ha estado a mi lado, en los buenos y los malos momentos nunca dejó de ser ese hombro donde podía descansar o llorar. Gracias por ser mi ejemplo a seguir.

A Fabiola, mi mejor amiga y un recordatorio constante de que puedo ser cada día mejor; por estar dispuesta a escucharme, reírnos juntos, llorar y hacer de ésta vida algo más soportable.

A Antonio, cuya amistad ha sido un pilar para mi buen estado de ánimo, mis risas y mi gusto por los pequeños placeres diarios. Sin tí, la vida sería más sombría de lo que ya es.

Agradezco a la oportunidad que me dió la UNAM y el Posgrado en Ciencias Físicas para cumplir mis metas y sueños. De manera especial, agradezco al Dr. José Ignacio Jiménez por dejarme ser parte de un grupo de trabajo tan cálido y humano; aún más, que siempre ha sido un guía y alguien que me alienta a superarme y ser ávido de conocer cada cosa que me rodea. Al Dr. Jesús Flores por estar presente todos y cada uno de los días de mi trabajo en el laboratorio, por tener charlas tan amenas y compartirme de forma sencilla su conocimiento. Al Dr. Fernando Ramírez por resolver mis dudas y ser un apoyo constante en toda mi trayectoria en el laboratorio. Así también al Dr. Jorge Amin Seman por estar al pendiente de este proyecto y de mi trayectoria a lo largo de la maestría. De igual forma agradezco a mis sinodales por tener la paciencia y dedicar su tiempo a mi trabajo.

A mis compañeros del Laboratorio de Átomos Fríos: Gersain, Griselda, Dai, Erick, Eduardo, Alejandra, Luis, Mónica y Belén, por compartir su conocimiento, conformar un grupo tan solidario para colaborar y, sobre todo, hacer del trabajo en el laboratorio una experiencia divertida. También al Sr. José Rangel del taller de manufactura por auxiliarnos en este proyecto.

A Jared y Jesé, que me ayudaron a encontrar sosiego y me levantaron en el punto más triste de mi existencia (hasta ahora). Nunca cambien, lo que han aportado a mi existir va más allá de una amistad.

Agradezco al CONAHCYT por la beca de maestría 2020-000026-02NACF-23812 que se me otorgó y a la DGAPA por el apoyo con el proyecto IN110623: "Átomos de Rydberg como sensores de terahertz".

# Índice general

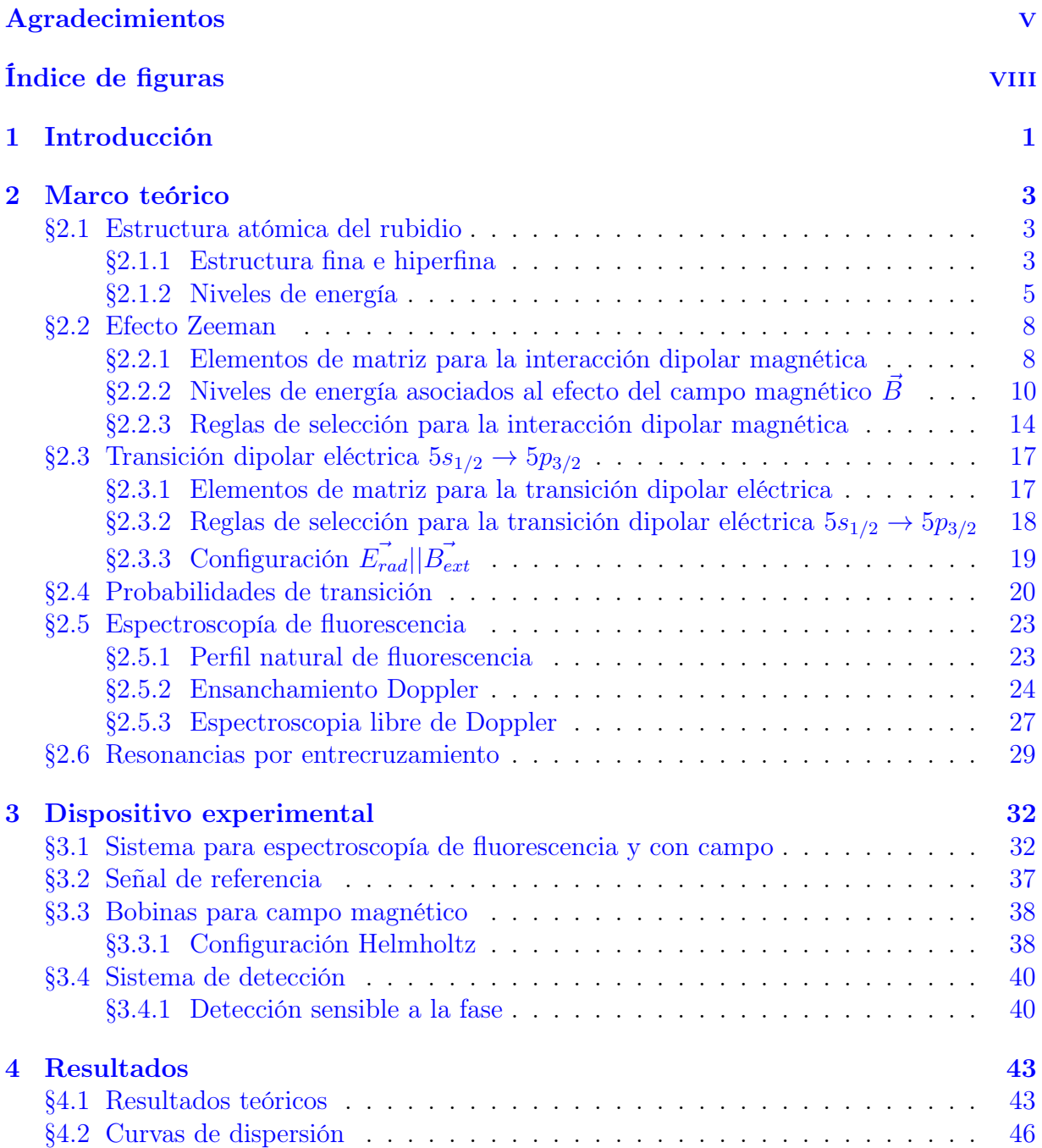

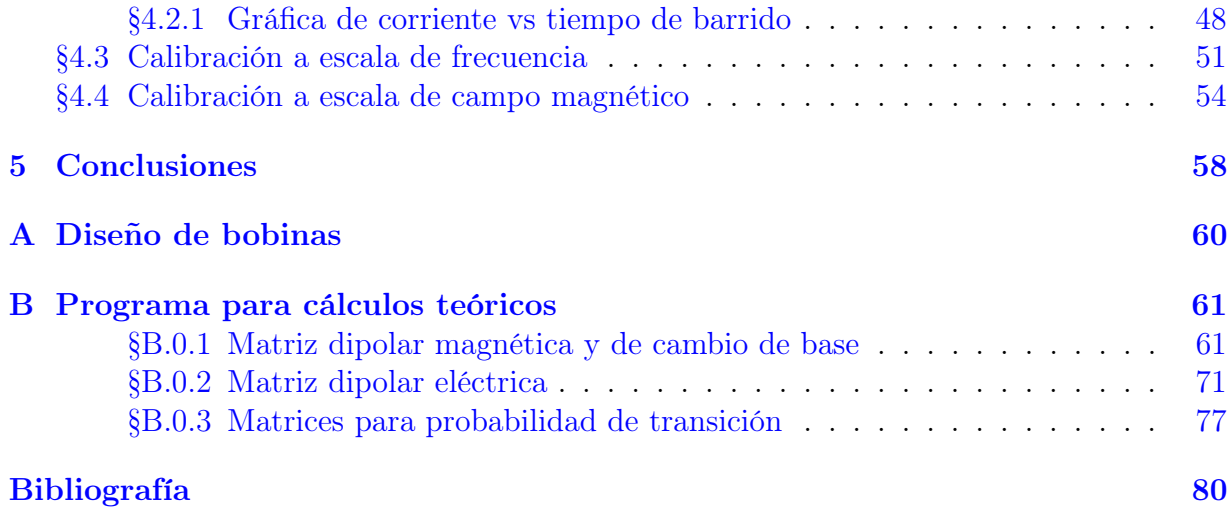

# Índice de figuras

<span id="page-8-0"></span>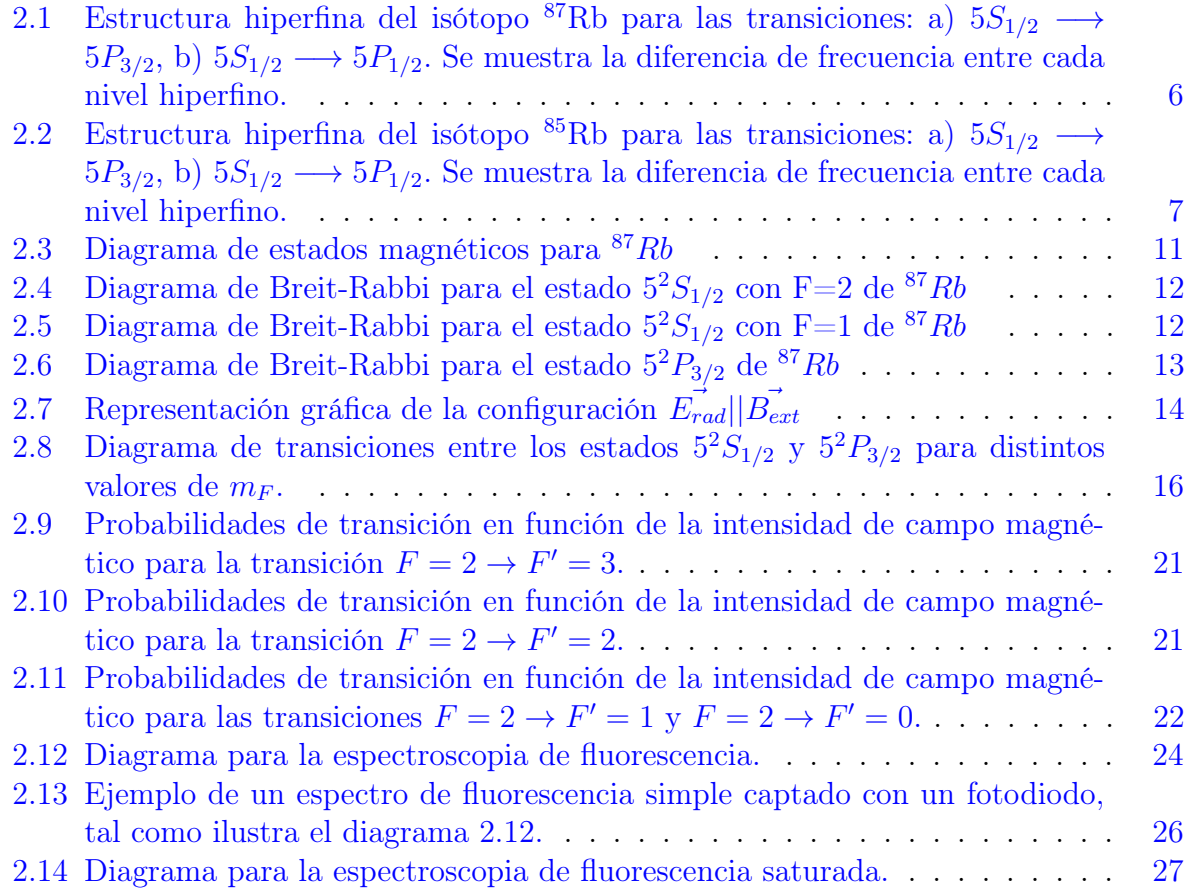

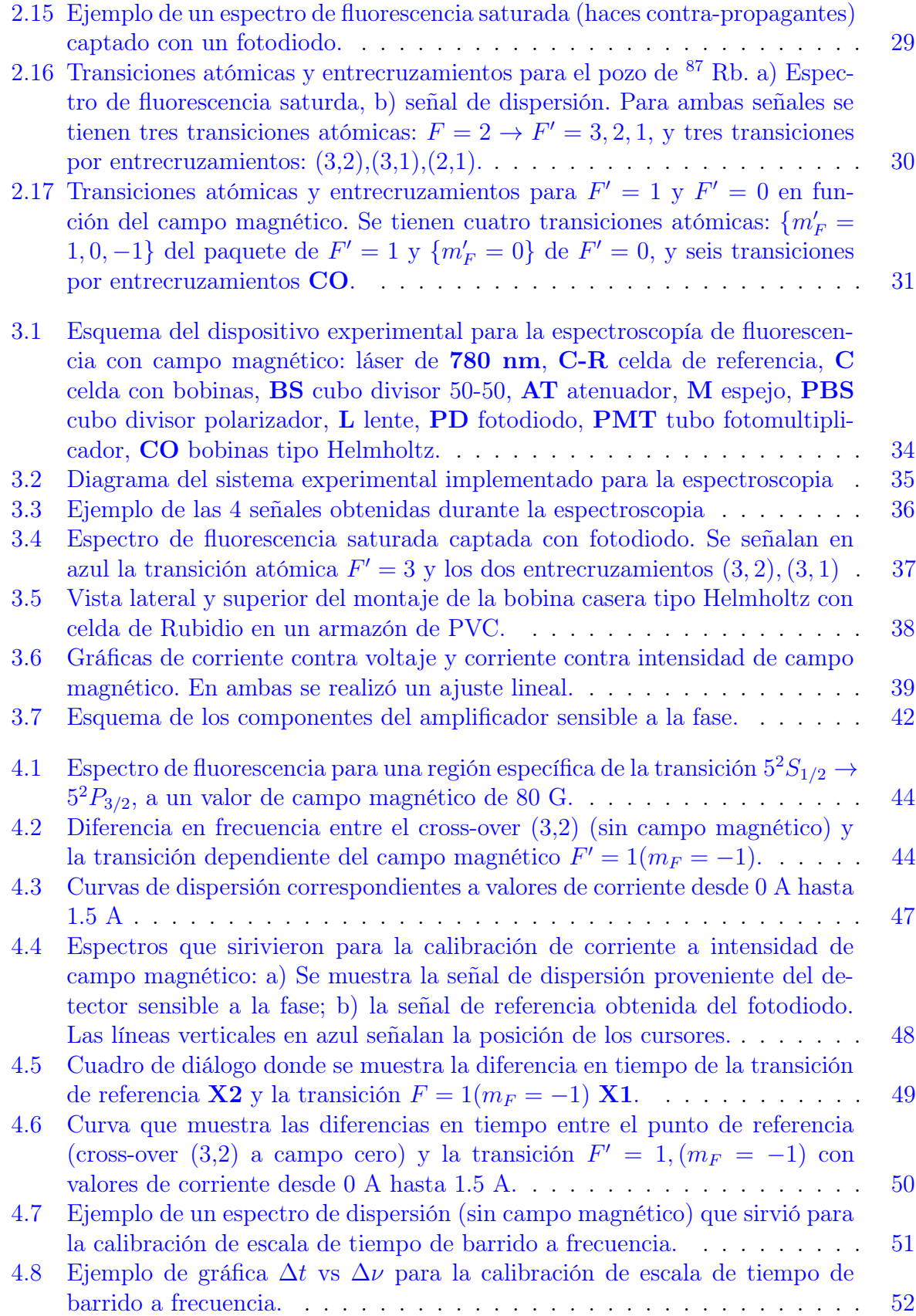

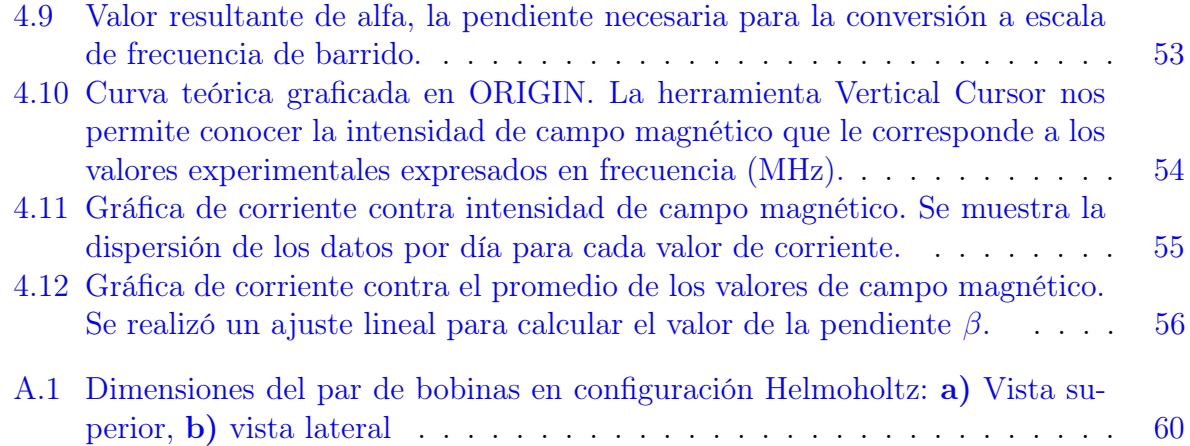

# <span id="page-11-0"></span>Capítulo 1 Introducción

Desde el descubrimiento de los materiales magnéticos y el subsecuente trabajo para explicar la naturaleza electromagnética de éstos, se han desarrollado diversas herramientas para poder medir cada vez con mayor precisión campos magnéticos. La magnetometría actual ha evolucionado para poder mejorar la sensibilidad en las mediciones de dichos campos, ésto para brindar diversas aplicaciones inmediatas y proveer herramientas de mayor resolución en el trabajo fundamental que se realiza en los laboratorios.

El alcance que ha tenido la combinación de diversas técnicas (sobre todo la interacción de los campos con las propiedades atómicas de la materia) para poder medir con precisión los campos magnéticos, se convirtió en la fuente de una gran cantidad de aplicaciones: la detección de imágenes por resonancia magnética de campos débiles mediante "sensores" ópticos de vapor atómico [\[1\]](#page-90-1), el mapeo de los campos magnéticos del cerebro o magnetoencefalografías basados en la precesión del espin de átomos alcalinos [\[2\]](#page-90-2), el desarrollo toenceralografias basados en la precesion del espin de atomos alcalinos [2], el desarrollo<br>de magnetometría ultra sensible (~ 10<sup>−12</sup>G/√Hz) aplicando el principio de la rotación magneto-óptica no lineal de Faraday mediante espectroscopia láser con vapor de Rubidio [\[3\]](#page-90-3), la implementación de SQUIDS (dispositivos superconductores de interferencia cuántica) comerciales para la exploración de yacimientos minerales [\[4\]](#page-90-4), y la investigación de los efectos magneto-ópticos no lineales en vapores atómicos [\[5\]](#page-90-5). El desarrollo de la magnetometría en el área de la investigación supone entonces una herramienta indispensable en la vida diaria, por lo que el propósito de éste trabajo será ejemplificar de modo sencillo cómo se puede caracterizar el campo magnético de un par de bobinas mediante la espectroscopia de fluorescencia en átomos de rubidio a temperatura ambiente. Se buscará entonces explotar la sensibilidad que tienen las transiciones energéticas de dicho átomo cuando existe un campo magnético externo de por medio  $[6]$ , para así verificar su fiabilidad como herramienta de magnetometría.

En los experimentos que se han realizado recientemente en el laboratorio de Átomos Fríos del Instituto de Ciencias Nucleares, se utilizan diversas fuentes de campos magnéticos para la detección de transiciones prohibidas [\[7\]](#page-90-7) y para la generación de estados atómicos como los de Rydberg [\[8\]](#page-90-8), pero es la primera vez que se trata de caracterizar indirectamente a la fuente de campo tomando a la espectroscopia atómica como base. Se hace énfasis también en que el tipo de espectroscopia que se utilizó tiene una configuración que se ha detallado y estudiado previamente en nuestro laboratorio [\[18,](#page-91-0) [9\]](#page-90-9), por lo que sentó las bases para el experimento expuesto en ésta tesis.

Hay que resaltar el hecho de que, en un principio, éste trabajo se pensó puramente experimental, pero en su desarrollo se encontraron ciertas dificultades que fueron resueltas gracias a los modelos teóricos que se mencionarán más adelante. A pesar de lo anterior, las observaciones y mediciones experimentales lograron cooncordar con los resultados que se predijeron gracias a la teoría, por lo que la tesis se divide precisamente en esos dos grandes bloques.

La primer sección del capítulo dos se dirige a las generalidades del átomo de rubidio, así como sus características físicas reelevantes. Después, se desarrolla la estructura energética fina e hiperfina del átomo en ausencia de campos magnéticos externos, lo que da el cimiento para poder discutir el efecto Zeeman en la sección siguiente. Así, se asocia un conjunto de reglas para los niveles de energía y las transiciones posibles en el marco experimental que se pensó desarrollar para limitar lo intrincado que podría llegar a ser las mediciones espectroscópicas. Lograr reducir el número de transiciones posibles hace que el cálculo teórico prediga de manera sencilla lo que se espera observar en los espectros cuando existe un campo magnético externo interactuando con el vapor atómico de rubidio.

La tercer sección permite al lector entender de manera clara qué reglas habría que seguir cuando no existen campos magnéticos externos, y sólo hay una fuente de radiación que genera la transición dipolar eléctrica  $5^2S_{1/2} \rightarrow 5^2P_{3/2}$ , central para la tesis. Conjunto a la teoría desarrollada en la segunda sección, se procede al cálculo de las probabilidades de transición dependientes de la intensidad de campo magnético (y no del tiempo, como comúnmente se desarrolla), ya que ésto servirá para lograr entender el comportamiento de ciertas transiciones que serán fáciles de seguir al momento de recabar los datos de la espectroscopia.

En el capítulo tres se detallan las partes que conforman al dispositivo experimental, tales como el sistema completo de espectroscopia junto con las bobinas, cuyo campo se quiere calibrar respecto a la corriente que se les suministra. También se introduce el sistema de detección sensible a la fase, que permite detectar las transiciones a distintos valores de campo magnético, las cuales son energéticamente débiles y es por ello que se pensó en ésta forma para dectectar voltajes muy pequeños ( $\sim 10^{-3}V$ ), así la señal se filtra y amplifica para obtener las curvas de dispersión que se muestran en los resultados.

Finalmente se detalla el proceso de análisis de los espectros para obtener una regla de correspondencia (o calibración) primero de tiempo de barrido a frecuencia del láser, y consiguientemente la calibración de corriente a intensidad de campo magnético.

# <span id="page-13-0"></span>Capítulo 2

# Marco teórico

### <span id="page-13-1"></span>2.1. Estructura atómica del rubidio

El rubidio es un elemento perteciente a los metales alcalinos, el cual tiene un sólo electrón libre en su capa más externa y en la naturaleza se puede encontrar como mezcla de los isótopos  ${}^{87}Rb$  y  ${}^{85}Rb$ . Su configuración electrónica es  $1s^22s^22p^63s^24s^23p^63d^{10}4p^65s^1$ . Dicho lo anterior, el tratamiento teórico se reduce a un átomo hidrogenoide cuyo hamiltoniano H se divide en tres interacciones principales:

- $H_0$ : La energía cinética (no relativista) más el potencial electrostático del electrón libre en la capa más externa.
- $H_{SO}$ : La interacción del espín electrónico  $\vec{S}$  con el momento angular orbital  $\vec{L}$ .
- $H_{HFS}$ : La interacción del momento angular total  $\vec{J}$  con el momento magnético dipolar del núcleo  $I$

Al resolver la ecuación de Schrödinger con el operador  $H_0$  (tomando en cuenta la aproximación de campo central) para un átomo hidrogenoide, se puede encontrar que los niveles de energía están determinados por el número cuántico n y por lo tanto, se degeneran respecto a L y  $m_L$ . Para cada valor de L se tienen  $(2L+1)$  niveles de energía degenerados.

#### <span id="page-13-2"></span>2.1.1. Estructura fina e hiperfina

La estructura fina en los átomos hidrogenoides se debe a efectos relativistas: el electrón con momento angular L se mueve alrededor del núcleo, y el sistema completo tiende a rotar, por lo que no se tiene un marco de referencia estático. En el marco de referencia del electrón, el núcleo positivo genera un campo magnético  $\vec{B}$  que alinea el momento magnético intrínseco del electrón:

$$
\vec{\mu} = -g_s \mu_B \vec{S} \tag{2.1}
$$

resultando en el Hamiltoniano de interacción:

$$
H_{SO} = \frac{\hbar^2}{2m^2c^2} \frac{e^2}{4\pi\epsilon_0} \frac{1}{r^3} \vec{S} \cdot \vec{L}
$$
 (2.2)

<span id="page-14-0"></span>El hamiltoniano mostrado en [2.2](#page-14-0) es la interacción que da lugar a la estructura fina, la cual genera un desdoblamiento en los niveles de energía del átomo y donde se puede definir el momento angular total del átomo como:

$$
\vec{J} = \vec{L} + \vec{S} \tag{2.3}
$$

Cuyo valor está constreñido entre los valores:

$$
|L - S| \le J \le L + S \tag{2.4}
$$

 $\cos 2J + 1$  proyecciones en el intervalo:

$$
-J \le m_J \le J \tag{2.5}
$$

Con  $\vec{J}$  es posible calcular el valor de espectación del operador  $\vec{S} \cdot \vec{L}$  y así, los niveles energéticos resultantes.

Conviene también introducir la notación espectroscópica que nos ayudará a identificar el nivel energético en el que se encuentre el átomo, la cual se describe como:

$$
^{2S+1}L_J \tag{2.6}
$$

El valor numérico de  $L$  se puede asociar con las sigientes letras:

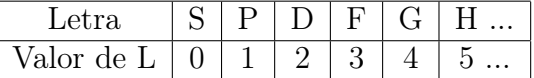

Para un átomo hidrogenoide como el rubidio, el electrón libre en la última capa es el que dicta los valores de S y L. Por ejemplo, el estado base del rubidio tiene los números  $S = 1/2, L = 0$  y  $J = 1/2$ , por lo que en notación espectroscópica tenemos  ${}^{2}S_{1/2}$  y el estado energético completo se escribe como  $5^{2}S_{1/2}$ . A continuación se muestran los estados que se estudian en este trabajo:

| Estado         | n |  |  |
|----------------|---|--|--|
| $5^{2}S_{1/2}$ | h |  |  |
| $5^2$<br>1/2   | h |  |  |
| 3/2            | h |  |  |

Tabla 2.1: Notación espectroscópica y números cuánticos del estado base  $5^2S_{1/2}$  y el primer estado excitado del átomo de rubidio

Por último, se debe considerar la interacción entre el momento magnético del núcleo:

$$
\vec{\mu_I} = g_I \mu_N \vec{I} \tag{2.7}
$$

con el flujo del campo magnético  $\vec{B_e}$  que genera el electrón de valencia, por lo que el hamiltoniano de interacción se escribe como:

$$
H_{HFS} = -\mu_I \cdot \vec{B}_e \tag{2.8}
$$

De nuevo, conviene definir el momento angular total  $\vec{F}$  como:

$$
\vec{F} = \vec{J} + \vec{I} \tag{2.9}
$$

Cuyo valor numérico está en el intervalo:

$$
|J - I| \le F \le J + I \tag{2.10}
$$

con  $2F + 1$  proyecciones que satisfacen:

$$
-F \le m_F \le F \tag{2.11}
$$

En el caso del rubidio, el valor del espín nuclear es  $I = 3/2$  para el isótopo <sup>87</sup>Rb e  $I = 5/2$  para el isótopo <sup>85</sup>Rb. A continuación se muestra una tabla con los valores de F e I para los estados base y excitado de rubidio:

| Estado       | isótopo              |         |         | н,      |
|--------------|----------------------|---------|---------|---------|
| $5^2S_{1/2}$ | $\overline{^{85}Rb}$ | $1/2\,$ | 5/2     | 2,3     |
|              | 87Rb                 | $1/2\,$ | 3/2     | 1,2     |
| $5^2P_{1/2}$ | $^{85}Rb$            | $1/2\,$ | 5/2     | 2,3     |
|              | 87Rb                 | $1/2\,$ | 3/2     | 1,2     |
| $5^2P_{3/2}$ | 85Rb                 | 3/2     | 5/2     | 1,2,3,4 |
|              | 87Rb                 |         | $3/2\,$ | 0,1,2,3 |

Tabla 2.2: Niveles hiperfinos del átomo de rubidio

En esta tesis se estudiará la transición  $5^{2}S_{1/2} \rightarrow 5^{2}P_{3/2}$  experimentalmente, pero para los cálculos teóricos se tomó en cuenta la participación del nivel  $5^2P_{1/2}$ .

#### <span id="page-15-0"></span>2.1.2. Niveles de energía

Los niveles energéticos y la estructura hiperfina para ambos isótopos del rubidio se muestran en las Figuras [2.2](#page-17-0) y [2.1.](#page-16-0)

Los niveles energéticos que juegan un papel importante en el experimento son aquellos que se logran mediante la transición cuya longitud de onda corresponde a 780.24 nm.

<span id="page-16-0"></span>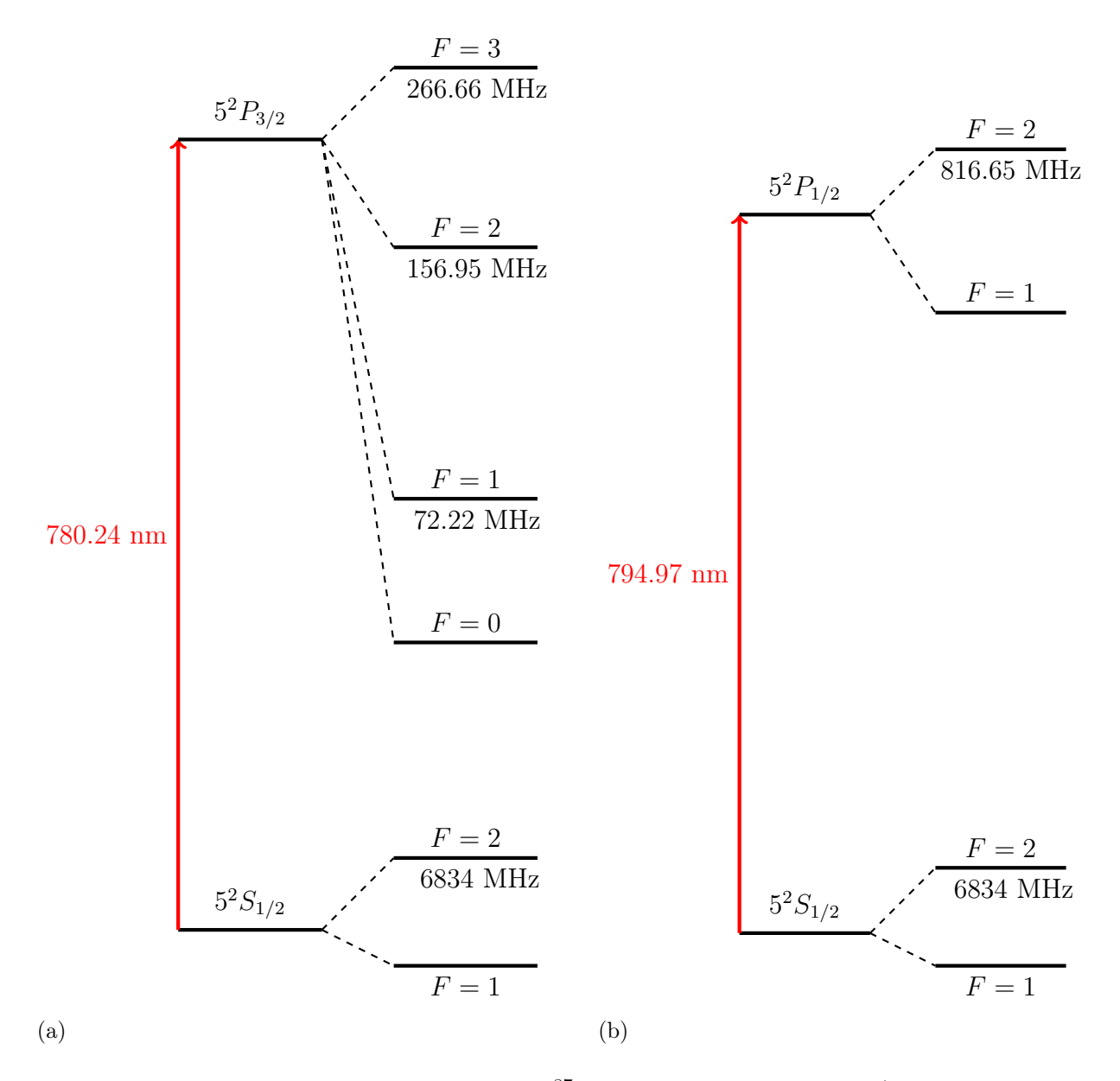

Figura 2.1: Estructura hiperfina del isótopo  ${}^{87}\text{Rb}$  para las transiciones: a)  $5S_{1/2} \longrightarrow 5P_{3/2}$ , b)  $5S_{1/2} \longrightarrow 5P_{1/2}$ . Se muestra la diferencia de frecuencia entre cada nivel hiperfino.

<span id="page-17-0"></span>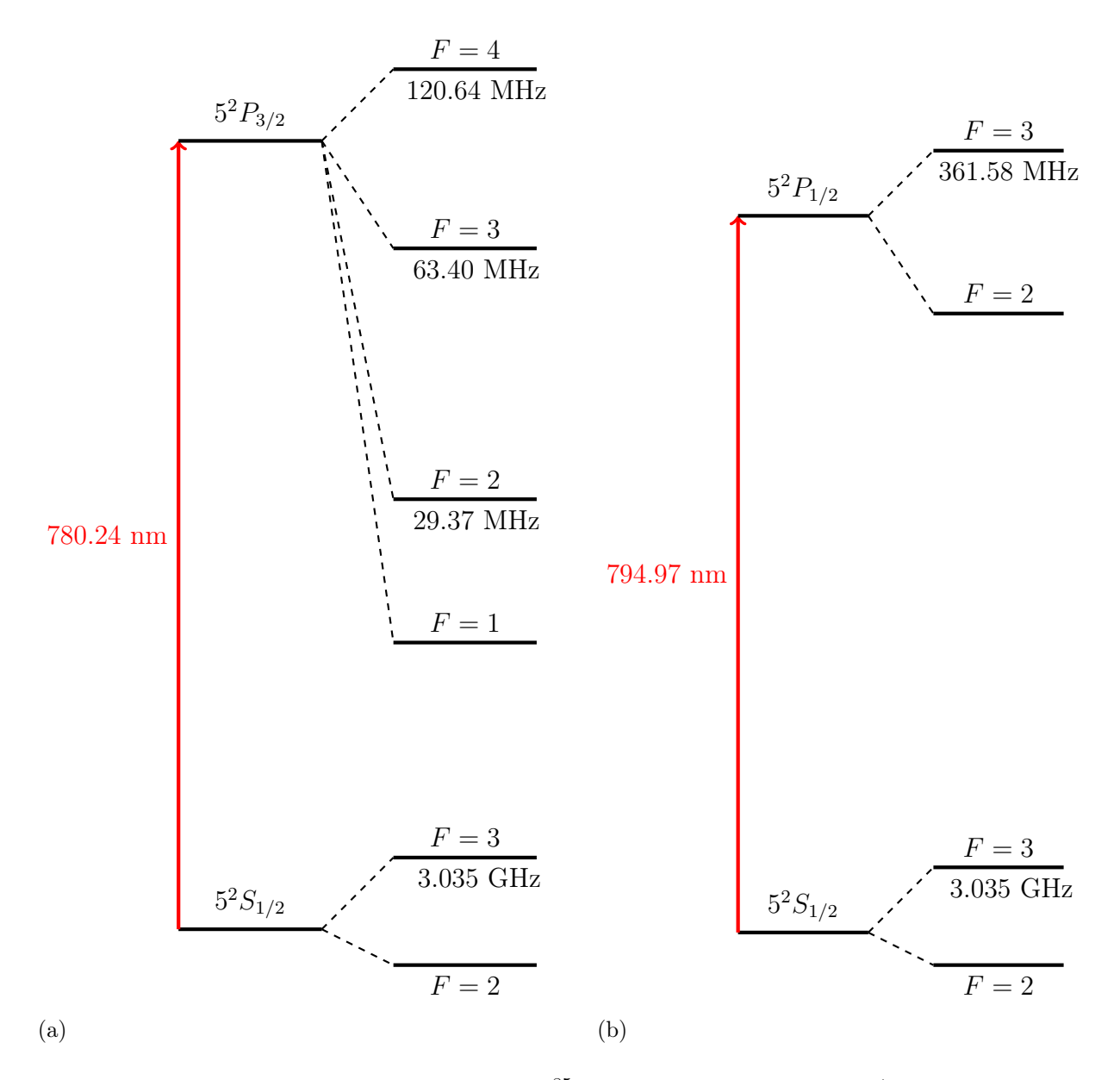

Figura 2.2: Estructura hiperfina del isótopo  ${}^{85}\text{Rb}$  para las transiciones: a)  $5S_{1/2} \longrightarrow 5P_{3/2}$ , b)  $5S_{1/2} \longrightarrow 5P_{1/2}$ . Se muestra la diferencia de frecuencia entre cada nivel hiperfino.

## <span id="page-18-0"></span>2.2. Efecto Zeeman

Centrando el análisis en la estrcutura hiperfina del átomo, el momento magnético total del átomo es la suma de los momentos electrónico y nuclear:

$$
\vec{\mu_{tot}} = -g_J \mu_B \vec{J} + g_I \mu_N \vec{I} \approx -g_J \mu_B \vec{J} \tag{2.12}
$$

En la última igualdad se tomó en cuenta que los magnetones nuclear y electrónico guardan la relación:  $\mu_B \gg \mu_N$ . Se puede entonces aproximar la interacción sólo con el momento angular total del electrón mediante el hamiltoniano:

<span id="page-18-2"></span>
$$
H_{Zee} = -\mu_{tot} \cdot \vec{B} \approx -g_J \mu_B J_Z B_0 \tag{2.13}
$$

donde hemos elegido el eje de cuantización como la dirección  $\hat{z}$  en la que está el campo magnético.

Cabe resaltar que los valores de expectación para éste hamiltoniano sí dependen de la estructura hiperfina y se puden calcular en distintas bases de acuerdo a la interacción del campo B externo con el átomo, pero en éste trabajo la base  $|L, S, J, I, F, m_F \rangle$  bastará para tratar a la interacción en cualquier régimen de intensidad de campo magnético.

#### <span id="page-18-1"></span>2.2.1. Elementos de matriz para la interacción dipolar magnética

El operador asociado al hamiltoniano [2.13](#page-18-2) puede escribirse en distintas bases como ya se mencionó, por ejemplo, en la base  $|J, m_J, I, m_I \rangle$  el operador resulta ser diagonal (por bloques) por lo que debemos reescribir a los estados  $|L, S, J, I, F, m_F\rangle$  en ésta nueva base con la ayuda de los coeficientes de Clebsch-Gordan (que acoplan los distintos momentos angulares) y, así, llegar a calcular los elementos de matriz  $\langle \gamma L'S'J'I'F'm_F' | H_{Zee} | \gamma L SJIFm_F \rangle$ para la interacción con el campo.

La manera más general de poder escribir los elementos de matriz directamente en la base acoplada  $|L, S, J, I, F, m_F\rangle$  es usando el tensor esférico de rango k asociado a dicho operador y que actúa, por ejemplo, en una base de estados propios de  $\vec{J}$ . En general, el teorema de Wigner-Eckart establece:

$$
\langle \gamma' J'M' | T_p^k | \gamma J M \rangle = (-1)^{J'-M'} \begin{pmatrix} J' & k & J \\ -M & p & M \end{pmatrix} \langle \gamma' J' || T^k || \gamma J \rangle \tag{2.14}
$$

Con la ayuda de los tensores esféricos y la aplicación repetida del teorema de Wigner-Eckart se puden calcular los elementos de matriz reducidos  $\langle \gamma' J' || T^k || \gamma J \rangle$  [\[10\]](#page-91-1).

Los cálculos teóricos de ésta tesis para las interacciones eléctricas y magnéticas están cimentados en gran medida por la aplicación de los tensores esféricos para calcular los elementos de matriz. Se puede tener entonces una expresión cerrada para la interacción del campo magnético externo  $\vec{B}$  tomando en cuenta que:

$$
\vec{\mu_{tot}} \approx -g_J \mu_B \vec{J} = g_L \mu_B \vec{L} + g_S \mu_B \vec{S}
$$
\n(2.15)

Y que el tensor esférico asociado a la interacción dipolar magnética puede escribirse como:

$$
T_0^0(\vec{\mu_{tot}}, \vec{B}) = \sum_{p_1=-1}^{p_1=1} \sum_{p_2=-1}^{p_2=1} \langle 1, p_1; 1, p_2 | 0, 0 \rangle T_{p_1}^1(\vec{\mu_{tot}}) T_{p_2}^1(\vec{B})
$$
  
= 
$$
-\frac{1}{\sqrt{3}} \vec{\mu_{tot}} \cdot \vec{B}
$$
 (2.16)

donde  $\langle 1, p_1; 1, p_2 | 0, 0 \rangle$  son los coeficientes de Clebsch-Gordan que determinan cómo se combinan las componentes de cada tensor.

Los tensores esféricos que actuarán sobre la base  $|L, S, J, I, F, m_F \rangle$  son  $T_p^1(L)$  y  $T_p^1(S)$ , cabe resaltar que incluir la parte del espin nuclear  $T_p^1(I)$  no supone una corrección mayor al elemento de matriz para la interacción magnética ya que será proporcional al magnetón nuclear  $\mu_N$ . Las expresiones necesarias para calcular el elemento de matriz del tensor esférico de  $\overline{L}$  son:

<span id="page-19-2"></span>
$$
\langle \gamma' L'S' J' I' F' m'_F | T_p^1(\vec{L}) | \gamma L SJIF m_F \rangle = (-1)^{F' - m'_F} \begin{pmatrix} F' & 1 & F \\ -m'_F & p & m_F \end{pmatrix} \times \langle \gamma' L'S' J' I' F' || T^1(\vec{L}) || \gamma L SJIF \rangle ;
$$
\n(2.17)

<span id="page-19-1"></span>
$$
\langle \gamma' L'S'J'F'||T^1(\vec{L})||\gamma L SJF\rangle = \delta_{I',I}(-1)^{J'+F+1+I} \sqrt{(2F'+1)(2F+1)} \begin{Bmatrix} J & J' & 1\\ F' & F & I \end{Bmatrix} \times \langle \gamma' L'S'J'||T^1(\vec{L})||\gamma L SJ\rangle ;
$$
\n(2.18)

<span id="page-19-0"></span>
$$
\langle \gamma' L'S'J' || T^1(\vec{L}) || \gamma L SJ \rangle = \delta_{\gamma',\gamma} \delta_{L',L} \delta_{S',S} (-1)^{L'+J+1+S} \sqrt{L(2L+1)(L+1)} \times \sqrt{(2J'+1)(2J+1)} \begin{Bmatrix} L & L' & 1 \\ J' & J & S \end{Bmatrix}
$$
(2.19)

donde p=  $0, \pm 1$  es el número de componentes del tensor  $T^1(\vec{L})$  de rango 1, y las cantidades entre paréntesis y llaves son los símbolos 3-j y 6-j respectivamente.

De éste modo, el resultado del cálculo es cerrado para el elemento de matriz reducido  $\langle \gamma' L'S'J' || T^1(\vec{L}) || \gamma L SJ \rangle$ , así la ecuación [2.19](#page-19-0) se inserta en la expresión [2.18](#page-19-1) y se calcula entonces el elemento  $\langle \gamma' L'S' J' F' || T^1(\vec{L}) || \gamma L SJF \rangle$ . Por último, el resultado anterior se introduce en la ecuación [2.17](#page-19-2) y obtenemos finalmente el elemento de matriz que describe la interacción magnética.

El procedimiento para calcular  $\langle \gamma' L'S'J'I'F'm'_F | T_p^1(\vec{S}) | \gamma L SJIFm_F \rangle$  es análogo teniendo en cuenta que  $T^1(\vec{S})$  actúa en la base desacoplados  $|S\rangle$ , por lo que la ecuación [2.19](#page-19-0) tendría como resultado:

$$
\langle \gamma' L'S'J' || T^1(\vec{S}) || \gamma L SJ \rangle = \delta_{\gamma',\gamma} \delta_{L',L} \delta_{S',S} (-1)^{J'+S+1+L} \sqrt{S(2S+1)(S+1)} \times \sqrt{(2J'+1)(2J+1)} \begin{Bmatrix} J & J' & 1 \\ S' & S & L \end{Bmatrix}
$$
(2.20)

#### <span id="page-20-0"></span>2.2.2. Niveles de energía asociados al efecto del campo magnético  $\overline{B}$

Dado el esquema de acoplamiento I-J, los números cuánticos que determinan la interacción con el campo magnético son  $\{F, m_F\}$ ; tomando en cuenta la proyección de los momentos magnéticos de  $\vec{F}$  podemos escribir el hamiltoniano efectivo:

$$
H = g_F \mu_B \vec{F} \cdot \vec{B} \tag{2.21}
$$

cuya respectiva energía es:

$$
E_{Zee} = g_F \mu_B m_F B_0 \tag{2.22}
$$

donde el valor

$$
g_F = \frac{F(F+1) + J(J+1) - I(I+1)}{2F(F+1)}g_J
$$
\n(2.23)

viene dado por la proyección de  $\vec{J}$  en  $\vec{F}$  y es una medida de la separación de los estados que se desdoblan por la interacción con el campo; en la parte teórica para el cálculo de los elementos de matriz se tomaron los valores de  $g_L$  y  $g_S$  dados por [\[11\]](#page-91-2) y, posteriormente, se corroboró que la  $g_F$  obtenida por dicho cálculo para cada nivel hiperfino de los estados involucrados  $(5^2S_{1/2}, 5^2P_{1/2}, 5^2P_{3/2})$  concordara con los valores reportados en [\[12\]](#page-91-3)[\[13\]](#page-91-4).

Por ejemplo, para el estado base del rubidio  $5^{2}P_{1/2}$ , tomando el nivel  $F = 2$  se tiene un total de cinco proyecciones ( $m_F = -2, -1, 0, 1, 2$ ) que rompen con la degeneración de éste nivel hiperfino; con ésto en mente y con la regla de selección  $\Delta m_F = 0$  en mente, se puede realizar un diagrama como el mostrado en la figura [2.3,](#page-21-0) donde cada una de las columnas (marcadas de un color distinto por cada  $m_F$ ) representa los estados que están involucrados en una matriz para un valor de  $m_F$  específico. Por ende, para tener en cuenta todos los estados se tendrán dos matrices de 4x4 ( $m_F = \pm 2$ ), dos matrices de 7x7 ( $m_F = \pm 1$ ) y una matriz de 8x8  $(m_F = \pm 0)$ .

Una forma de poder visualizar gráficamente el comportamiento del desdoblamiento de los niveles magnéticos  $m_F$  para un estado particular son los diagramas de Breit-Rabbi, en los cuales podemos ver la desintonía en frecuencia entre los niveles hiperfinos que aparecen conforme aumentamos la intensidad de campo magnético. Éstos se obtienen de los elementos  $\langle \gamma L'S'J'I'F'm_{F}'|H_{Zee}|\gamma LSJIFm_{F}\rangle$  de la matriz correspondiente (dada una  $m_{F}$ particular) ya diagonalizada.

<span id="page-21-0"></span>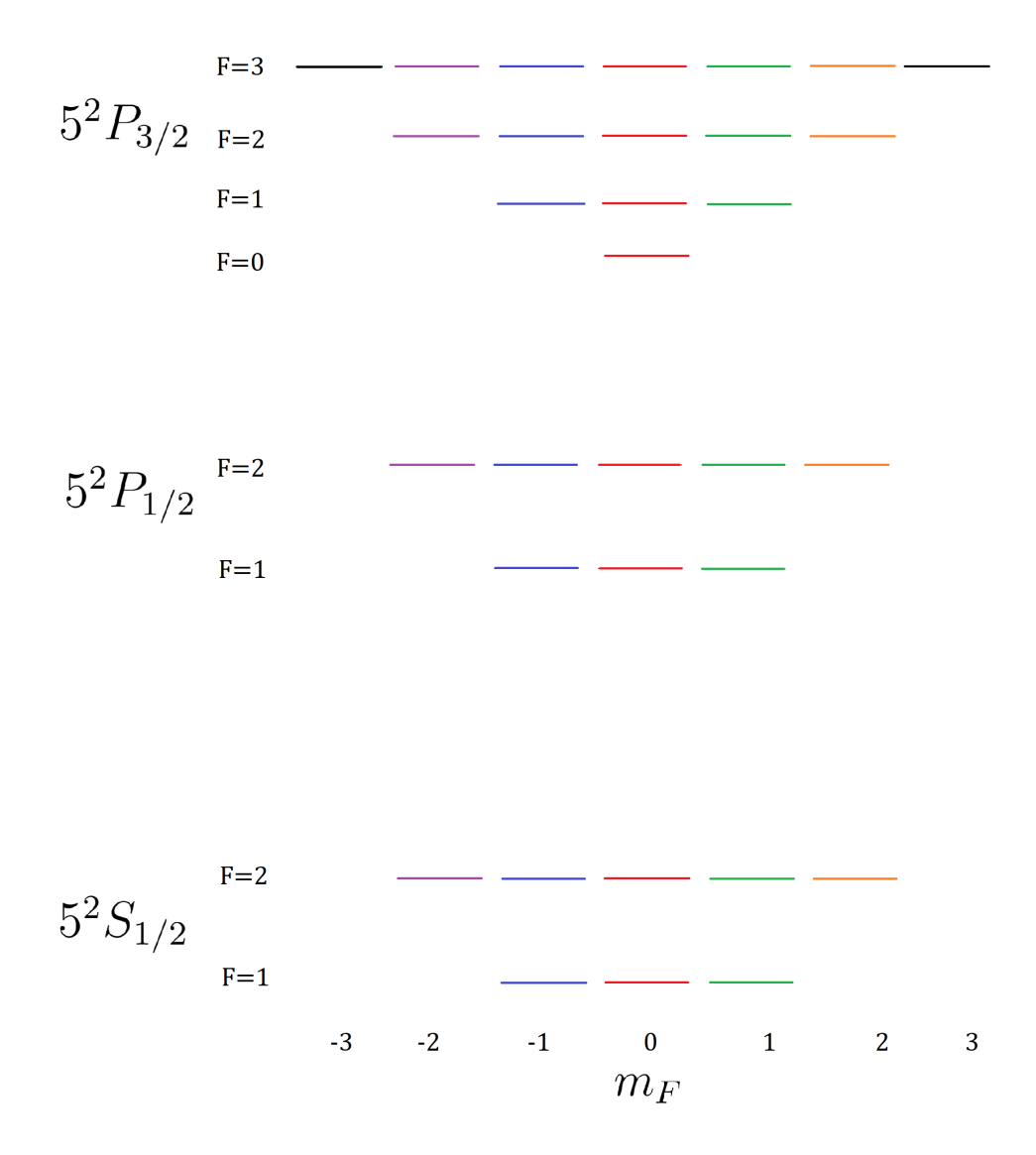

Figura 2.3: Diagrama de estados magnéticos para <sup>87</sup>Rb

En éste caso se presentan los diagramas para  $87Rb$ , note que para el diagrama del estado  $5<sup>2</sup>P<sub>3/2</sub>$  en  $F = 3$  sólo se muestran los desdoblamientos  $m_F = -2, -1, 0, 1, 2$  dado que son éstos los que participan en la transición. También, la intensidad de campo magnético llega hasta los 120 Gauss, puesto que éste es el límite aproximado del diseño experimental de las bobinas que lo producen.

<span id="page-22-0"></span>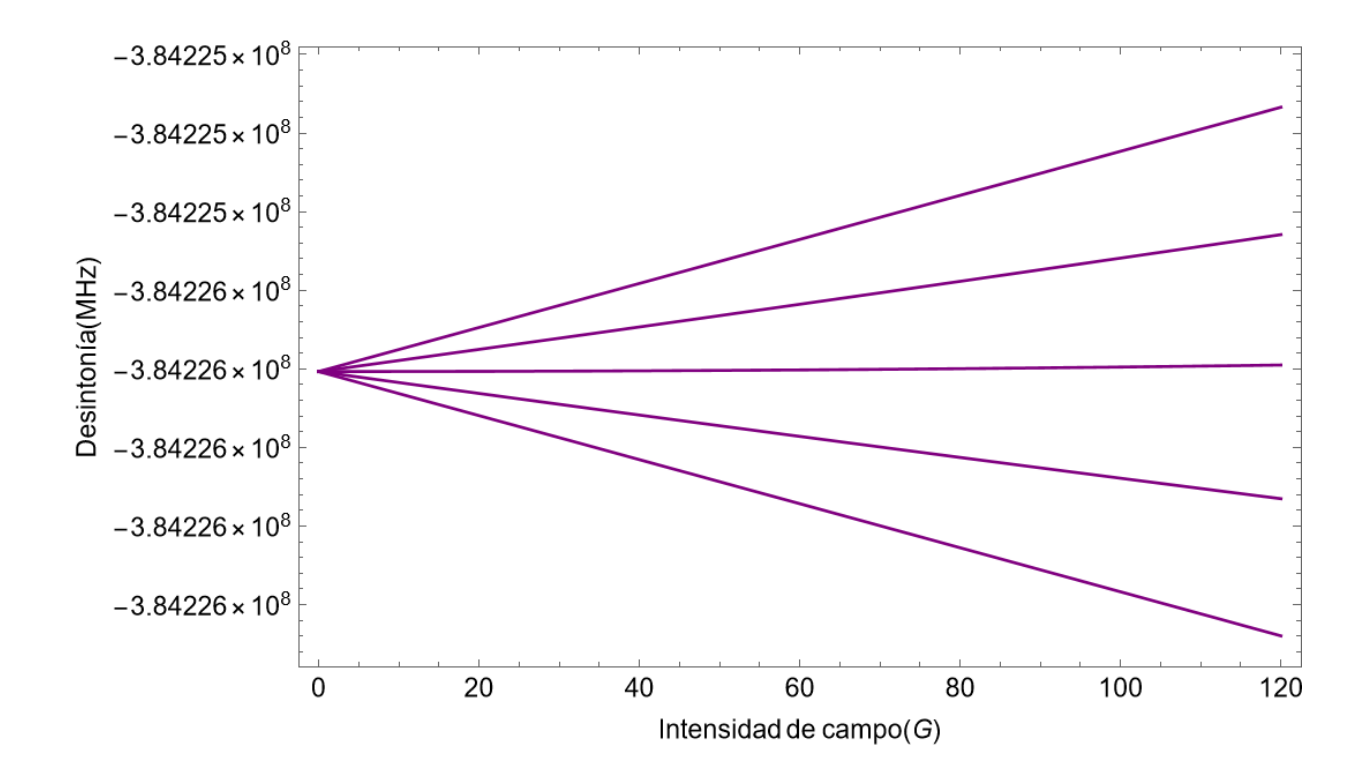

Figura 2.4: Diagrama de Breit-Rabbi para el estado  $5^2S_{1/2}$  con F=2 de  $^{87}Rb$ 

<span id="page-22-1"></span>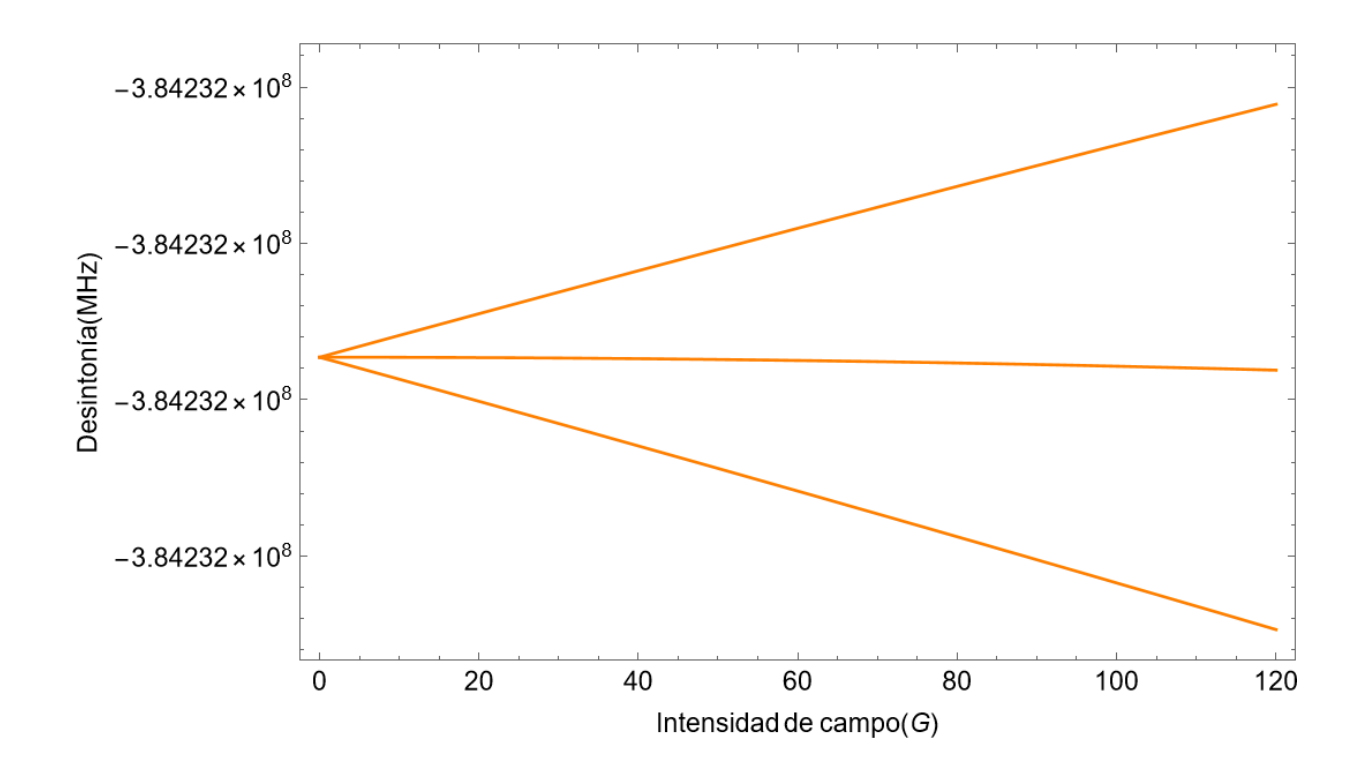

Figura 2.5: Diagrama de Breit-Rabbi para el estado 5<sup>2</sup> $S_{1/2}$  con F=1 de <sup>87</sup>Rb

<span id="page-23-0"></span>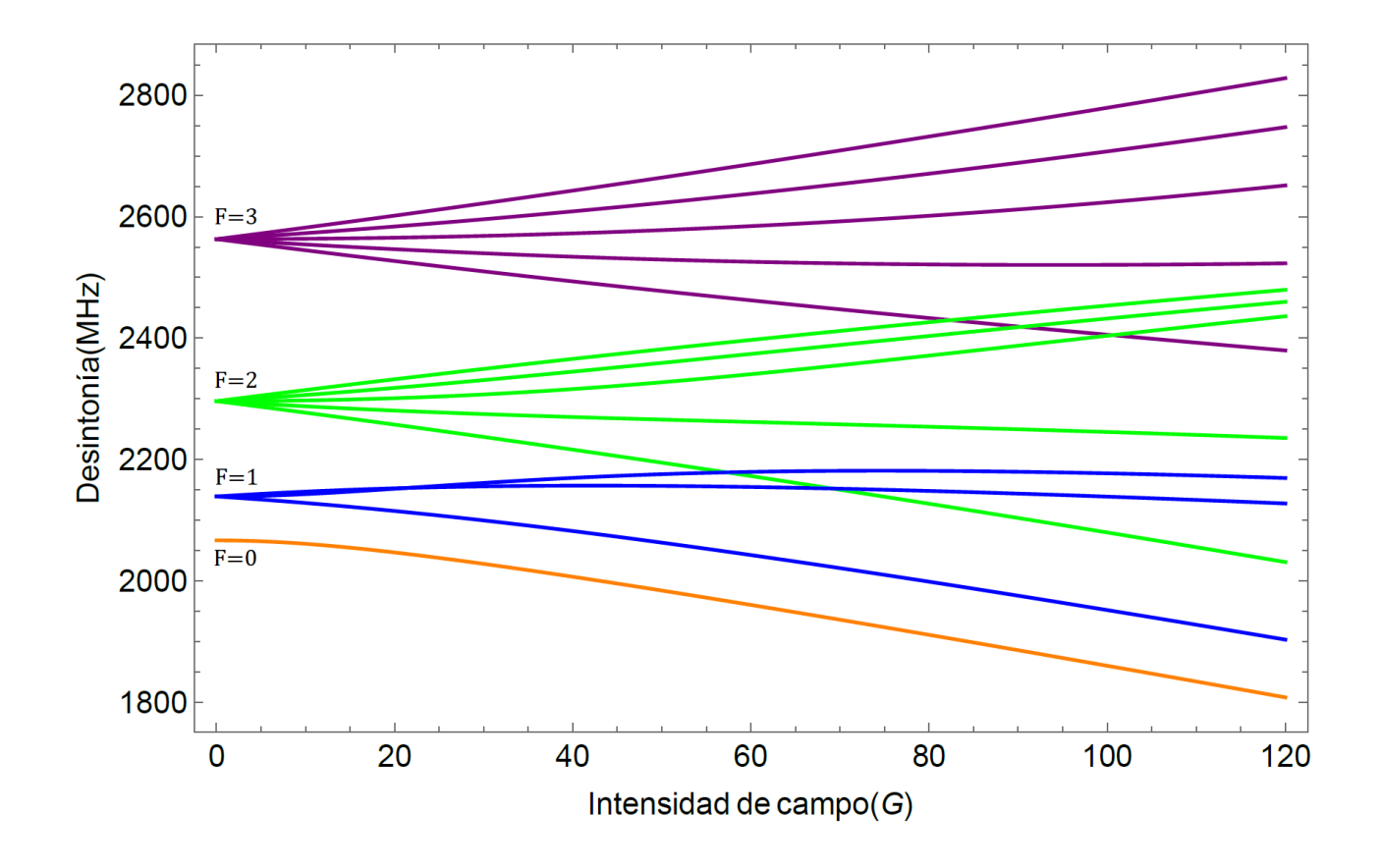

Figura 2.6: Diagrama de Breit-Rabbi para el estado  $5^2P_{3/2}$  de  $^{87}Rb$ 

#### <span id="page-24-0"></span>2.2.3. Reglas de selección para la interacción dipolar magnética

En este experimento, la dirección del campo magnético será la que dicte el eje de cuantización, en éste caso elegimos la dirección  $\hat{z}$  por lo que:

$$
\vec{B} = B_0 \hat{z} \tag{2.24}
$$

<span id="page-24-1"></span>El análisis más sencillo es tomar la dirección de propagación del haz que induce la transición  $5^2S_{1/2} \rightarrow 5^2P_{3/2}$  paralelo al campo magnético, es decir  $\vec{E_{rad}} || \vec{B}$ ; para tomar en cuenta sólo ciertas transiciones entre los niveles que se desdoblan por efecto Zeeman, la polarización de nuestro haz es lineal (en el plano  $y - z$ ), por lo que se espera sólo observar transiciones tipo  $\pi$ .

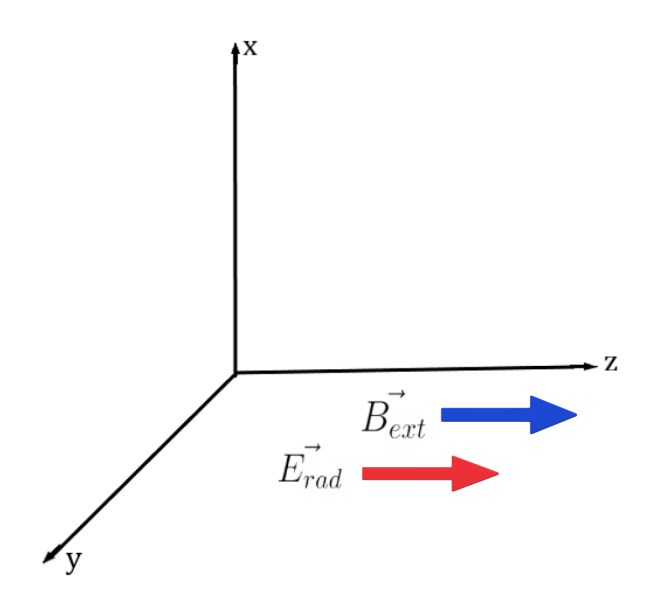

Figura 2.7: Representación gráfica de la configuración  $\vec{E_{rad}} || \vec{B_{ext}}$ 

Dado el elemento de matriz descrito por la ecuación [2.17,](#page-19-2) podemos concluir con el símbolo 3-j las reglas más importantes de selección para la mezcla de estados como resultado de la interacción con el campo magnético constante y paralelo a la polarización del campo eléctrico de la radiación:

$$
\begin{pmatrix}\nF' & 1 & F \\
-m'_F & 0 & m_F\n\end{pmatrix}
$$
\n
$$
-m'_F + 0 + m_F = 0
$$
\n
$$
\therefore \Delta m_F = 0
$$
\n(2.25)

<span id="page-24-2"></span>donde  $p = 0$  debido a la polarización del campo  $\vec{E_{rad}}$ . Observe que ésto permite sólamente transiciones entre niveles tales que  $m'_F = m_F$ ; podemos armar, por ejemplo, una tabla donde tenemos los valores de  $m_F$  desde el estado base  $5^2S_{1/2}$  con  $F = 2$  hacia los cuales existe una transición para el estado  $5^2P_{3/2}$ :

| Estado                    | F                | $m_{F}$           |
|---------------------------|------------------|-------------------|
| $\overline{5}{}^2S_{1/2}$ | $\overline{2}$   | $-2, -1, 0, 1, 2$ |
|                           | 3                | $-2, -1, 0, 1, 2$ |
| $5^2P_{3/2}$              | 2                | $-2, -1, 0, 1, 2$ |
|                           |                  | $-1, 0, 1$        |
|                           | $\left( \right)$ |                   |

<span id="page-25-0"></span>Tabla 2.3: Niveles accesibles para la transición dipolar magnética

Además tenemos también una regla de selección para F:

$$
|F' - F| \le 1 \le F' + F
$$
  

$$
\therefore \Delta F = 0, \pm 1
$$
 (2.26)

Por último, es importante señalar que las ecuaciones [2.18](#page-19-1) y [2.19](#page-19-0) nos dan reglas adicionales sobre  $S, L$  e I: dado que tenemos las deltas  $\delta_{S',S}$   $\delta_{L',L}$  y  $\delta_{I',I}$  entonces:

$$
S' = S \to \Delta S = 0
$$

$$
I' = I \to \Delta I = 0
$$

ésto debido a que ni el espín electrónico ni el nuclear cambian, pero vea que para que el elemento de matriz [2.19](#page-19-0) sea diferente de cero, se necesita específicamente que  $\delta_{L',L} = 1$ , es decir que no exista un cambio de paridad, por lo que debe cumplirse:

<span id="page-25-1"></span>
$$
L' = L \to \Delta L = 0 \tag{2.27}
$$

por lo que sólo se mezclarán estados con el mismo valor de L.

Con la regla de selección de [2.25](#page-24-2) y los diagramas de Breit-Rabbi, es posible construir la gráfica que representa la mezcla de estados como resultado de la interacción con el campo magnético constante y que están permitidas entre los niveles hiperfinos de los estados  $5^{2}S_{1/2}$  y  $5^{2}P_{3/2}$  tal y como se listan en la tabla [2.3.](#page-25-0) Teniendo a  $F = 2$  como el nivel hiperfino base del estado  $5^2S_{1/2}$ , las transiciones posibles son de  $F = 2$  a  $F = 0, 1, 2, 3$ , así, si se toma la diferencia entre los diagramas B-R de [2.6](#page-23-0) y [2.4](#page-22-0) se logrará visualizar cómo cambian las transiciones entre niveles  $m_F$  conforme nos movemos en intensidad de campo  $B<sub>0</sub>$ . Cabe remarcar que en todo el trabajo posterior se toma el cero de frecuencia como la posición de la transición  $F = 2 \rightarrow F' = 3$ .

<span id="page-26-0"></span>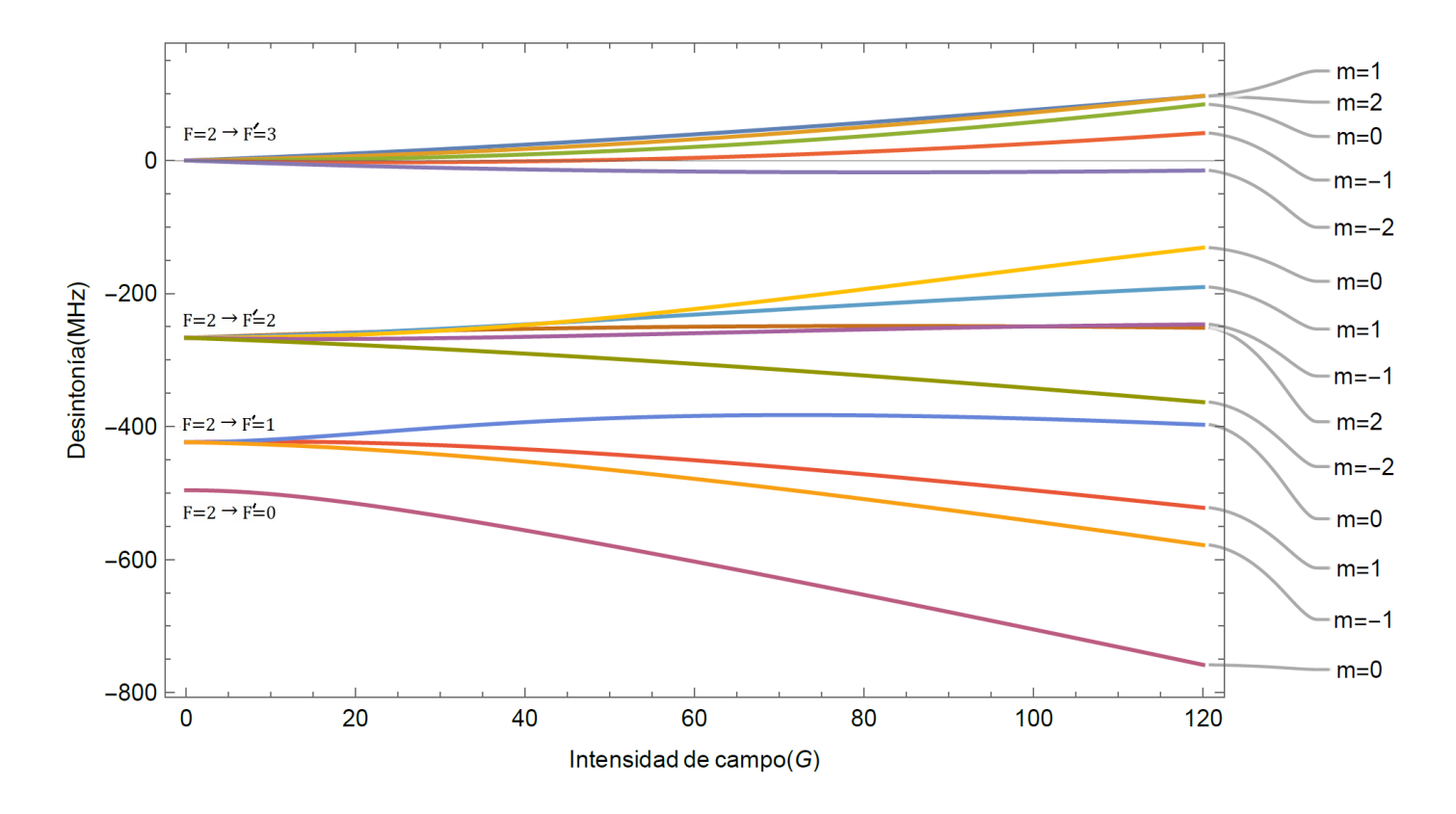

Figura 2.8: Diagrama de transiciones entre los estados  $5^2S_{1/2}$  y  $5^2P_{3/2}$  para distintos valores de  $m_F$ .

## <span id="page-27-0"></span>2.3. Transición dipolar eléctrica  $5s_{1/2} \rightarrow 5p_{3/2}$

Tal como se muestra en las figuras [2.2](#page-17-0) y [2.1,](#page-16-0) la transición  $5^{2}S_{1/2} \rightarrow 5^{2}P_{3/2}$  detectada en éste experimento se logra empleando un láser de 780 nm que sintoniza la frecuencia de excitación de los átomos del estado base. Después, existen dos formas para poder detectar la interacción de la luz láser con los átomos: absorción o fluorescencia. En nuestro caso, la emisión de luz de los átomos al ser excitados y decaer al estado base, es decir, la fluorescencia, presenta la ventaja de tener una intensidad mucho menor a la absorción con lo que se logrará obtener una mejor señal del sistema de detección. Cabe señalar que en el proceso de fluorescencia se detecta luz de 780 nm, es decir la radiación que resulta del decaimiento desde el estado excitado hacia el base.

La interacción dipolar eléctrica puede escribirse, desde el enfoque semiclásico, como:

$$
H_d = -\vec{d} \cdot \vec{E} = -q\vec{r} \cdot \vec{E},\qquad(2.28)
$$

donde  $\vec{d}$  es el operador de momento dipolar eléctrico, que a su vez está dado por el operador de posición  $\vec{r}$ ; q es la carga del electrón y  $\vec{E}$  es el campo eléctrico de la radiación que interactúa con los átomos.

De nuevo, podemos calcular los valores de expectación de este hamiltoniano mediante los tensores esféricos y el teorema de Wigner-Eckart para los estados en la base  $|I, J, F, m_F\rangle$ , ésto considerando ahora el tensor esférico asociado a la interacción dipolar eléctrica:

$$
T_0^0(\vec{r}, \vec{E}) = \sum_{p_1=-1}^{p_1=1} \sum_{p_2=-1}^{p_2=1} \langle 1, p_1; 1, p_2 | 0, 0 \rangle T_{p_1}^1(\vec{r}) T_{p_2}^1(\vec{E})
$$
  
= 
$$
-\frac{1}{\sqrt{3}} \vec{r} \cdot \vec{E}
$$
 (2.29)

Note que el operador dipolar eléctrico  $\vec{d}$  actúa sólo sobre los estados de momento angular electrónico  $(L, m_L)$ , y no sobre los estados de espín electrónico  $(S, m_S)$  o nuclear  $(I, m_I)$ . Al usar la base acoplada  $|L, S, J, I, F, m_F\rangle$  debemos ir desacoplando los momentos angulares tal como lo hicimos para los elementos de matriz del efecto Zeeman: tendremos un producto de coeficientes Clebsch-Gordan, los cuales pueden reescribirse en términos de símbolos  $3 - j$ , éstos a su vez se traducen en símbolos  $6 - j$  y, finalmente, se obtienen símbolos 9 − j puesto que se acoplan dos momentos angulares (S y L para dar J, y J e I para obtener  $F$ ).

#### <span id="page-27-1"></span>2.3.1. Elementos de matriz para la transición dipolar eléctrica

Haciendo uso del Teorema de Wigner-Eckart, los elementos de matriz para el operador dipolar en la base acoplada están dados por [\[10\]](#page-91-1):

<span id="page-27-2"></span>
$$
\langle \gamma' L'S' J' I' F' m'_F | T_0^1(\vec{d}) | \gamma L SJIF m_F \rangle = (-1)^{F' - m'_F} \begin{pmatrix} F' & 1 & F \\ -m'_F & 0 & m_F \end{pmatrix} \times \langle \gamma' L'S' J' I' F' || T^1(\vec{d}) || \gamma L SJIF \rangle ;
$$
\n(2.30)

Recordando que el operador dipolar eléctrico no actúa sobre los estados de espín electrónico y nuclear, obtenemos el siguiente elemento de matriz reducido:

<span id="page-28-2"></span>
$$
\langle \gamma' L' J' F' || T^1(\vec{d}) || \gamma L J F \rangle = (-1)^{J' + F + 1 + I} \sqrt{(2F' + 1)(2F + 1)} \begin{Bmatrix} J & J' & 1 \\ F' & F & I \end{Bmatrix} \times \langle \gamma' L' J' || T^1(\vec{d}) || \gamma L J \rangle ;
$$
\n(2.31)

Finalmente:

<span id="page-28-3"></span>
$$
\langle \gamma' L' J' || T^1(\vec{d}) || \gamma L J \rangle = (-1)^{L' + J + 1 + S} \sqrt{(2J' + 1)(2J + 1)} \begin{Bmatrix} L & L' & 1 \\ J' & J & S \end{Bmatrix} \langle \gamma' L' || T^1(\vec{d}) || \gamma L \rangle
$$
\n(2.32)

donde el último elemento de matriz reducido  $\langle \gamma' L' || T^1 (\vec{d}) || \gamma L \rangle$  está dado por la integral radial:

<span id="page-28-1"></span>
$$
\langle \gamma' L' || T^1(\vec{d}) || \gamma L \rangle = \int R_{nL}(r) r R_{nL'}(r) r^2 dr. \tag{2.33}
$$

Para realizar el cálculo numérico de los elementos de matriz para la transición dipolar, tomamos la ecuación [2.33](#page-28-1) igual a 1, puesto que la finalidad de éstos será calcular la probabilidad de transición de los estados magnéticos  $m_F$  que se muestran en la gráfica [2.8,](#page-26-0) en otras palabras: se calcula la amplitud de probabilidad de transición relativa $m_F' \to m_F$ con la condición de que  $\langle \gamma' L' || T^1(\vec{d}) || \gamma L \rangle = 1$ .

## <span id="page-28-0"></span>2.3.2. Reglas de selección para la transición dipolar eléctrica  $5s_{1/2} \rightarrow$  $5p_{3/2}$

Para que los elementos de matriz presentes en las ecuaciones [2.30](#page-27-2) y [2.31](#page-28-2) sean distintos de cero, tendremos una serie de reglas parecidas a las que encontramos en el caso de la transición dipolar magnética:

$$
|F' - F| \le 1 \le F' + F
$$

$$
\therefore \Delta F = 0, \pm 1
$$

$$
-m'_F + 0 + m_F = 0
$$

$$
\therefore \Delta m_F = 0
$$

$$
|J' - J| \le 1 \le J' + J
$$

$$
\therefore \Delta J = 0, \pm 1
$$

<span id="page-28-4"></span>en especial, tomando en cuenta la condición triangular para el símbolo 6-j de la ecuación [2.32](#page-28-3) tenemos:

$$
\Delta L = \pm 1 \tag{2.34}
$$

por lo que, en el caso de la transición dipolar eléctrica, debe existir un cambio de paridad para que el elemento de matriz sea distinto de cero; es decir que sólo se mezclarán estados cuyo valor en L difiera en  $\pm 1$ .

Por último tenemos las mismas reglas para los números de espín electrónico y espin nuclear:

$$
S' = S \to \Delta S = 0
$$

$$
I' = I \to \Delta I = 0
$$

## <span id="page-29-0"></span>2.3.3. Configuración  $\vec{E_{rad}}||\vec{B_{ext}}$

De acuerdo a la representación gráfica de la configuración de los campos [2.7](#page-24-1) y a las reglas obtenidas en [2.27](#page-25-1) y [2.34,](#page-28-4) podemos resumir las reglas de selección que estarán presentes al momento de etiquetar las distintas transiciones atómicas en los espectros obtenidos:

Dado que la polarización del campo eléctrico que excita a los átomos al estado  $5^{2}P_{3/2}$ es lineal, nos restringimos entonces a transiciones tipo  $\pi$  donde:

$$
-m'_{F} + 0 + m_{F} = 0
$$

$$
\therefore \Delta m_{F} = 0
$$

En ausencia del campo magnético externo  $\vec{B}$ , la transición entre niveles hiperfinos sólo se da si  $\Delta F = 0, \pm 1$  por lo que la transición  $5^2S_{1/2}(F = 2) \rightarrow 5^2P_{3/2}(F = 0)$ está "prohibida"; cuando el campo magnético está presente, aparece el nivel  $m_F = 0$  del estado  $5^{2}P_{3/2}(F=0)$  y, como se muestra en el capítulo de probabilidades de transición, la amplitud de probabilidad para la transición ya mencionada es distinta de cero (con  $m_F = 0$ ) dando como resultado la regla para F:

$$
|F' - F| \le 2 \le F' + F
$$
  

$$
\therefore \Delta F = 0, \pm 1, \pm 2
$$

Vale la pena destacar que las reglas para el momento orbital angular L permiten extraer información sobre los niveles involicrados en las transiciones:

- Para la transición dipolar magnética vimos que  $\Delta L = 0$  por lo que sólo los niveles de la estructura hiperfina de cada estado con un mismo valor de L se mezclarán.
- En la transición dipolar eléctrica se cumple  $\Delta L = \pm 1$ , por lo que existe una mezcla de los niveles cuyo valor de L es distinta, lo cual es opuesto a lo que ocurre en el caso anterior.

## <span id="page-30-0"></span>2.4. Probabilidades de transición

Una vez obtenidas las matrices resultantes de la interacción dipolar magnética:

$$
M_{Zee} = \langle \gamma' L'S' J' I' F' m'_F | \vec{\mu} \cdot \vec{B} | \gamma L SJIF m_F \rangle \tag{2.35}
$$

y de la interacción dipolar eléctrica:

$$
M_{dip} = \langle \gamma' L'S' J'I' F'm'_F | \vec{d} \cdot \vec{E} | \gamma L SJIFm_F \rangle \tag{2.36}
$$

es posible calcular, sin mucho problema, cómo cambian las probabilidades de transición entre los estados magnéticos mostrados en la figura [2.8](#page-26-0) conforme aumentamos la intensidad de campo magnético. El procedimiento es sencillo: debemos reescribir la matriz  $M_{dip}$  en la base de los estados de la interacción magnética, para lo cual el programa obtiene los estados propios de la matriz  $M_{Zee}$  diagonalizada y genera con éstos la matriz de cambio de base  $M_C$ . Después, se obtiene la matriz transpuesta de  $M_C$ , la que denotaremos por  $M_T$ . Finalmente se puede escribir la matriz dipolar eléctrica en la base de la interacción magnética como [\[21\]](#page-91-5):

$$
M_{dip}(B_0) = M_C \times M_{dip} \times M_T \tag{2.37}
$$

Obtener entonces la probabilidad de transición consiste en elevar cada elemento de la matriz  $M_{dip}(B_0)$  al cuadrado. Como ya se mencionó, las transiciones deben obedecer la regla de selección  $\Delta m_F = 0$ , por lo que en las gráficas se menciona el valor de  $m_F$ correspondiente a ambos estados. A continuación se muestran las gráficas obtenidas para cada transición.

Se observa en las gráficas [2.9](#page-31-0) y [2.10](#page-31-1) que la probabilidad de transición relativa es 10 veces mayor a la que exhiben los gráficos de [2.11,](#page-32-0) por lo que, como se menciona en el capítulo del dispositivo experimental, la técnica de detección en fase es idóneo al poder rescatar una señal que tiene una intensidad pequeña cuando se le compara al resto del espectro. Otro punto muy importante es que en la gráfica [2.11,](#page-32-0) se puede observar una región de campo magnético de entre los 70 G y 90 G donde sólo se espera detectar las transiciones  $F = 2 \rightarrow F' = 1$  $(m_F = -1)$  y  $F = 2 \rightarrow F' = 0$  $(m_F = 0)$  y su respectivo entrecruzamiento, por lo que se decidió hacer el seguimiento de la línea  $F = 2 \rightarrow F' = 1(m_F = -1)$  ya que tiene la mayor intensidad de ese paquete de transiciones y, acorde a la figura [2.8,](#page-26-0) está apartada del resto de transiciones en términos de desintonía.

<span id="page-31-0"></span>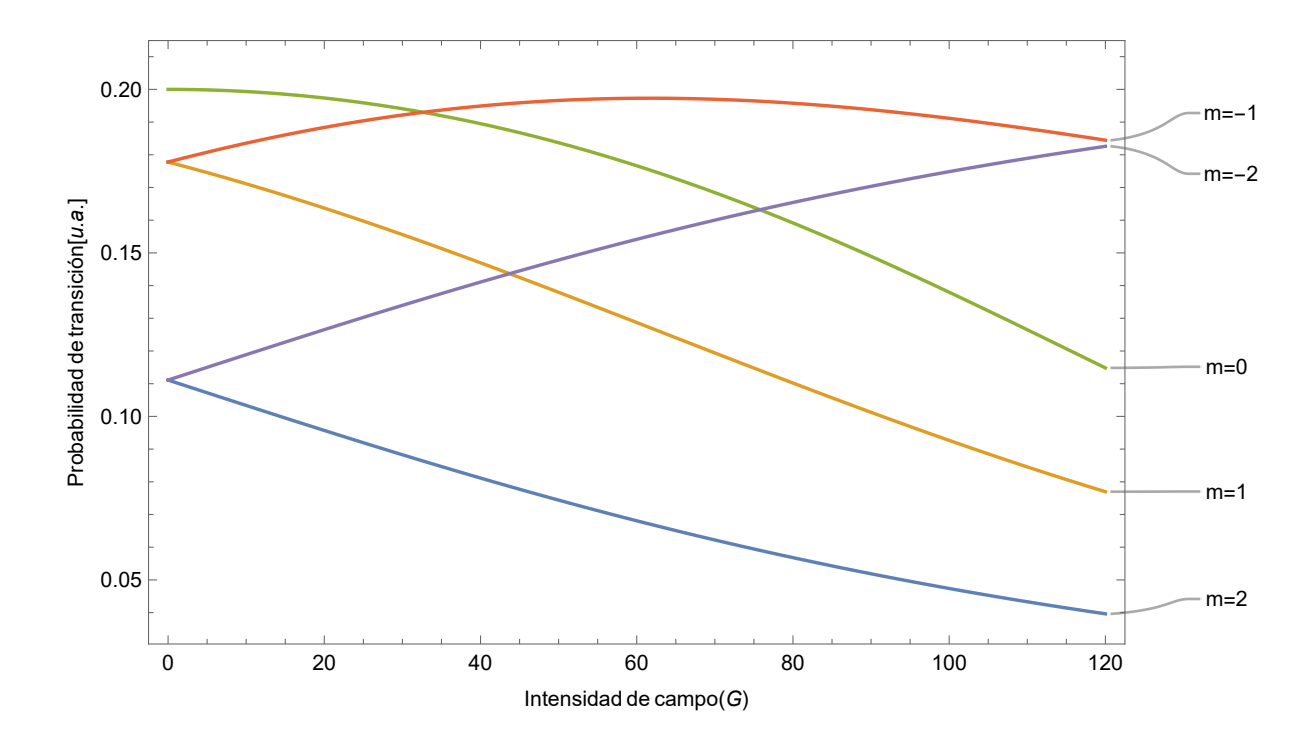

Figura 2.9: Probabilidades de transición en función de la intensidad de campo magnético para la transición  $F = 2 \rightarrow F' = 3$ .

<span id="page-31-1"></span>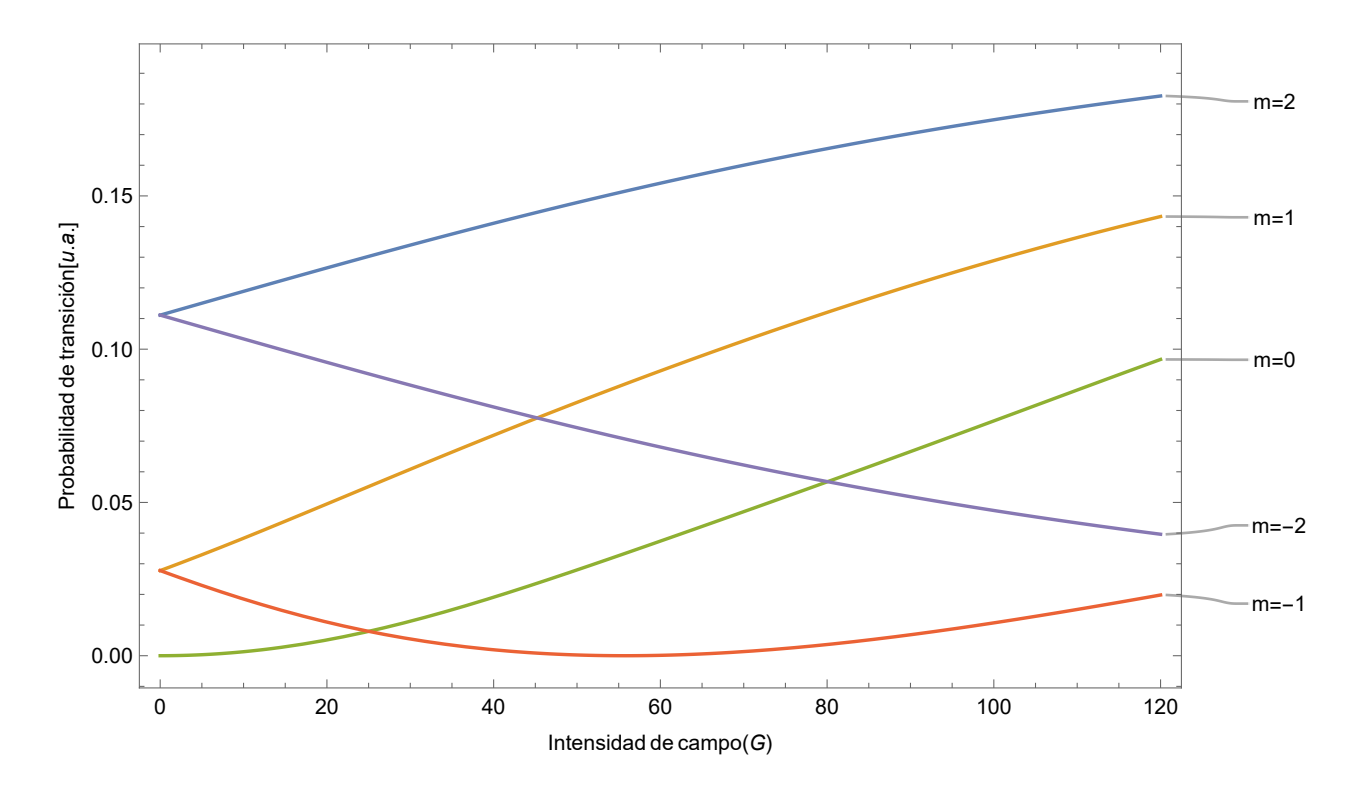

Figura 2.10: Probabilidades de transición en función de la intensidad de campo magnético para la transición  $F = 2 \rightarrow F' = 2$ .

<span id="page-32-0"></span>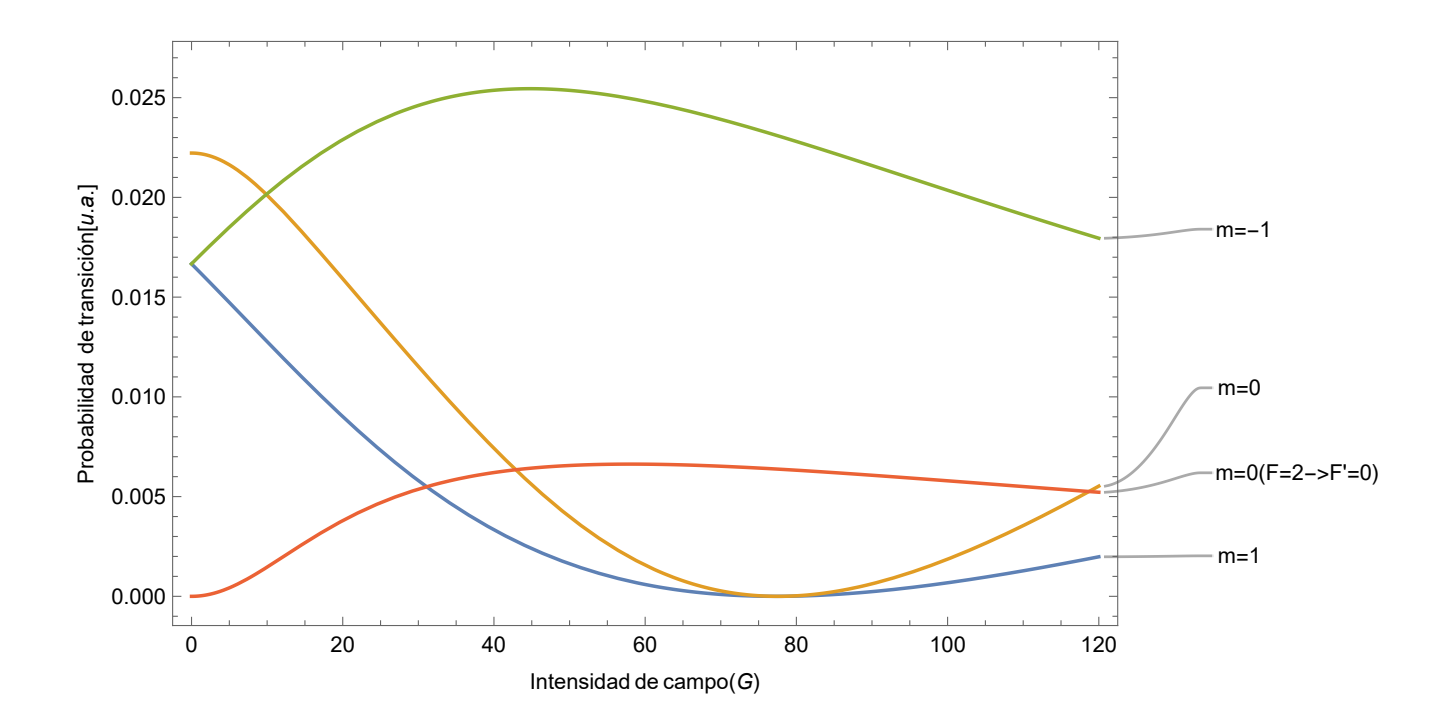

Figura 2.11: Probabilidades de transición en función de la intensidad de campo magnético para las transiciones  $F = 2 \rightarrow F' = 1$  y  $F = 2 \rightarrow F' = 0$ .

### <span id="page-33-0"></span>2.5. Espectroscopía de fluorescencia

En la siguiente sección se describirá de manera breve cuál es la forma de los perfiles de fluorescencia cuando los átomos están idealmente cerca del cero absoluto de temperatura, y el perfil de fluorescencia depende sólo de la intensidad y la frecuencia de la radiación que interactúa con los átomos. Después, se explicará qué sucede cuando consideramos que éstos tienen una velocidad relativa a la fuente de radiación láser, es decir, el ensamble de átomos está, por ejemplo, a temperatura ambiente. Por último, se menciona el fenómeno de resonancia por entrecruzamiento y cómo modifica al perfil de fluorescencia.

#### <span id="page-33-1"></span>2.5.1. Perfil natural de fluorescencia

Para investigar cómo es la distribución espectral de la radiación espontánea emitida por un átomo en la transición  $E_i \to E_k$ , podemos empezar por describir al electrón excitado como un oscilador clásico amortiguado con frecuencia  $\omega$ , masa  $m$ , constante de restitución k y constante de amortiguamiento Γ. Así, de la ecuación

<span id="page-33-2"></span>
$$
\ddot{x} + \Gamma \dot{x} + \omega_0^2 x = 0 \tag{2.38}
$$

obtenemos la amplitud de oscilación  $x(t)$  ( $\omega_0^2 = k/m$ ). Para los átomos, el coeficiente de amortiguamiento es suficientemente pequeño  $\Gamma \ll \omega$ , como para aproximar  $\omega = (\omega_0^2 \Gamma^2/4$ <sup>1/2</sup>  $\approx \omega_0$ ; de éste modo la solución real de [2.38](#page-33-2) es:

$$
x(t) = x_0 e^{-\frac{\Gamma t}{2}} \cos(\omega_0 t) \tag{2.39}
$$

donde la frecuencia  $\omega_0$  corresponde a la de la transición atómica  $\omega_{ik} = (E_i - E_k)/\hbar$ . Como la amplitud  $x(t)$  decrece con el tiempo, podemos describirla como una superposición de ondas monocromáticas  $e^{i\omega t}$  con amplitud  $A(\omega)$ :

<span id="page-33-3"></span>
$$
x(t) = \frac{1}{2\sqrt{2\pi}} \int_0^\infty A(\omega)e^{i\omega t} d\omega \tag{2.40}
$$

tomando la transformada de Fourier inversa de [2.40](#page-33-3) para calcular  $A(w)$  y recordando que la intensidad  $I(\omega)$  es proporcional a  $A(w)A^*(w)$ , se puede demostrar que el perfil normalizado para la fluorescencia es [\[14\]](#page-91-6):

<span id="page-33-4"></span>
$$
I(\omega - \omega_0) = I_0 \frac{\Gamma/2\pi}{(\omega - \omega_0)^2 + (\Gamma/2)^2}
$$
\n(2.41)

cuyo ancho a la mitad del máximo (**FWHF**) corresponde a  $\Gamma$  y es también llamado ancho de banda natural.

#### <span id="page-34-0"></span>2.5.2. Ensanchamiento Doppler

<span id="page-34-1"></span>El perfil lorentziano encontrado en la ecuación [2.41](#page-33-4) no puede observarse sin técnicas más especializadas debido al ensanchamiento que viene de considerar un modelo más realista donde los átomos se mueven, es decir, tienen una velocidad debido a su temperatura.

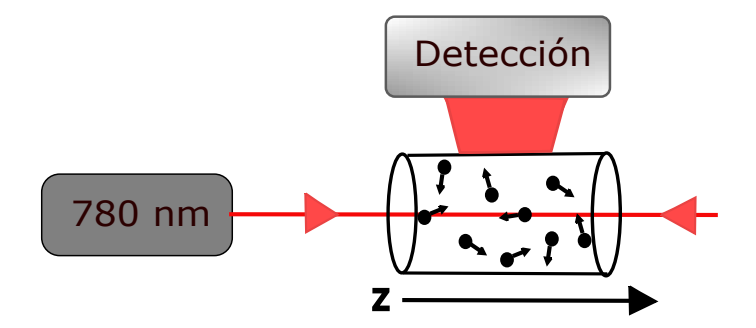

Figura 2.12: Diagrama para la espectroscopia de fluorescencia.

La figura [2.12](#page-34-1) ejemplifica la situación experimental donde los átomos a temperatura ambiente tienen una velocidad distinta de cero e interactúan con una sola fuente de radiación en la dirección  $\hat{z}$ , resultando en la detección de fluorescencia simple. Consideremos la componente en z de la velocidad de algún átomo, por efecto Doppler (a primer orden) y desde el marco de referencia de la partícula, la radiación tendrá una frecuencia dada por:

$$
\omega' = \omega \pm kv_z \tag{2.42}
$$

con  $k = 2\pi/\lambda$ , donde el signo + es para los átomos que se mueven en contra de la dirección de propagación y el signo − para los que lo hacen en sentido opuesto. Así, dependiendo de su velocidad, existirán distintos grupos de átomos para los cuales el observador registra un corrimiento de la frecuencia de la luz de fluorescencia. Dada alguna frecuencia de transición atómica  $\omega_0$ , los átomos entrarán en resonancia si  $\omega' = \omega_0$  por lo que debe cumplirse que  $\omega - \omega_0 = \pm k v_z$ . Así, el signo + indica que la frecuencia observada por los átomos está corrida al azul y consecuentemente, el signo − indica un corrimiento al rojo. Definimos éste corrimiento en frecuencia como la desintonía del campo de radiación  $\delta = \omega - \omega_0$  respecto a la transición atómica. Tomando en cuenta lo anterior, siempre habrá un grupo de átomos que logre estar en resonancia aún cuando no se cumpla que  $\omega = \omega_0$ , por lo que el perfil Doppler tendrá una apariencia más ancha. Conviene resaltar que ésto último puede no suceder, como es el caso de la trampa magneto óptica (MOT) donde el ancho Doppler puede ser menor al natural [\[15\]](#page-91-7).

Ahora, en equilibrio térmico, los átomos del vapor de rubidio siguen una distribución de velocidades de Maxwell-Boltzmann, por lo que dada una temperatura T, el número de átomos  $N(v_z)dv_z$  por unidad de volumen cuya velocidad está entre  $v_z$  y  $v_z + dv_z$  es:

<span id="page-34-2"></span>
$$
N(v_z)dv_z = Nf(v_z)dv_z = \frac{N}{u\sqrt{\pi}}\exp(\frac{-v_z^2}{u^2})dv_z
$$
\n(2.43)

donde  $u = \sqrt{2k_B T/m}$  es la velocidad más probable, m es la masa del átomo y  $k_B$ la constante de Boltzmann. Finalmente, si se reescribe la frecuencia de radiación como  $\omega = \omega_0(1 + v_z/c)$  y se inserta en la ecuación [2.43,](#page-34-2) se puede obtener el número de átomos cuya frecuencia de transición se desplazó desde  $\omega_0$  en el intervalo  $\omega$  a  $\omega + d\omega$ :

$$
N(\omega)d\omega = \frac{Nc}{\omega_0 u \sqrt{\pi}} \exp\left[-\left(\frac{c(\omega - \omega_0)}{\omega_0 u}\right)^2\right] d\omega \tag{2.44}
$$

Debido a que la potencia radiada  $P(\omega)d\omega$  es proporcional al número de átomos emitiendo luz en el intervalo  $d\omega$ , el perfil de intensidad con ensanchamiento Doppler es ??:

<span id="page-35-0"></span>
$$
I(\omega) = I_0 \exp\left[-\left(\frac{c(\omega - \omega_0)}{\omega_0 u}\right)^2\right]
$$
 (2.45)

el cual es un perfil Gaussiano con un FWHM de  $(\omega_0/c)\sqrt{8k_BTln(2/m)}$ . Así, el perfil resultante que toma en cuenta el ensanchamiento Doppler y el perfil natural Lorentziano de fluorescencia es la convolución de los perfiles obtenidos en las ecuaciones [2.41](#page-33-4) y [2.45](#page-35-0) [\[14\]](#page-91-6):

<span id="page-35-1"></span>
$$
I(\omega) = \frac{\Gamma N c}{2u\pi^{3/2}\omega_0} \int_0^\infty \frac{\exp\left[-\left(\frac{c(\omega_0 - \omega')}{\omega_0 u}\right)^2\right]}{(\omega - \omega')^2 + (\Gamma/2)^2} d\omega' \tag{2.46}
$$

Éste perfil de intensidad es llamado perfil Voigt y no tiene una forma analítica, a menos que se realicen ciertas aproximaciones como la de bajas temperaturas, donde el ancho Doppler  $(\Gamma_D)$  es mucho menor al ancho natural  $(\Gamma)$  y así el perfil lorentziano puede ser tomado como una delta de Dirac. Realizando la convolución de [2.46](#page-35-1) con la aproximación ya mencionada, el perfil que se obtiene es gaussiano.

Un espectro de fluorescencia simple se muestra en la figura [2.13,](#page-36-0) en el cual se pueden visualiuzar los cuatro pozos provenientes de la estructura hiperfina del nivel base  $5^2S_{1/2}$ .
<span id="page-36-0"></span>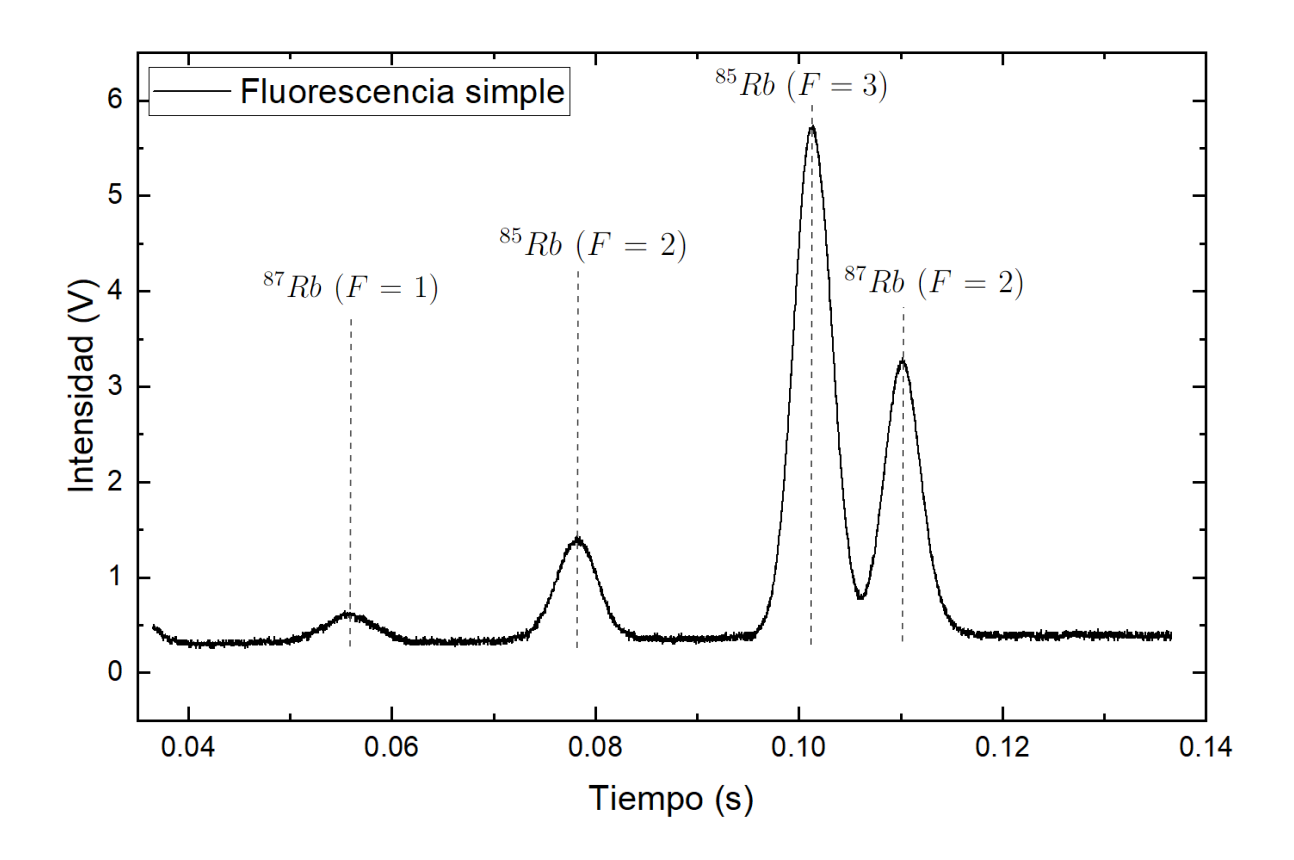

Figura 2.13: Ejemplo de un espectro de fluorescencia simple captado con un fotodiodo, tal como ilustra el diagrama [2.12.](#page-34-0)

#### 2.5.3. Espectroscopia libre de Doppler

<span id="page-37-0"></span>Existen varios métodos experimentales para poder obtener una señal de espectroscopia libre del ensanchamiento Doppler, una de las más importantes se basa en el principio de la saturación de los perfiles de línea, en nuestro caso es la fluorescencia saturada y tal como se observa en el diagrama [2.14,](#page-37-0) queremos analizar la fluorescencia en presencia de dos fuentes de luz que se contrapropagan. Pensaremos de igual manera en átomos a temperatura ambiente.

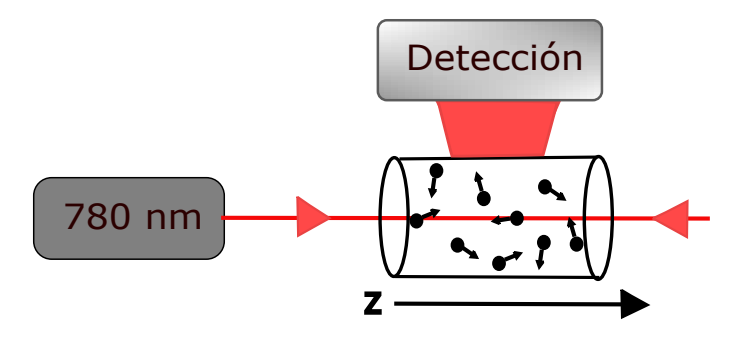

Figura 2.14: Diagrama para la espectroscopia de fluorescencia saturada.

Ya se mencionó que, cuando una onda de luz monocromática atraviesa un vapor atómico que tiene una distribución de velocidades maxwelliana, sólo los átomos que tienen velocidades  $\vec{v}$  tal que el corrimiento Doppler de la frecuencia (en el marco del átomo que se mueve)  $\omega'=\omega-\vec{k}\cdot\vec{v}$  cae en el ancho de línea homogéneo  $\Gamma$  centrado en la frecuencia de la transición  $\omega_0$  (es decir  $\omega' = \omega_0 \pm \Gamma$ ) pueden contribuir de manera significante al proceso de fluorescencia. La sección transversal de absorción para un átomo con la componente  $v_z$ de la velocidad en la transición  $\langle 1 | \rightarrow \langle 2 |$  es:

$$
\sigma_{12}(\omega, v_z) = \omega_0 \frac{(\Gamma/2)^2}{(\omega - \omega_0 - kv_z)^2 + (\Gamma/2)^2}
$$
\n(2.47)

donde $\sigma_0$ es la máxima sección transversal de absorción justo en el centro de la transición.

Debido a la saturación, la densidad de población  $N_1(v_z)dv_z$  decrece en el intervalo  $dv_z =$  $\Gamma/k$  mientras que la población del nivel superior  $N_2(v_z)dv_z$  aumenta correspondientemente. Se puede obtener entonces  $|16|$ :

$$
N_1(\omega, v_z) = N_1^0(v_z) - \frac{\Delta N_0}{\Gamma_1 \tau} \left[ \frac{S_0(\Gamma/2)^2}{(\omega - \omega_0 - kv_z)^2 + (\Gamma_s/2)^2} \right]
$$
  
\n
$$
N_2(\omega, v_z) = N_2^0(v_z) + \frac{\Delta N_0}{\Gamma_1 \tau} \left[ \frac{S_0(\Gamma/2)^2}{(\omega - \omega_0 - kv_z)^2 + (\Gamma_s/2)^2} \right]
$$
(2.48)

<span id="page-37-1"></span>donde  $S_0 = S_\omega(\omega_0)$  es el parámetro de saturación espectral de la transición dado por:

$$
S_{\omega} = S_0 \frac{(\Gamma/2)^2}{(\omega - \omega_0)^2 + (\Gamma/2)^2}
$$
 (2.49)

y  $\Gamma_s = \Gamma \sqrt{1 + S_0}$ . El tiempo  $\tau = \Gamma/(\Gamma_1 \Gamma_2)$  es conocido como el tiempo de relajación longitudinal. Sustrayendo las ecuaciones mostradas en [2.48,](#page-37-1) podemos obtener la diferencia de poblaciones saturadas:

<span id="page-38-0"></span>
$$
\Delta N(\omega_s, v_z) = \Delta N^0(v_z) \left[ 1 - \frac{S_0(\Gamma/2)^2}{(\omega - \omega_0 - kv_z)^2 + (\Gamma_s/2)^2} \right]
$$
(2.50)

En una espectroscopia de fluorescencia saturada, la cantidad mostrada en [2.50](#page-38-0) es afectada por la interacción de ambos haces: uno de ellos interactúa con los átomos que tienen justo la velocidad  $v_z = (\omega - \omega_0)/k$  y excita a una cantidad de éstos hacia el nivel superior ⟨2| creando un pequeño agujero o dip (también conocido como agujero de Bennet) en el perfil gaussiano y cuyo ancho está dado por  $\Gamma_s$ .

Así, el coeficiente de absorción causado por los átomos en el nivel ⟨2| es:

<span id="page-38-1"></span>
$$
\alpha(\omega) = \frac{\Delta N^0 \sigma_0}{u \pi^{1/2}} \int \frac{e^{-(v_z/u)^2}}{(\omega - \omega_0 - kv_z)^2 + (\Gamma_s/2)^2} dv_z
$$
 (2.51)

Vea que, aún en el régimen de saturación, se vuelve a obtener un perfil Voigt con el ancho de línea  $\Gamma_s$ .

Debido a que el ancho Doppler es mucho más grande comparado con el ancho natural de la transición, el coeficiente de absorción se asemeja a un perfil Gaussiano cuando sólo hay un haz presente; al tener dos haces justo como en el diagrama [2.14,](#page-37-0) la diferencia de las poblaciones saturadas están dadas por la misma intensidad I de los dos vectores de onda contrapropagantes  $k_1 = -k_2$ :

<span id="page-38-2"></span>
$$
\Delta N(v_z) = \Delta N^0(v_z) \left[ 1 - \frac{S_0(\Gamma/2)^2}{(\omega - \omega_0 - kv_z)^2 + (\Gamma_s/2)^2} - \frac{S_0(\Gamma/2)^2}{(\omega - \omega_0 + kv_z)^2 + (\Gamma_s/2)^2} \right]
$$
(2.52)

Debido al corrimiento Doppler por ambas ondas de luz cuya frecuencia es  $\omega$ , se generan dos dips cuya componente de la velocidad es  $v_z = \pm(\omega_0 - \omega)/k$  en la distribución de población  $\Delta N(v_z)$ , por lo que el coeficiente de absorción saturada [2.51](#page-38-1) junto con la ecuación  $2.52$  resulta en [\[16\]](#page-91-0):

$$
\alpha_s(\omega) = \int \Delta N(v_z) \left[ \sigma(\omega - \omega_0 - kv_z) + \sigma(\omega - \omega_0 + kv_z) \right] dv_z
$$
  
= 
$$
\alpha^0(\omega) \left[ 1 - \frac{S_0}{2} \left( 1 + \frac{(\Gamma_s/2)^2}{(\omega - \omega_0)^2 + (\Gamma_s/2)^2} \right) \right]
$$
(2.53)

<span id="page-38-3"></span>La ecuación [2.53](#page-38-3) representa un perfil Doppler  $\alpha^0(\omega)$  con un dip en la frecuencia central  $\omega = \omega_0$  conocida como depresión o dip de Lamb, el cual puede ser entendido de forma

simple: para frecuencias tales que  $\omega \neq \omega_0$ , la onda de luz incidente es absorbida por átomos cuya velocidad es  $v_z = +(\omega - \omega_0 \mp \Gamma_s/2)/k$  y la luz que contrapropagante es absorbida para los átomos con velocidad  $v_z = -(\omega - \omega_0 \pm \Gamma_s/2)/k$ ; así, para la frecuencia  $\omega = \omega_0$ , ambas ondas monocromáticas son absorbidas por el mismo grupo de átomos cuya velocidad es  $v_z = (0 \pm \Gamma_s/2)/k$  los cuales se mueven en el plano perpendicular a los haces. Por tanto la intensidad absorbida por cada átomo es ahora el doble y la saturación es, por ende, mayor.

Se muestra entonces un espectro de fluorescencia saturada que abarca los cuatro pozos análogo al que aparece en la figura [2.13.](#page-36-0) Ésta gráfica proviene de la señal S2. Cabe remarcar que debido a la configuración contrapropagante de los haces se hace presente la estructura hiperfina del nivel  $5^2P_{3/2}$  (en forma de dips) y además, como se verá en el siguiente capítulo, se tiene la presencia de los entrecruzamientos, aunque debido al barrido tan grande en frecuencia y a la escala utilizada, no es posible identificarlos.

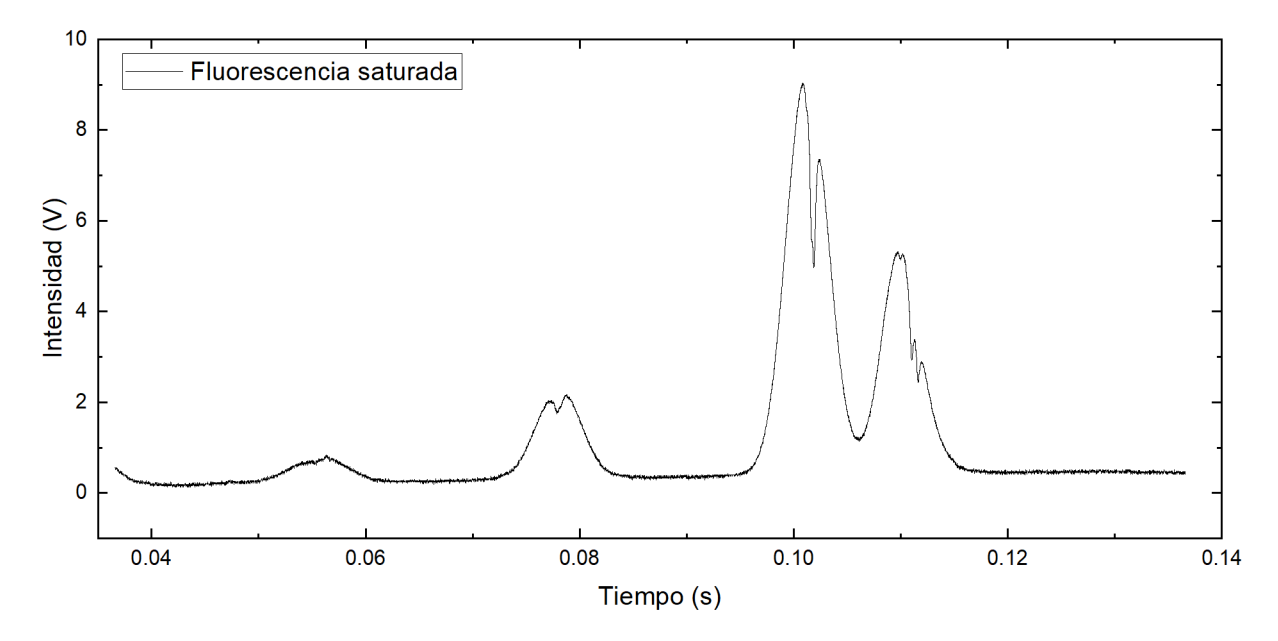

Figura 2.15: Ejemplo de un espectro de fluorescencia saturada (haces contra-propagantes) captado con un fotodiodo.

### 2.6. Resonancias por entrecruzamiento

En la espectroscopia de fluorescencia saturada aparecen resonancias (dips) justo en medio de las transiciones atómicas. Éstas resonancias son conocidas como entrecruzamientos o cross-overs y ocurren cuando dos transiciones atómicas con un nivel en común (por ejemplo, en un sistema de tres niveles), sintonizan en la frecuencia de resonancia a dos grupos de átomos (con velocidades  $v_z$  y  $-v_z$ ) debido a su interacción con cada uno de los haces contra-propagantes, generando entonces una resonancia extra justo en la frecuencia media de las dos transiciones atómicas [\[17\]](#page-91-1). Cabe resaltar que la separación entre las transiciones atómicas debe ser menor al ancho Doppler.

En nuestro experimento nos centraremos en en la transición  $5^2S_{1/2}(F=2) \rightarrow 5^2P_{3/2}(F')$ de <sup>87</sup>Rb; se tienen entonces, a campo magnético cero, tres transiciones atómicas hiperfinas:  $F = 2 \rightarrow F' = 1, 2, 3$  junto con tres entrecruzamientos, los cuales se logran apreciar en la señal de dispersión de la figura [2.16](#page-40-0) y están etiquetados entre paréntesis:

<span id="page-40-0"></span>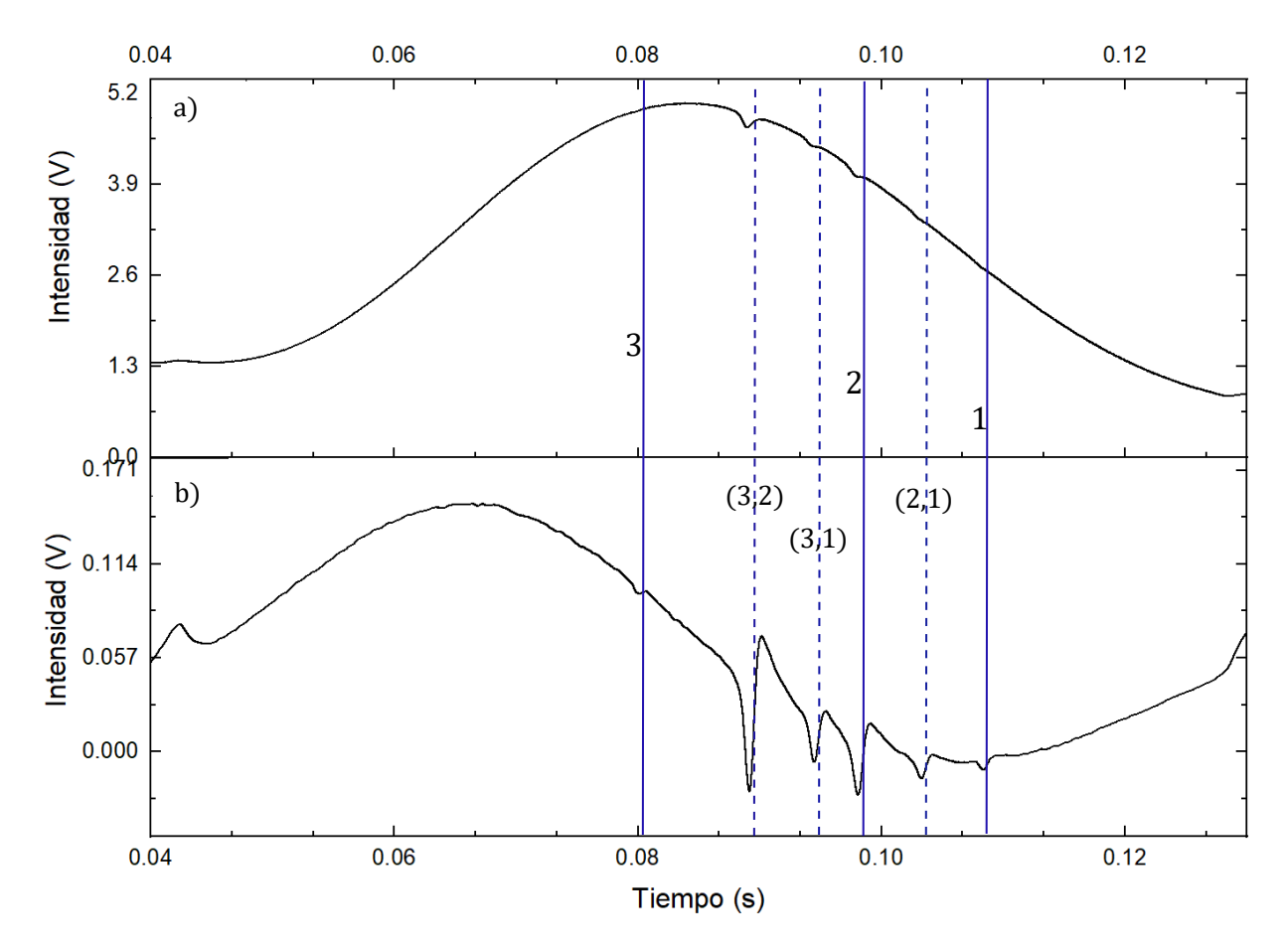

Figura 2.16: Transiciones atómicas y entrecruzamientos para el pozo de <sup>87</sup> Rb. a) Espectro de fluorescencia saturda, b) señal de dispersión. Para ambas señales se tienen tres transiciones atómicas:  $F = 2 \rightarrow F' = 3, 2, 1$ , y tres transiciones por entrecruzamientos:  $(3,2),(3,1),(2,1).$ 

Recordando que en presencia del campo magnético externo aparece el nivel  $F' = 0$ , es posible entonces realizar la gráfica de las transiciones magnéticas tal como se muestran en la figura [2.8](#page-26-0) centrándonos sólo en las transiciones  $F = 2 \rightarrow F' = 1,0$  y sus respectivos desdoblamientos en los niveles magnéticos y entrecruzamientos posibles.

<span id="page-41-0"></span>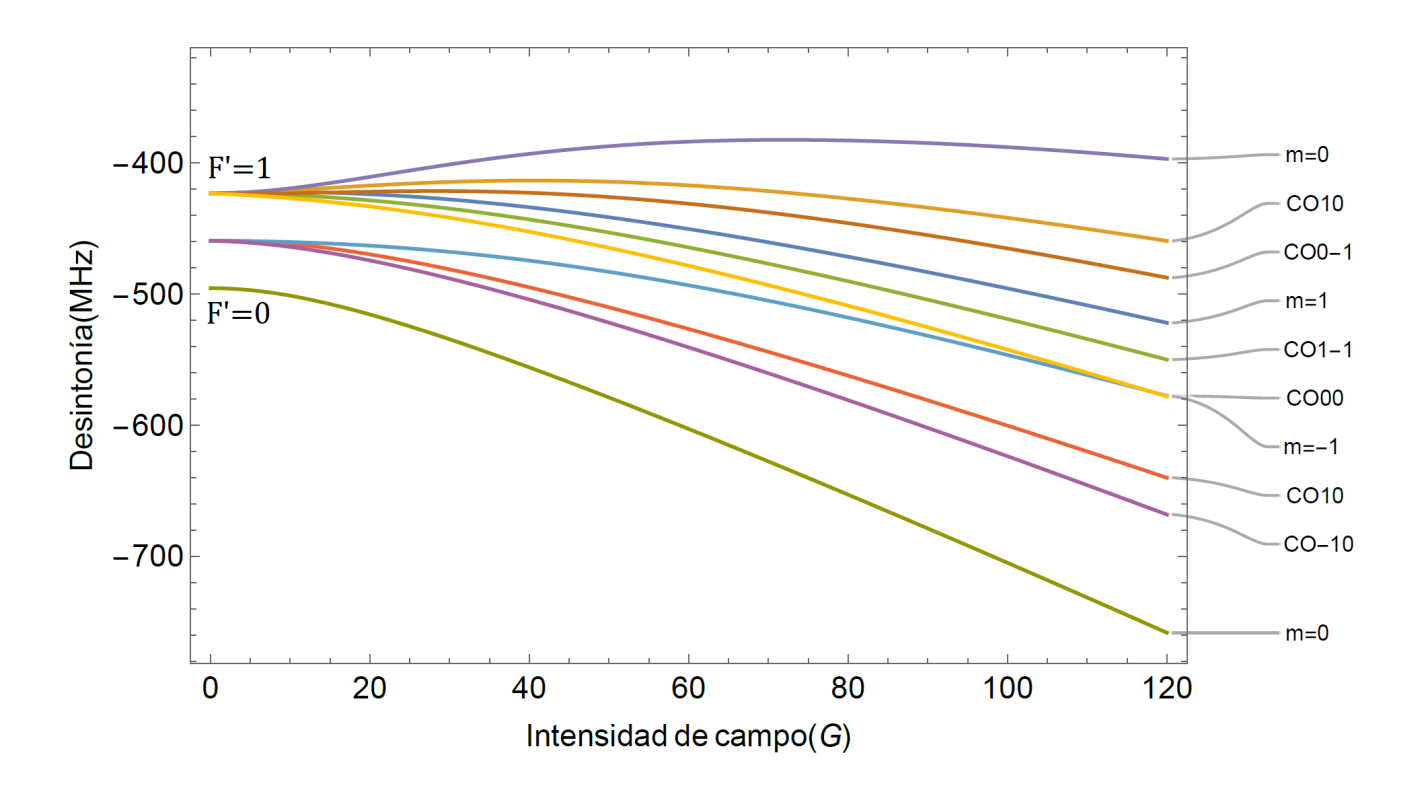

Figura 2.17: Transiciones atómicas y entrecruzamientos para  $F' = 1$  y  $F' = 0$  en función del campo magnético. Se tienen cuatro transiciones atómicas:  $\{m_F'=1,0,-1\}$  del paquete de  $F' = 1$  y  $\{m'_F = 0\}$  de  $F' = 0$ , y seis transiciones por entrecruzamientos **CO**.

# Capítulo 3

## Dispositivo experimental

En esta sección se detallará el montaje experimental que sirvió para poder realizar la espectroscopia de la transición  $5^{2}S_{1/2} \rightarrow 5^{2}P_{3/2}$  en rubidio atómico con un campo magnético externo y libre de ensanchamiento Doppler, todo ésto a temperatura ambiente. En los siguientes capítulos se describen las partes más importantes del experimento:

- La elaboración y primera caracterización de las bobinas tipo Helmholtz que producirán el campo magnético externo  $B$ .
- El sistema de detección en fase para poder obtener las señales de dispersión de las transiciónes entre estados magnéticos debido al efecto Zeeman.
- La espectroscopia de la transición  $5^2S_{1/2} \rightarrow 5^2P_{3/2}$  en ausencia de campos externos que servirá como referente para la señal de dispersión ya mencionada.

## 3.1. Sistema para espectroscopía de fluorescencia y con campo

El montaje experimental usado para la espectroscopia que induce la transición  $5^2S_{1/2} \rightarrow$  $5<sup>2</sup>P<sub>3/2</sub>$  se ilustra en la figura [3.1,](#page-44-0) cabe mencionar que utilizamos un único láser de 780 nm para las diversas espectroscopias que se necesitaron; el experimento se puede separar en dos partes principales: la detección de la fluorescencia en una celda de referencia C-R sin campo magnético y la señal de fluorescencia obtenida en la celda C donde las bobinas tipo Helmholtz CO producen el campo magnético externo.

Primero, el haz del láser de 780 nm se divide en un cubo divisor 50/50 BS, mandando una parte del haz hacia la celda de referencia el cual pasará dos veces por ésta en forma contra-propagante gracias a un espejo M colocado para una incidencia normal del haz. La fluorescencia del decaimiento del estado  $5^{2}P_{3/2}$ , producto de la interacción de la radiación con el vapor atómico, es detectada por un fotodiodo PD con una lente L que enfoca parcialmente la luz en éste. La corriente generada en el fotodiodo pasa por un circuito amplificador para llegar finalmente al osciloscopio. En ésta parte del experimento hay que destacar que la intensidad del haz incidente en la celda de referencia no juega un papel importante, siempre y cuando genere el espectro de fluorescencia saturada; así también, basta con que la polarización del haz sea lineal.

La parte del haz que se transmitió por el cubo divisor pasa por un atenuador para bajar su potencia hasta los 5  $\mu$ W aproximadamente y después, un espejo lleva al haz a una placa retardadora  $\lambda/2$ . Se hace incapié en que la polarización del haz es lineal vertical justo cuando sale de la cavidad resonante  $\frac{18}{18}$ , por lo que la placa  $\lambda/2$  generará un ángulo entre el eje de polarización y la vertical justo antes de incidir sobre el cubo divisor polarizador PBS, el cual transmite la componente de la luz que está polarizada horizontalmente y refleja la componente vertical. Así se ha conseguido que la luz que entre a la celda C siempre esté polarizada horizontalmente pero, que además, se pueda regular la potencia incidente, la cual es de 5  $\mu$ W para nuestros propósitos. La luz pasará por la celda C de forma contra-propagante, de nuevo gracias a un espejo colocado a la salida de ésta. Aquí las bobinas CO están dispuestas en una configuración Helmholtz que propicia la generación de un campo magnético homogéneo en la parte central de la celda y que es paralelo a la polarización del haz láser, lo cual, como se detalla en la sección de configuración  $\vec{E_{rad}} || \vec{B_{ext}},$ es esencial para poder observar sólo las transiciones magnéticas tipo  $\pi$ . Por último, un par de lentes L enfocan la mayor cantidad de luz proveniente de la fluorescencia en un tubo fotomultiplicador PMT.

La figura [3.2](#page-45-0) ilustra el sistema completo de detección y la recuperación de las distintas señales clave para la espectroscopia:

- $S1$ : Se genera una rampa de voltaje de 1.0 V con una frecuencia de 5.8Hz mediante el generador de funciones (1) para controlar el barrido del diodo láser, la cual va directamente a la consola MOGLABS y a un canal del osciloscopio para su monitoreo.
- S2 : El fotodiodo PD capta la luz proveniente de la fluorescencia convirtiéndola en una señal de voltaje, la cual pasa por un circuito amplificador y llega finalmente al osciloscopio. Ésta señal no tiene involucrado un campo magnético externo, por lo que servirá como referencia para la señal S4.
- S3 : La señal de fluorescencia proveniente de la celda con campo magnético es captada por un tubo fotomultiplicador PMT, cuya ganancia es regulada por un circuito elaborado anteriormente en el laboratorio de átomos fríos. La señal resultante llega al osciloscopio y pasa por el detector de fase.
- S4 : El sistema de detección en fase está conformado por el detector de fase y un generador de funciones (2), éste último genera una onda sinusoidal con una frecuencia de 200  $KHz$  que usará el detector de fase para poder analizar la señal  $S3$  y posteriormente, mostrar la señal de dispersión de ésta última en el osciloscopio.

En la figura [3.3](#page-46-0) se muestra un ejemplo de las cuatro señales mencionadas, se utilizó la función del osciloscopio para un promediado de 512 ciclos, ésto para poder limpiar la señal  $S4$  ya que es comparable con el ruido electrónico debido a la intensidad (entre 5 y 10  $mV$ ) de la transición  $F = 2 \rightarrow F' = 1$  con  $m_F = -1$  que se sigue a lo largo del experimento.

<span id="page-44-0"></span>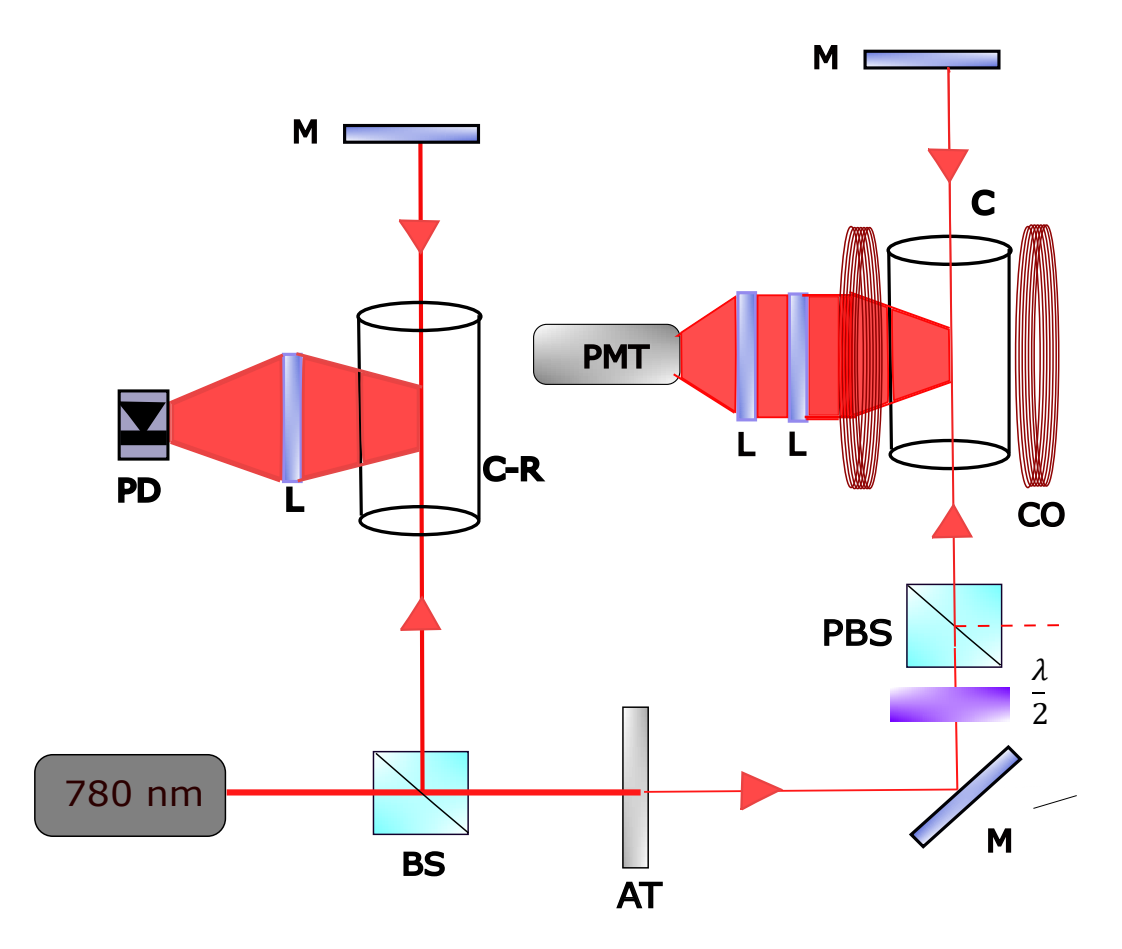

Figura 3.1: Esquema del dispositivo experimental para la espectroscopía de fluorescencia con campo magnético: láser de 780 nm, C-R celda de referencia, C celda con bobinas, BS cubo divisor 50-50, AT atenuador, M espejo, PBS cubo divisor polarizador, L lente, PD fotodiodo, PMT tubo fotomultiplicador, CO bobinas tipo Helmholtz.

Es importante mencionar que la porción del espectro de la señal de fluorescencia S2 y S3 que se utiliza es la óptima para el sistema de detección en fase, ya que éste se satura cuando la señal S3 es mayor a 5V . Así también, el espectro de fluorescencia debe estar acomodado siempre en la misma parte de la rampa de voltaje S1, ya que ésta exhibe cambios en la frecuencia.

Por último, se añade una lista de los instrumentos empleados en el experimento para poder recabar las señales ya mencionadas:

- S1 : Generador de funciones GW Instek modelo SFG-2140.
- S2 : Un fotodiodo de silicio conectado a un circuito amplificador casero alimentado por una fuente de poder Agilent EE3643A.
- S3 : Tubo fotomultiplicador Hamamatsu H5784-20 conectado a una fuente de voltaje casera.

<span id="page-45-0"></span>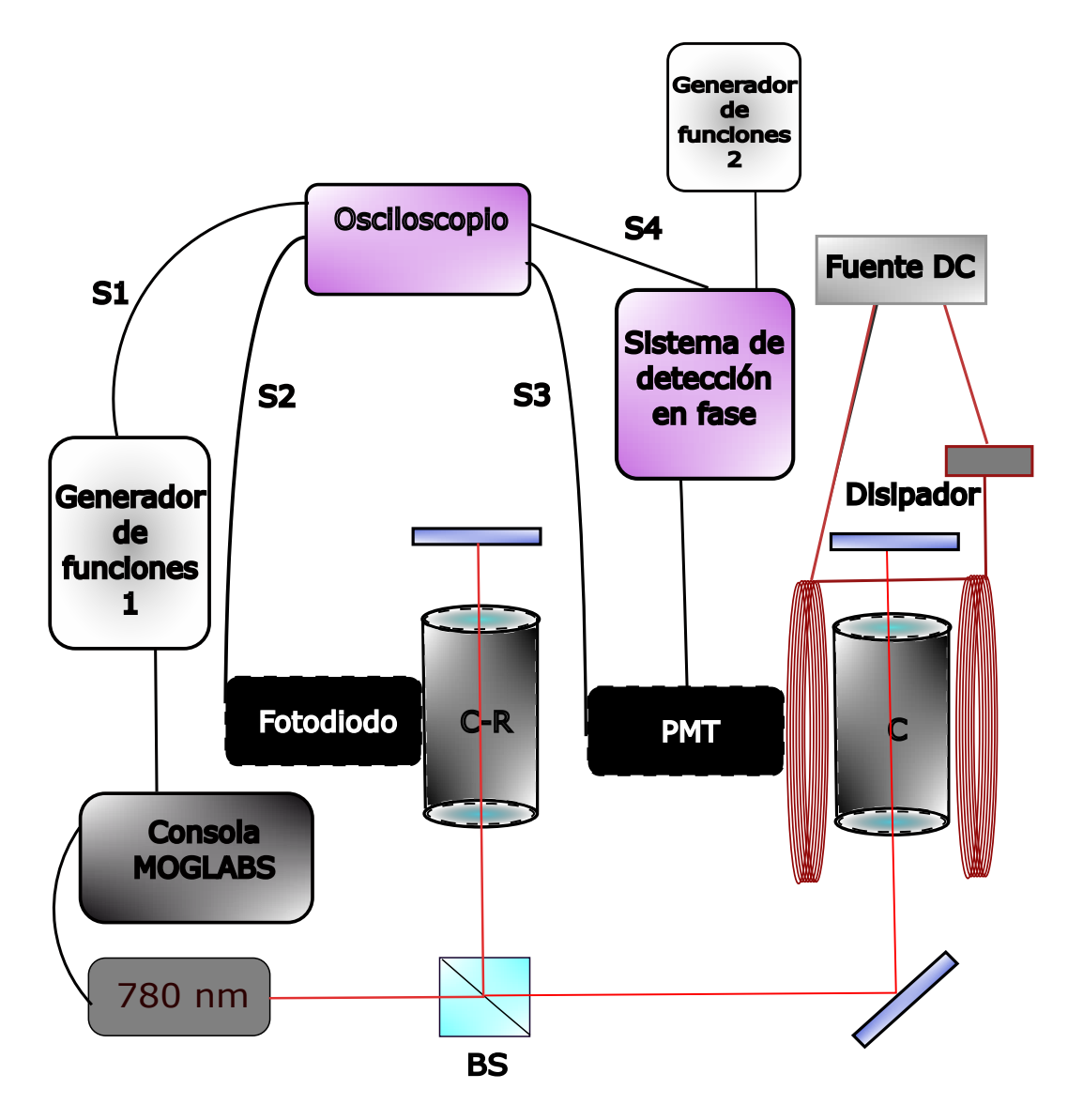

Figura 3.2: Diagrama del sistema experimental implementado para la espectroscopia

S4 : Amplificador Lock-In analógico modelo SR124 y un generador de funciones DS345 ambos de Stanford Research Systems. Para suministrar la corriente a las bobinas se usó una fuente de poder programable Tektronix PWS4305.

Todas las señales se llevaron a un osciloscopio digital de cuatro canales Tektronix modelo DPO 4054.

<span id="page-46-0"></span>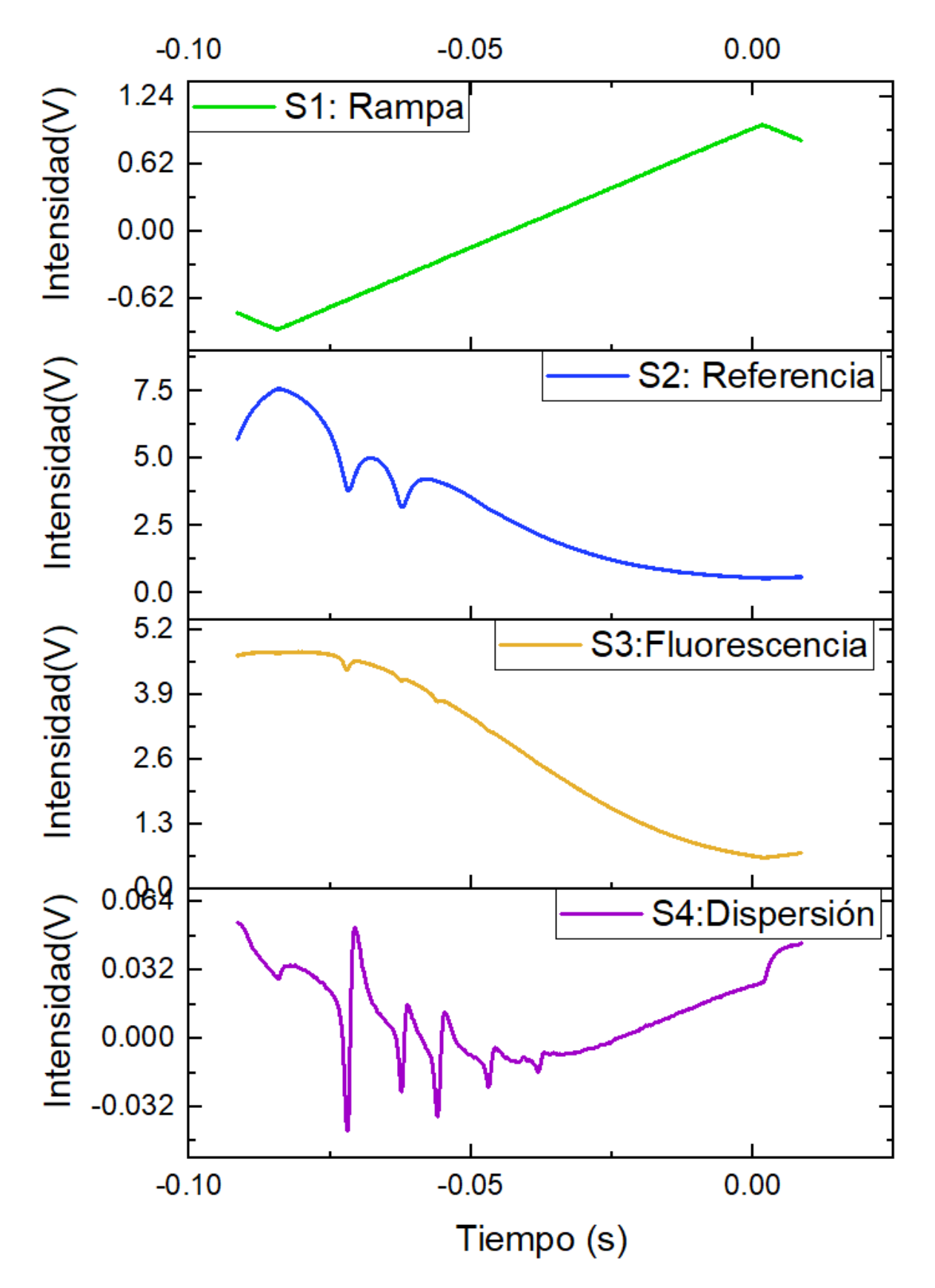

Figura 3.3: Ejemplo de las 4 señales obtenidas durante la espectroscopia

## 3.2. Señal de referencia

La señal S2 proveniente de la celda C-R (tal como se muestra en la figura [3.1\)](#page-44-0) resulta en un espectro de fluorescencia saturada sin la intervención de un campo magnético, ésta sirve para tener un punto de referencia fijo en frecuencia al momento de inducir el campo magnético en la celda C y así poder realizar un seguimiento del desplazamiento de la transición  $F = 2 \rightarrow F' = 1, (m_F = -1).$ 

La potencia utilizada en la espectroscopia para la señal de referencia es de aproximadamente 1.45  $mW$ , lo que genera un espectro como el que se aprecia en la figura [3.4.](#page-47-0)

<span id="page-47-0"></span>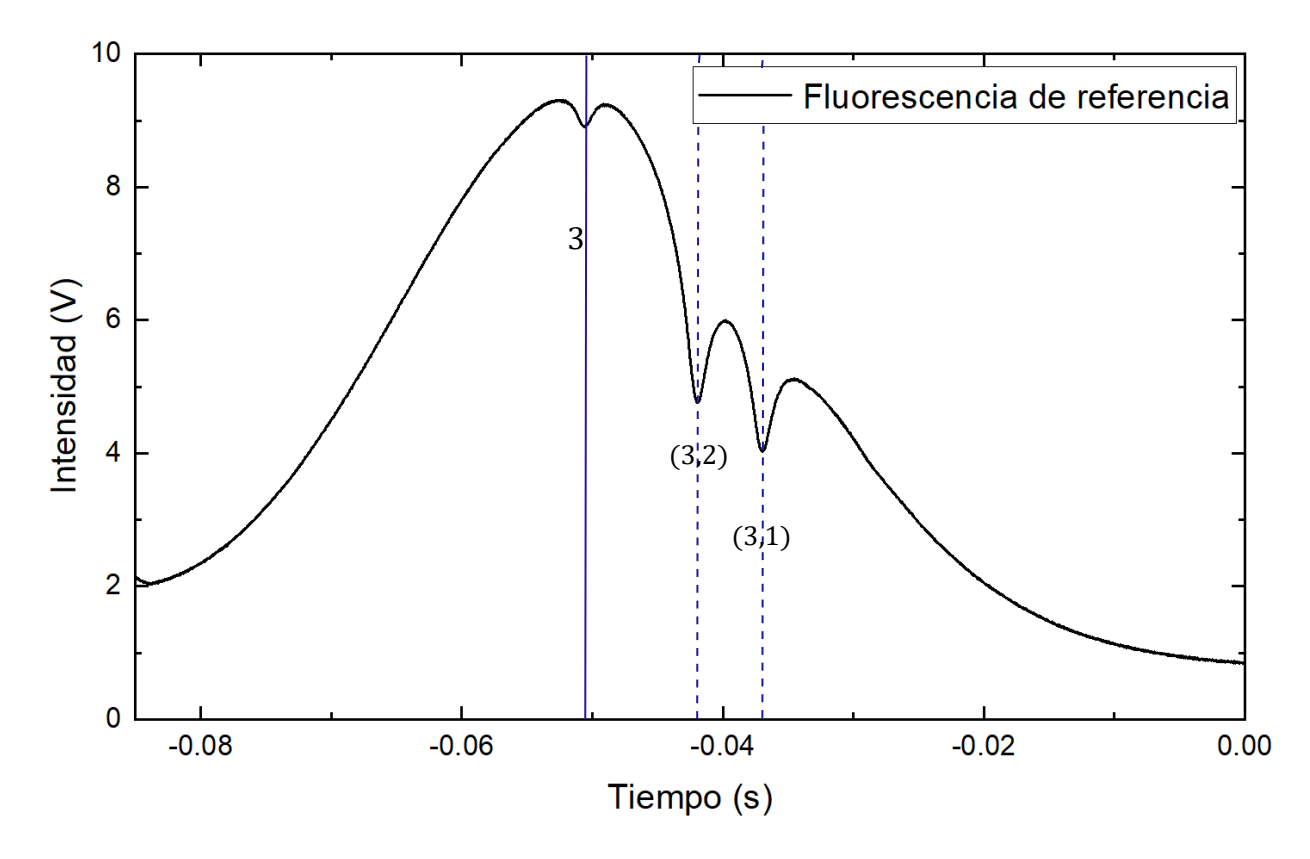

Figura 3.4: Espectro de fluorescencia saturada captada con fotodiodo. Se señalan en azul la transición atómica  $F' = 3$  y los dos entrecruzamientos  $(3, 2), (3, 1)$ 

Para los fines de este experimento. se tomó como punto de referencia la posición del cross-over (3, 2) debido a que el detector de fase se satura con la intensidad del pico centrado en la transición  $F' = 3$  y además, conforme el campo magnético externo crece, hay un corrimiento en frecuencia hacia el rojo lo que se ve reflejado en una ventana de frecuencia cada vez más grande para seguir la transición  $F' = 1, (m_F = -1)$ .

### 3.3. Bobinas para campo magnético

Se construyó un par de bobinas para generar el campo magnético necesario para el experimento, las cuales fueron pensadas para generar un campo uniforme en su región central y cuya dirección horizontal  $\vec{B} = B_0 \hat{z}$  dejara fijo el eje de cuantización. Las especificaciones para diseño de las bobinas puede consultarse en el apéndice [A.](#page-70-0) El marco sobre el cual se sostienen las bobinas está hecho con tubería de PVC, y dentro de su región central se colocó una celda de Rubidio de ventanas laterales rectas y un orificio para captar la fluorescencia.

#### 3.3.1. Configuración Helmholtz

El cálculo de la intensidad de campo magnético que podían generar las bobinas previo a la construcción de éstas se hizo tomando en cuenta la configuración de bobinas circulares Helmholtz, así como el calibre del cable de cobre que pudiera soportar como máximo 1.5 A de corriente. Conociendo ésto se calculó el número de vueltas N necesario para generar una intensidad de campo magnético  $B_0 = 100G$ . Aunque el diseño inicial varió de manera considerable (tal como se muestra en la figura [3.5\)](#page-48-0), el campo máximo generado en la región central seguía la dirección del eje de cuantización, por lo que los átomos servirían para caracterizar la intensidad de éste.

<span id="page-48-0"></span>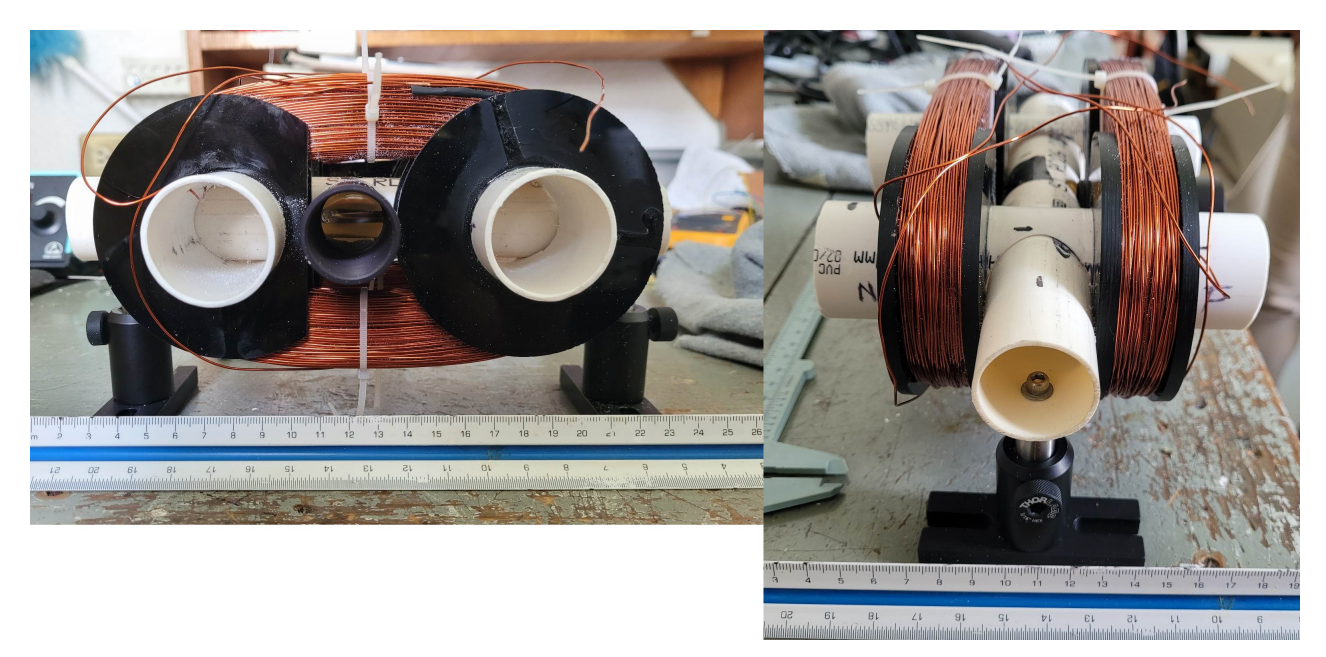

Figura 3.5: Vista lateral y superior del montaje de la bobina casera tipo Helmholtz con celda de Rubidio en un armazón de PVC.

De igual manera se realizó el monitoreo de la intensidad del campo magnético con un gaussmetro en la región de interés (cercano a donde pasarían los haces), ésto para tener una primera caracterización del campo que producen las bobinas dependiendo de la corriente que pasa por éstas. En las gráficas [3.6](#page-49-0) se muestra tanto la variación del voltaje como del campo magnético en función de la corriente, variando ésta última en un intervalo de 0 a 1.1 A. De aquí, se obtuvo un resultado preliminar para poder calcular el campo en función de cualquier corriente:

<span id="page-49-1"></span>
$$
B_0(I) = 76.24I + 1.41\tag{3.1}
$$

Cabe remarcar que la relación entre voltaje y corriente también es lineal (tal como se aprecia en la primer gráfica), por lo que se puede afirmar que las bobinas tienen un comportamiento óhmico.

<span id="page-49-0"></span>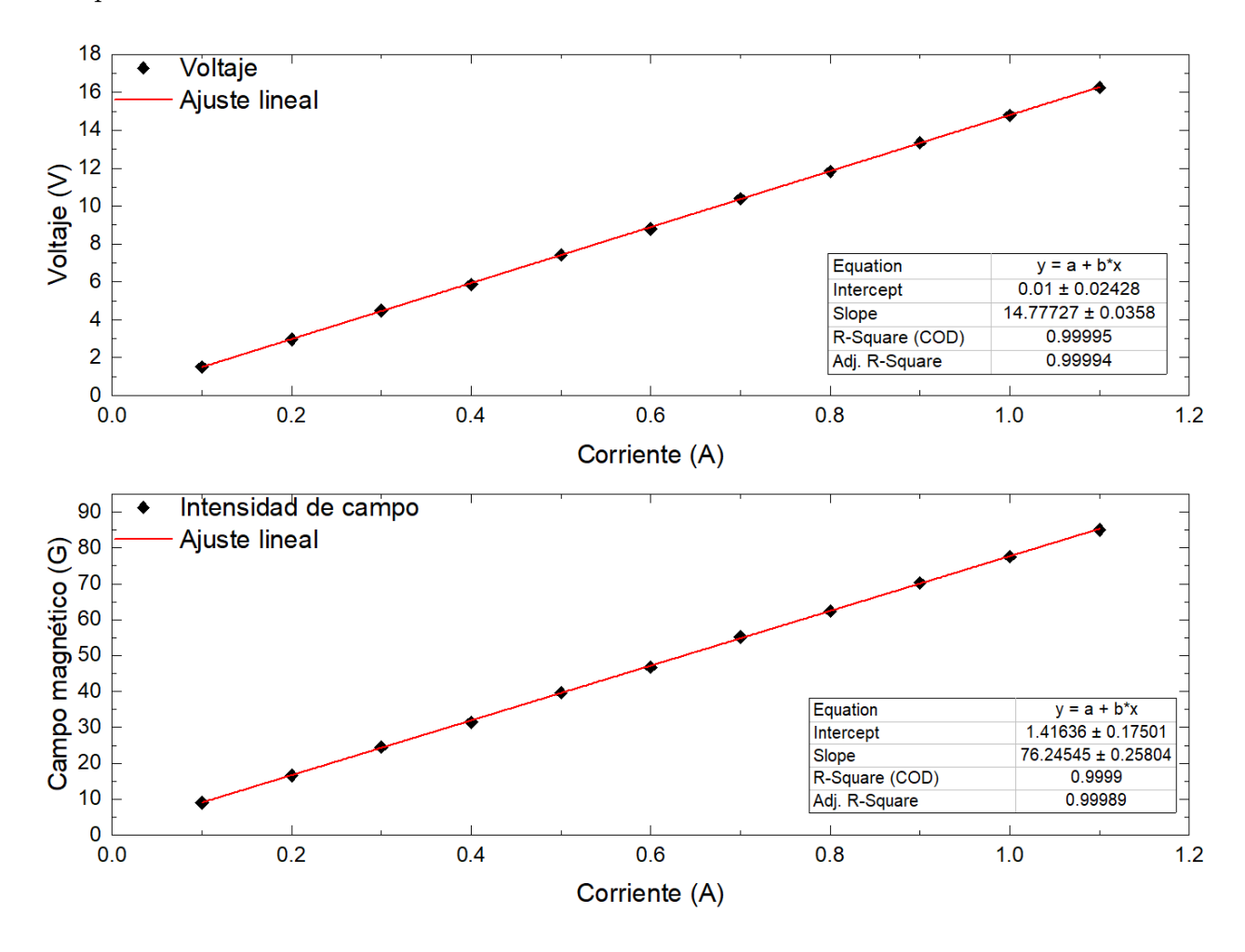

Figura 3.6: Gráficas de corriente contra voltaje y corriente contra intensidad de campo magnético. En ambas se realizó un ajuste lineal.

## 3.4. Sistema de detección

De acuerdo a la gráfica [2.11,](#page-32-0) los elementos de matriz para la transición  $5^2S_{1/2}(F =$  $(2) \rightarrow 5^2 P_{3/2}(F' = 1)$  con  $m_F = -1$ , sugieren una baja probabilidad de excitación, lo que se traduce en una señal con amplitud de un orden de magnitud menos comparada a la transición  $F = 2 \rightarrow F' = 3$ . Por lo tanto, se optó por utilizar la técnica de detección en fase con amplificadores Lock-In, la cual detecta pequeñas señales AC comparadas con el ruido proveniente de distintas fuentes (ruido blanco, efectos de temperatura, componentes electrónicos, etc.), y las logra filtrar y amplificar.

El sistema de detección está constituido por la señal S3 de la fluorescencia obtenida en la celda con campo magnético y captada por el tubo fotomultiplicador, así como por una señal de referencia (o modulación) proveniente del generador de funciones 2 que llega al amplificador sensible a la fase Stanford  $SR124$ . La señal  $S4$  es la resultante de la detección en fase de S3 por el amplificador Lock-In.

#### 3.4.1. Detección sensible a la fase

El funcionamiento de un amplificador Lock-In se basa en filtrar la señal de entrada (en nuestro caso, la proveniente del PMT), multiplicarla por una señal sinusoidal de referencia externa (provista por un generador de funciones) e integrar el resultado para obtener un promedio temporal de ambas señales.

Tal como se muestra en el esquema [3.7,](#page-52-0) se tiene un proceso para obtener la señal de salida que se puede resumir en los siguientes pasos:

- 1. La señal de entrada (S3) pasa primero por un amplificador y, a continuación por un filtro de frecuencias bajas para poder encontrarse con la señal de referencia en un detector digital sensible a la fase PSD.
- 2. Paralelamente, la señal de referencia (externa en nuestro caso) pasa por un bucle de fijación de fase PLL (phase-locked loop) que compara las fases de la señal de entrada con la de referencia hasta ajustarlas para mantenerlas iguales.
- 3. Al llegar ambas señales al PSD, éste se encarga de multiplicar las señales con distintas fases para posteriormente realizar un promedio temporal con una constante de tiempo que pude ir desde milisegundos hasta los segundos.
- 4. Las señales con frecuencias y fases distintas a la señal de modulación son atenuadas a cero, por lo que a la salida se tiene una señal DC amplificada.

Explícitamente, si se tiene una señal de voltaje de entrada:

$$
V_S(t) = V_0 + V_{\text{ruido}}(t) \tag{3.2}
$$

donde supondremos a  $V_0$  como la señal de voltaje que se quiere detectar y  $V_{ruido}(t)$  es ruido blanco o aquel ocasionado por los componentes electrónicos. De cualquier modo, el

promedio temporal del voltaje  $V_{out}$  que obtenemos a la salida del **PSD** tomando en cuenta la señal de referencia, puede escribirse como [\[19,](#page-91-3) [20\]](#page-91-4):

$$
V_{out} = \langle V_S(t)sin(\omega t + \phi) \rangle
$$
  
\n
$$
= \frac{1}{\tau} \int_0^{\tau} (V_0 + V_{ruido}(t))sin(\omega t + \phi) dt
$$
  
\n
$$
= \frac{1}{\tau} \int_0^{\tau} \sum_n^{\infty} sin(\omega_n t + \phi_n) sin(\omega t + \phi) dt
$$
  
\n
$$
+ \frac{1}{\tau} \int_0^{\tau} V_{ruido}(t) sin(\omega t + \phi) dt
$$
\n(3.3)

donde ω = 200KHz es la frecuencia de referencia con su respectiva fase ϕ, y τ es la constante de tiempo. Además  $V_0$  se ha escrito como un desarrollo en serio de sus componentes de frecuencia. Así, el término que corresponde al promedio temporal del ruido se atenúa para una constante de tiempo lo suficientemente larga y el promedio de la señal a amplificar será distinto de cero siempre y cuando  $\omega_S = \omega$  donde  $\omega_S$  es la componente de frecuencia deseada. Por ende se puede escribir al voltaje de salida como una señal DC que sólo depende de la diferencia entre las fases [\[19\]](#page-91-3) y que optimiza finalmente la señal a ruido en el experimento:

$$
V_{out} = V_{DC} cos(\phi_S - \phi)
$$
\n
$$
(3.4)
$$

La señal de referencia en nuestro caso es una sinusoidal con una frecuencia de 200 KHz, y es producida por un generador de funciones que sirve para modular la corriente de diodo láser, para así obtener la primer componente (o armónico) de la serie de Fourier de la señal de entrada S3, resultando en la derivada de ésta, también llamada espectro de dispersión. La gráfica [2.16](#page-40-0) muestra la señal resultante del proceso de amplificación sobre la señal de fluorescencia a) en ausencia de campo magnético. Observe que las transiciones atómicas y cross-overs b) tienen una intensidad en la escala de milivolts, y éstas fueron rescatadas del ruido electrónico y amplificadas de una señal tres órdenes de magnitud mayor.

<span id="page-52-0"></span>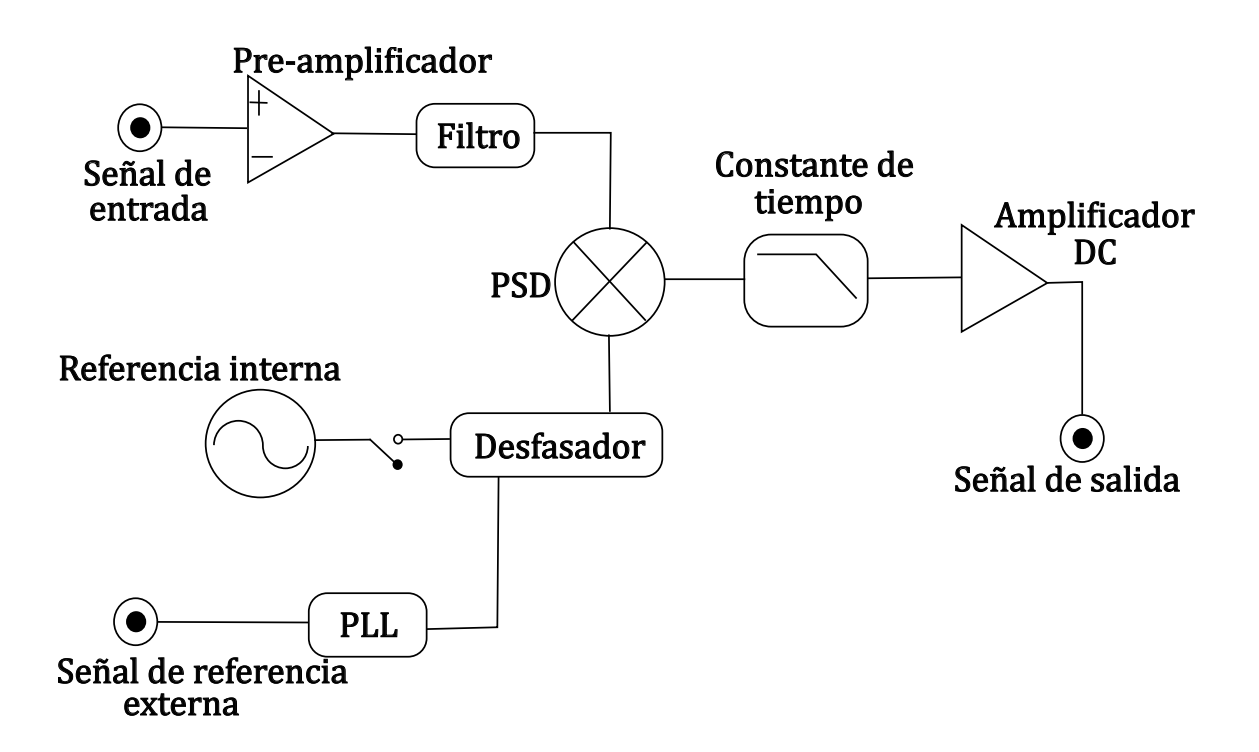

Figura 3.7: Esquema de los componentes del amplificador sensible a la fase.

# Capítulo 4

# Resultados

A continuación se muestran los datos más importantes obtenidos en la espectroscopia descrita en los capítulos anteriores. Primero se muestran los resultados teóricos, pues representan la herramienta que nos permitió caracterizar el campo magnético. Después se muestran las gráficas de <sup>87</sup>Rb ( $F = 2 \rightarrow F'$ ) para distintos valores de corriente en las bobinas, lo cual permite apreciar el corrimiento de la transición  $F' = 1, (m_F = -1)$ . Consecuentemente, se muestra el proceso de análisis de las gráficas de dispersión para un valor de corriente respecto a la señal de referencia mostrada en [3.4.](#page-47-0) Por último se muestran las gráficas obtenidas del análisis previamente discutido para obtener nuestra gráfica de corriente vs tiempo y así, discutir cómo se obtuvieron las reglas de correspondencia entre frecuencia-tiempo de barrido y campo magnético-corriente.

## 4.1. Resultados teóricos

Tomando en cuenta el diagrama de transiciones magnéticas posibles (junto con sus entrecruzamientos) [2.17](#page-41-0) y el hecho de que las gráficas para las probabilidades de transición entre los estados <sup>87</sup>Rb ( $F = 2 \rightarrow F' = 1$ ) con las proyecciones magnéticas  $m_F = m'_F = -1$ muestran que sólo ésta y la transición prohibida  $(F=2\rightarrow F'=0)$  con  $m_F=m_F'=0$ tienen la mayor probabilidad de aparecer en los espectros entre los 70 G y 90 G, se puede predecir el espectro de fluorescencia para un valor de campo de 80 G (sin fondo gaussiano) tal como se aprecia en la figura [4.1.](#page-54-0)

Así, tomando como referencia el crossover (3, 2) de la transición a campo cero (figura [3.4\)](#page-47-0), se puede graficar la diferencia en frecuencia entre éste crossover y la transición  $F'$  $1(m_F = -1).$ 

La curva mostrada en [4.2](#page-54-1) es crucial, ya que ésta diferencia puede medirse directamente (en la escala de tiempo) de los espectros obtenidos para valores de corriente desde 0 A hasta 1.5 A. Como nota, para simplificar el análisis de los datos, se tomó el valor absoluto en el eje de frecuencia, resultando en la inversión de la gráfica original respecto al eje X. Se concluye entonces la necesidad de una regla de correspondencia entre la curva teórica que grafica campo magnético - frecuencia, a una curva generada experimentalmente que relaciona corriente - tiempo de barrido.

<span id="page-54-0"></span>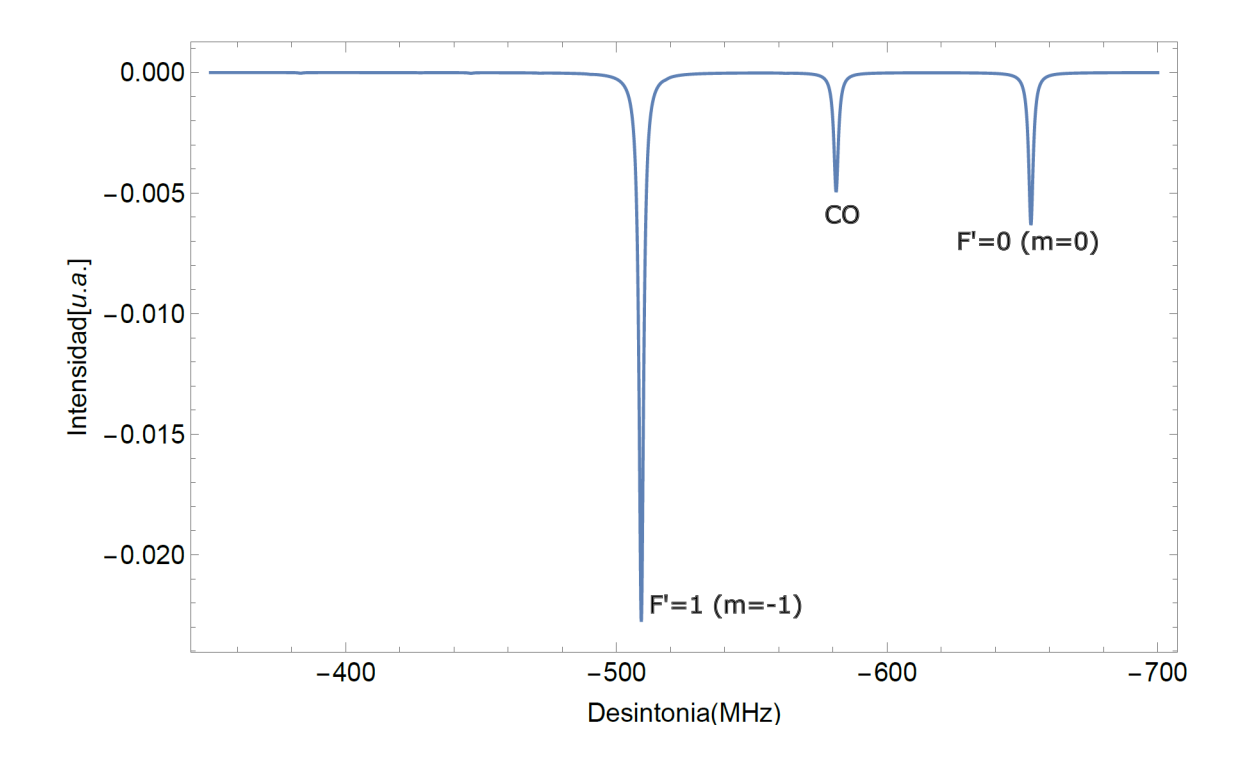

Figura 4.1: Espectro de fluorescencia para una región específica de la transición  $5^2S_{1/2} \rightarrow$  $5^2P_{3/2}$ , a un valor de campo magnético de 80 G.

<span id="page-54-1"></span>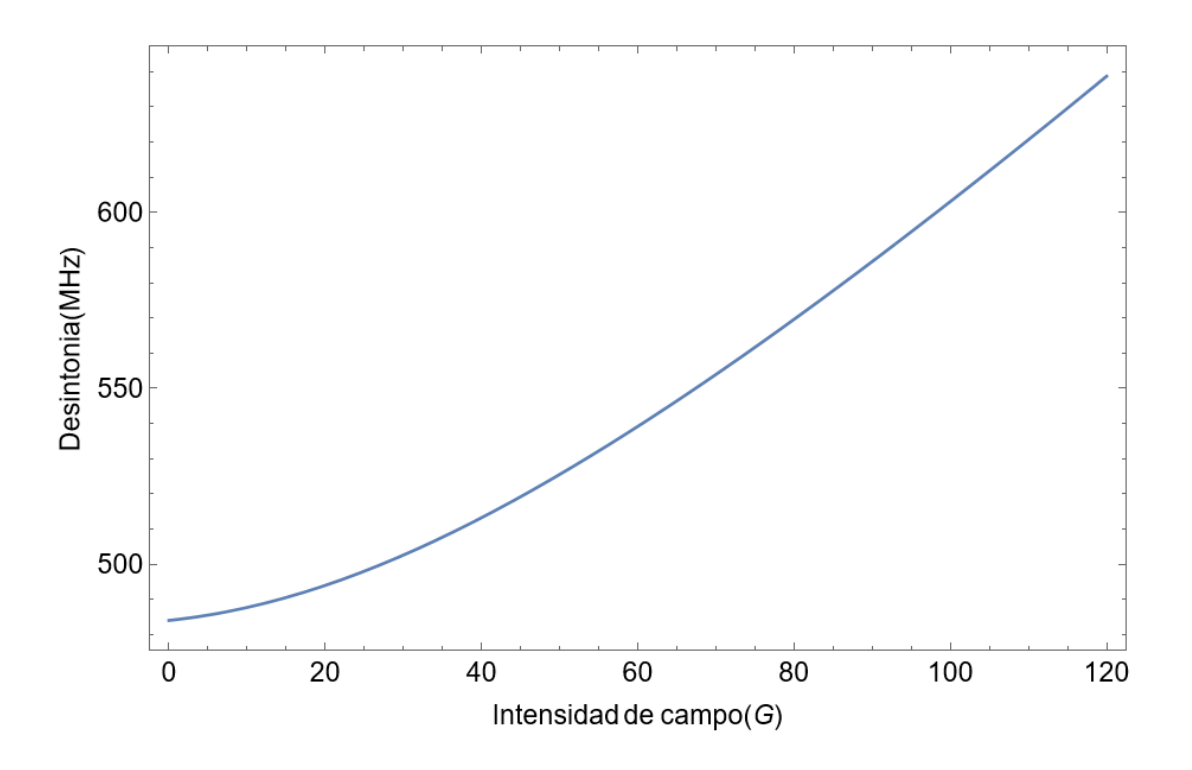

Figura 4.2: Diferencia en frecuencia entre el cross-over (3,2) (sin campo magnético) y la transición dependiente del campo magnético  $F' = 1(m_F = -1)$ .

#### 4.1. RESULTADOS TEÓRICOS 45

Además, para verificar que el programa realizara de manera correcta los calculos, se obtuvieron los valores para los coeficientes  $g_F$  de Landé evaluando la matriz de los elementos que corresponden a la interacción dipolar magnética para las transiciones con  $m_F = 1$ , cuya intensidad de campo magnético es  $B_0 = 1$  G. Los valores de la diagonal indican entonces la separación entre los niveles magnéticos, que se desdoblan cuando el campo magnético vale exactamente 1 G y cuyas unidades son  $MHz/G$ . La tabla [4.1](#page-55-0) refleja los datos encontrados con nuestro programa y aquellos reportados en la literatura [\[22,](#page-91-5) [23,](#page-91-6) [24\]](#page-91-7).

<span id="page-55-0"></span>

| Estado       | F                           | $g_F$ teórica (MHz/G) | $g_F$ reportada (MHz/G) |
|--------------|-----------------------------|-----------------------|-------------------------|
|              | $\mathcal{D}$               | 0.7006                | 0.70                    |
| $5^2S_{1/2}$ |                             | $-0.7006$             | $-0.70$                 |
|              | $\mathcal{D}_{\mathcal{A}}$ | 0.2329                | 0.23                    |
| $5^2P_{1/2}$ |                             | $-0.2329$             | $-0.23$                 |
| $5^2P_{3/2}$ | 3                           | 0.9336                | 0.93                    |
|              | 2                           | 0.9336                | 0.93                    |
|              |                             | 0.9336                | 0.93                    |

Tabla 4.1: Valores de  $g_F$  para <sup>87</sup>Rb obtenidos teóricamente con el programa y aquellos reportados en la literatura.

#### 4.2. Curvas de dispersión

Los espectros presentados en éste capítulo se obtuvieron de la señal de referencia S2 y del sistema de detección sensible a la fase S4. Éstas constituyen los datos principales recabados durante cinco días distintos, en los cuales se tomaba un espectro a campo cero (ausencia de corriente en las bobinas), y después se tomaban los espectros desde 0.5 A hasta 1.5 A en pasos de 0.1 A; éste proceso se realizó 10 veces durante cada día para tener un conjunto robusto de datos al momento de realizar su estadística. Lo anterior se debe a que, para valores menores al campo generado por la corriente de 0.5 A no había una distinción clara de la transición  $F = 1(m_F = -1)$  de las demás líneas espectrales contiguas (véase figura [2.17\)](#page-41-0), por lo que se decidió comenzar desde el ya mencionado valor de corriente. También, se hicieron varias pruebas para poder determinar el paso de corriente que se debía de tomar en cada medición, puesto que ésto se reflejaba en las diferencias de tiempo de barrido obtenidas para un valor de corriente y el siguiente.

Así, la figura [4.3](#page-57-0) ejemplifica los espectros de dispersión (obtenidos de la detección de fase) dependientes de la intensidad de campo magnético. Recuerde que la señal de referencia es siempre fija aún cuando la corriente varía, y debe registrarse a la par que la dispersión ya que el láser resulta poco estable en periodos prolongados de tiempo. Vea además que los resultados [2.8,](#page-26-0) [2.11](#page-32-0) y [2.17](#page-41-0) encontrados teóricamente nos permiten afirmar que la transición más corrida al rojo es precisamente la  $F = 1(m_F = -1)$ , puesto que el espectro se empieza a "limpiar" conforme la corriente crece. La transición  $F = 0$ ( $m_F = 0$ ) y sus crossovers respectivos, son tan pequeños que apenas logran distinguirse.

En total se obtuvieron 1200 espectros durante los cinco días que se realizaron las mediciones: dos señales (referencia y dispersión), doce espectros por cada valor de corriente y diez corridas por día.

<span id="page-57-0"></span>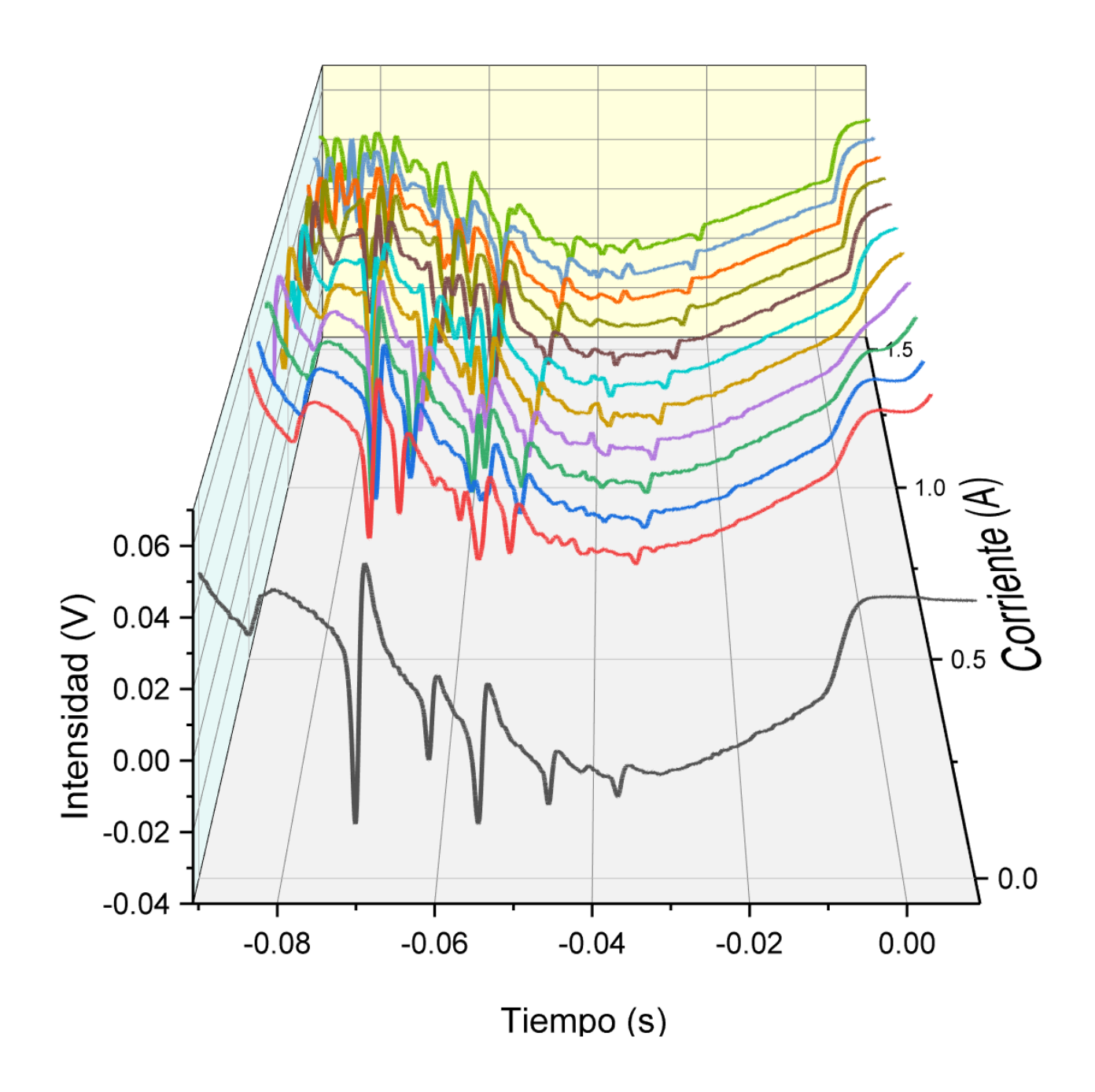

Figura 4.3: Curvas de dispersión correspondientes a valores de corriente desde 0 A hasta 1.5 A

#### 4.2.1. Gráfica de corriente vs tiempo de barrido

Tomando entonces el centro del cross-over causado por las transiciones (en ausencia de campo magnético)  $F = 3$  y  $F = 2$  como referencia, se midió la distancia entre éste y la transición magnética  $F = 1(m_F = -1)$  conforme se aumentaba la corriente en las bobinas, y por ende el campo magnético que interactuaba con el vapor atómico de rubidio. El análisis de cada par se realizó con el software ORIGIN el cual básicamente consistió en lo siguiente:

<span id="page-58-0"></span>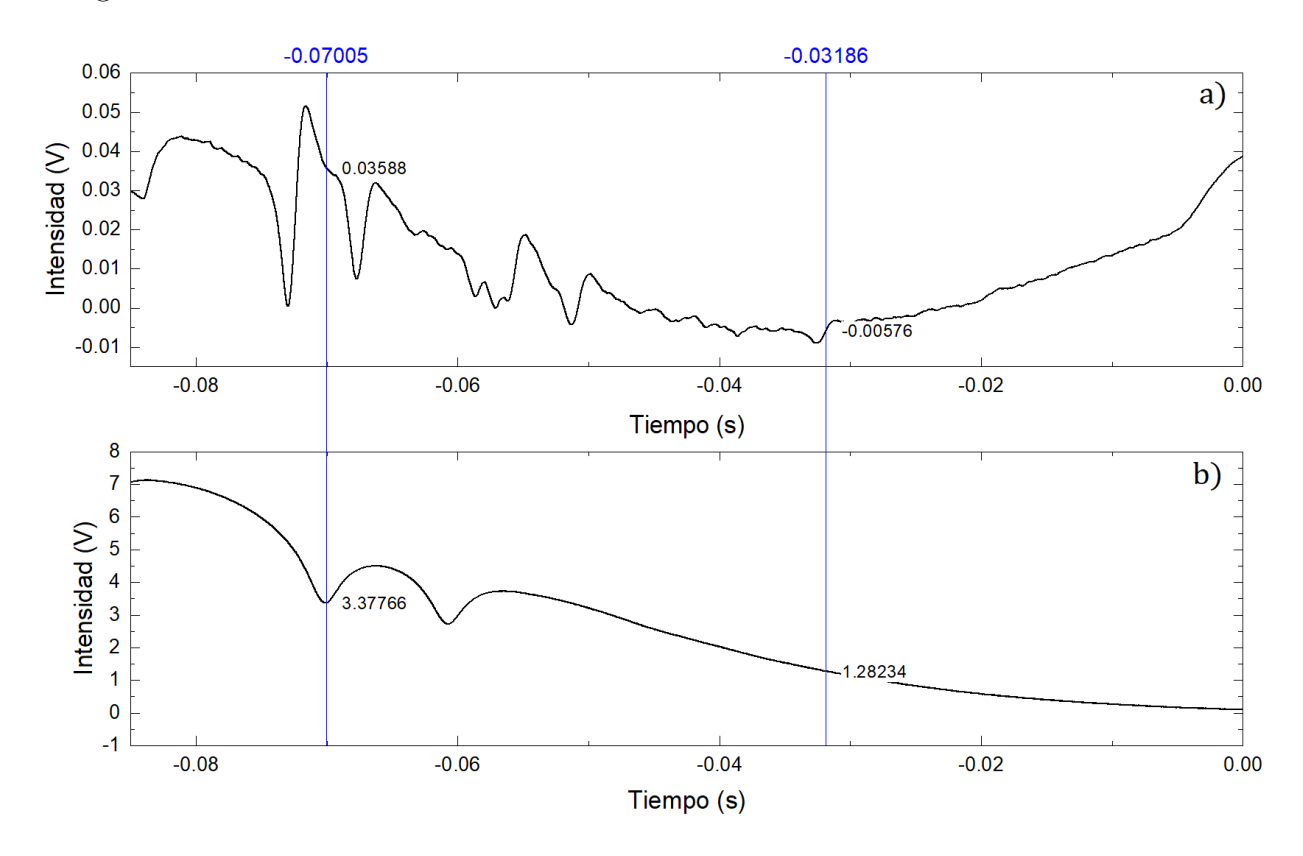

Figura 4.4: Espectros que sirivieron para la calibración de corriente a intensidad de campo magnético: a) Se muestra la señal de dispersión proveniente del detector sensible a la fase; b) la señal de referencia obtenida del fotodiodo. Las líneas verticales en azul señalan la posición de los cursores.

- 1. Pedirle al programa que detectara el (o los) mínimo en la gráfica del espectro de referencia [\(4.4](#page-58-0) b)) y colocar un cursor con la posición de ese punto mediante la herramienta Vertical Cursor  $(4.5)$ .
- 2. Aproximar una recta entre el punto máximo y mínimo de la transición  $F = 1(m_F =$ −1) en la curva de dispersión [\(4.4](#page-58-0) a)), y colocar un segundo cursor justo en el punto medio de dicha recta.
- 3. Registrar el valor de la diferencia en tiempo  $\Delta t$  entre ambos puntos; la herramienta Vertical Cursor provee éste valor automáticamente al agregar el segundo cursor.

#### 4.2. CURVAS DE DISPERSIÓN 49

<span id="page-59-0"></span>

| <b>EX</b> Vertical Cursor - X1, X2 Based on Layer2 |                                                                                                    |           |            |            |           |            |            | $\times$   |      |                    |               |              |
|----------------------------------------------------|----------------------------------------------------------------------------------------------------|-----------|------------|------------|-----------|------------|------------|------------|------|--------------------|---------------|--------------|
|                                                    | $\left \left  \begin{array}{c} \text{III} \end{array} \right  \mathbf{A} \right $ $\mathbf{A}$ $\left  \begin{array}{c} x_{2} \\ x_{3} \end{array} \right $ -0.03186<br>脑<br>圃<br>중<br>回<br>$\mathcal{F}^{\perp}$<br>Ø.<br>$\sqrt{12}$<br>禰<br>$\lambda$ |           |            |            |           |            |            |            |      |                    |               |              |
| $\vee$ Snap Cursor to Nearest X<br>Cursor          |                                                                                                    |           |            |            |           |            |            |            |      |                    |               |              |
|                                                    | X <sub>1</sub>                                                                                                    | <b>Y1</b> | <b>X2</b>  | Y2         | $X2 - X1$ | $Y2-Y1$    | Nearest X1 | Nearest X2 | Name | Graph              | <b>Status</b> | $\wedge$     |
|                                                    | $-0.07005$                                                                                                    | 0.03588   | $-0.03186$ | $-0.00576$ | 0.03819   | $-0.04164$ | $-0.07005$ | $-0.03186$ |      | *Graph3            | $\vee$        |              |
|                                                    | $-0.07005$                                                                                                    | 3.37766   | $-0.03186$ | 1.28234    | 0.03819   | $-2.09532$ | $-0.07005$ | $-0.03186$ |      | Graph <sub>3</sub> | $\checkmark$  | $\checkmark$ |

Figura 4.5: Cuadro de diálogo donde se muestra la diferencia en tiempo de la transición de referencia **X2** y la transición  $F = 1(m_F = -1)$  **X1**.

El procedimiento mencionado se reproduce para todos los valores de corriente, desde 0A hasta 1.5A, culminando con una lista de datos que pueden visualizarse en la gráfica [4.6,](#page-60-0) donde se relaciona entonces el valor de corriente contra la diferencia en tiempo de barrido entre la transición de referencia y la transición magnética. Vea el parecido de ésta curva con la mostrada en [4.2,](#page-54-1) en un principio se pensó en ajustar polinomios a ambas curvas y realizar la calibración mediante sus coeficientes, pero como se explicará en la última sección, éste método resulta no reproducible y así, se optó por realizar primero la calibración a escala de frecuencia.

Algo que debe resaltarse en la gráfica [4.6](#page-60-0) es la falta de puntos experimentales entre 0A y 0.5A, lo cual se debe a que es imposible identificar las transiciones con esos valores de campo magnético, es decir, tomando en cuenta el ancho y la posición central de cada transición, en cada espectro con los valores de corriente mencionados, no se logra distinguir la transición  $F' = 1, (m_F = -1)$ . Además está el hecho de que los datos experimentales se toman a pasos de 0.1A de corriente, debido a que si el paso es menor, no existe un cambio mayor al 5 % entre cada medición de la diferencia en tiempo de barrido  $\Delta t$ .

<span id="page-60-0"></span>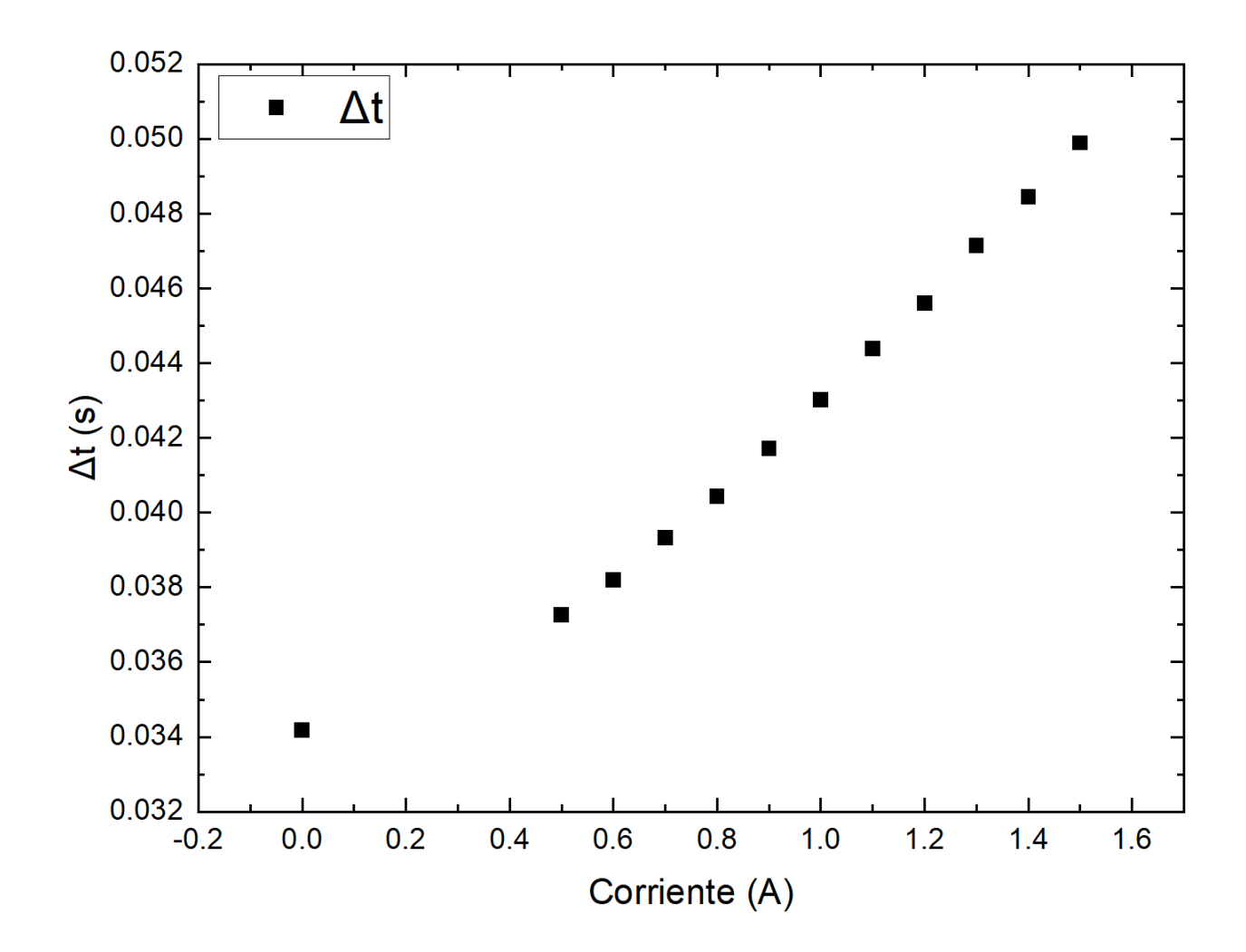

Figura 4.6: Curva que muestra las diferencias en tiempo entre el punto de referencia (crossover (3,2) a campo cero) y la transición  $F' = 1, (m_F = -1)$  con valores de corriente desde 0 A hasta 1.5 A.

## 4.3. Calibración a escala de frecuencia

Noventa de los espectros obtenidos corresponden a aquellos tomados sin campo magnético, por lo que sirvieron para calibrar a la escala de frecuencias. Tomando como referencia las transiciones hiperfinas del nivel  $5^2P_{3/2}$  mostradas en el diagrama [2.1,](#page-16-0) y recordando que los cross-overs suceden justo a la mitad de las transiciones atómicas, se puede asociar un valor de frecuencia conocida a las diferencias en tiempo de barrido que se obtienen directamente de los espectros.

Tal como se muestra en la figura [4.7,](#page-61-0) se tomó como referencia (o el cero de frecuencia) a la transición atómica  $F = 1$ , y las diferencias tanto en tiempo de barrido como en frecuencia, se midieron a partir de ésta.

<span id="page-61-0"></span>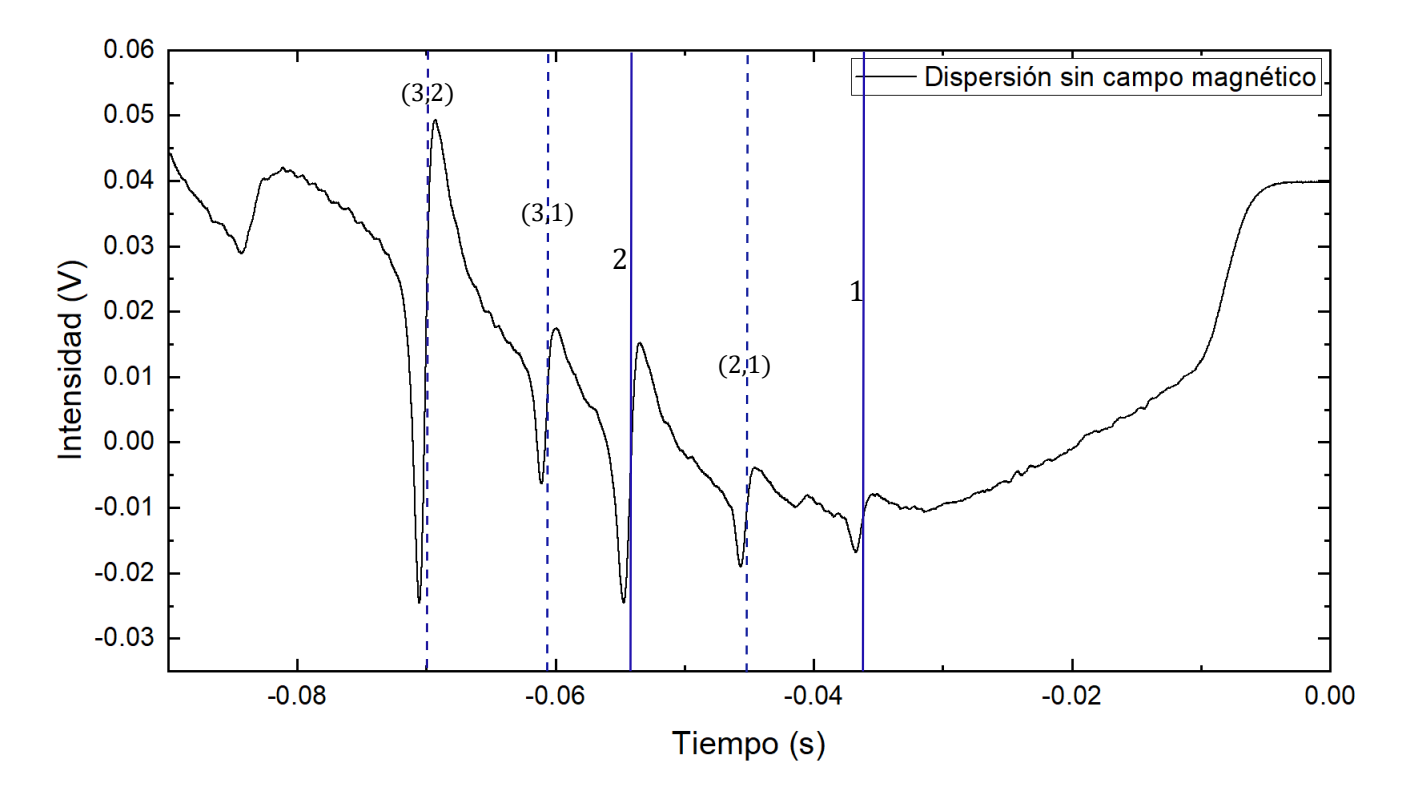

Figura 4.7: Ejemplo de un espectro de dispersión (sin campo magnético) que sirvió para la calibración de escala de tiempo de barrido a frecuencia.

Se tienen entonces cuatro diferencias de frecuencia, las cuales se enlistan (en valor absoluto) en la tabla [4.2](#page-62-0) y con éstas se puede generar una gráfica de tiempo de barrido en el eje x contra frecuencia en el eje y, a la cual se le ajusta una recta (pensando que el comportamiento del piezoeléctrico es lineal respecto al voltaje que se le aplica) que dicta precisamente el cambio a la escala de frecuencia.

Cabe resaltar que también pudo utilizarse la rampa de voltaje (señal S1) para realizar la calibración, pero en éste caso se utilizó la escala de tiempo. Nótese que para realizar

| <sup>87</sup> Rb, $5^2S_{1/2} \rightarrow 5^2P_{3/2}$ | Frecuencia [MHz] |
|-------------------------------------------------------|------------------|
| $F=2 \rightarrow F'=1$                                |                  |
| $F=2 \rightarrow (2-1)$                               | 78.47            |
| $F=2 \rightarrow F'=2$                                | 156.94           |
| $F=2 \rightarrow (3-1)$                               | 211.79           |
| $F=2 \rightarrow (3-2)$                               | 290.26           |

<span id="page-62-0"></span>Tabla 4.2: Tabla que muestra las diferencias en frecuencia utilizadas para las calibraciones.

una calibración basta identificar sólo dos transiciones, pero al utilizar los espectros de dispersión es posible identificar todas las transiciones posibles al estado excitado, por lo que resulta en un mejor ajuste lineal para la escala de frecuencia. El ejemplo de una de las gráficas que resulta en la calibración de los datos de un sólo espectro se muestra en la figura [4.8.](#page-62-1)

<span id="page-62-1"></span>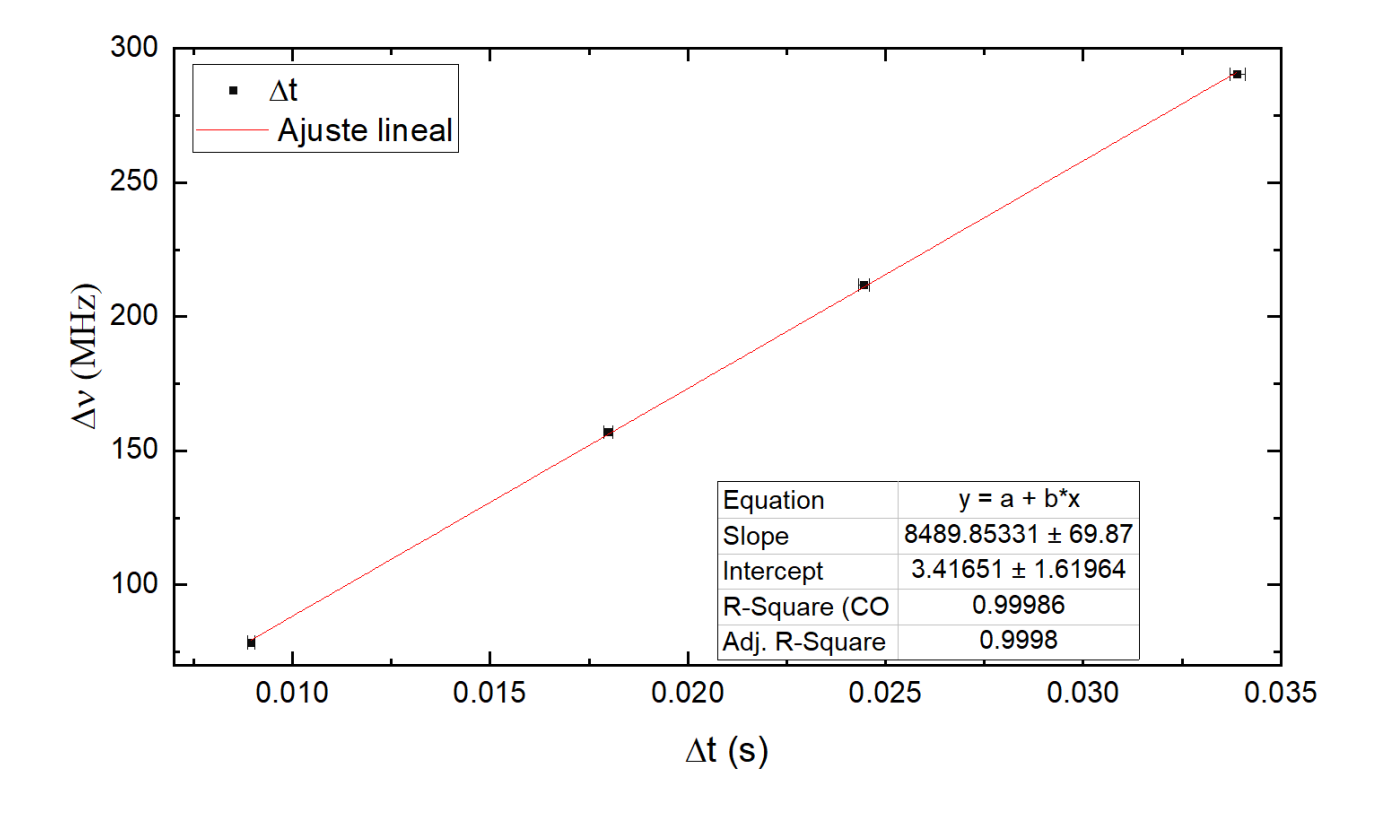

Figura 4.8: Ejemplo de gráfica  $\Delta t$  vs  $\Delta \nu$  para la calibración de escala de tiempo de barrido a frecuencia.

Debido al gran número de espectros utilizados (10 por día de toma) para la obtención de ésta regla de correspondencia entre frecuencia y tiempo, se decidió obtener el valor promedio de las alfas para llegar a la calibración final, teniendo en mente una relación lineal entre tiempo y frecuencia como:

$$
\nu(t) = \alpha t \tag{4.1}
$$

donde las unidades de  $[\nu] = \text{MHz}$  y por ende, el valor de cada alfa tiene unidades de  $[\alpha] = MHz/ms$ . Cabe resaltar que la intersección con el eje y no se tomó en cuenta debido a que su valor promedio final (en MHZ) es del orden de 10<sup>−</sup><sup>3</sup> . Se muestra una gráfica del valor promedio de alfa por día de toma, así como el promedio final de éstas, resultando en un valor de:

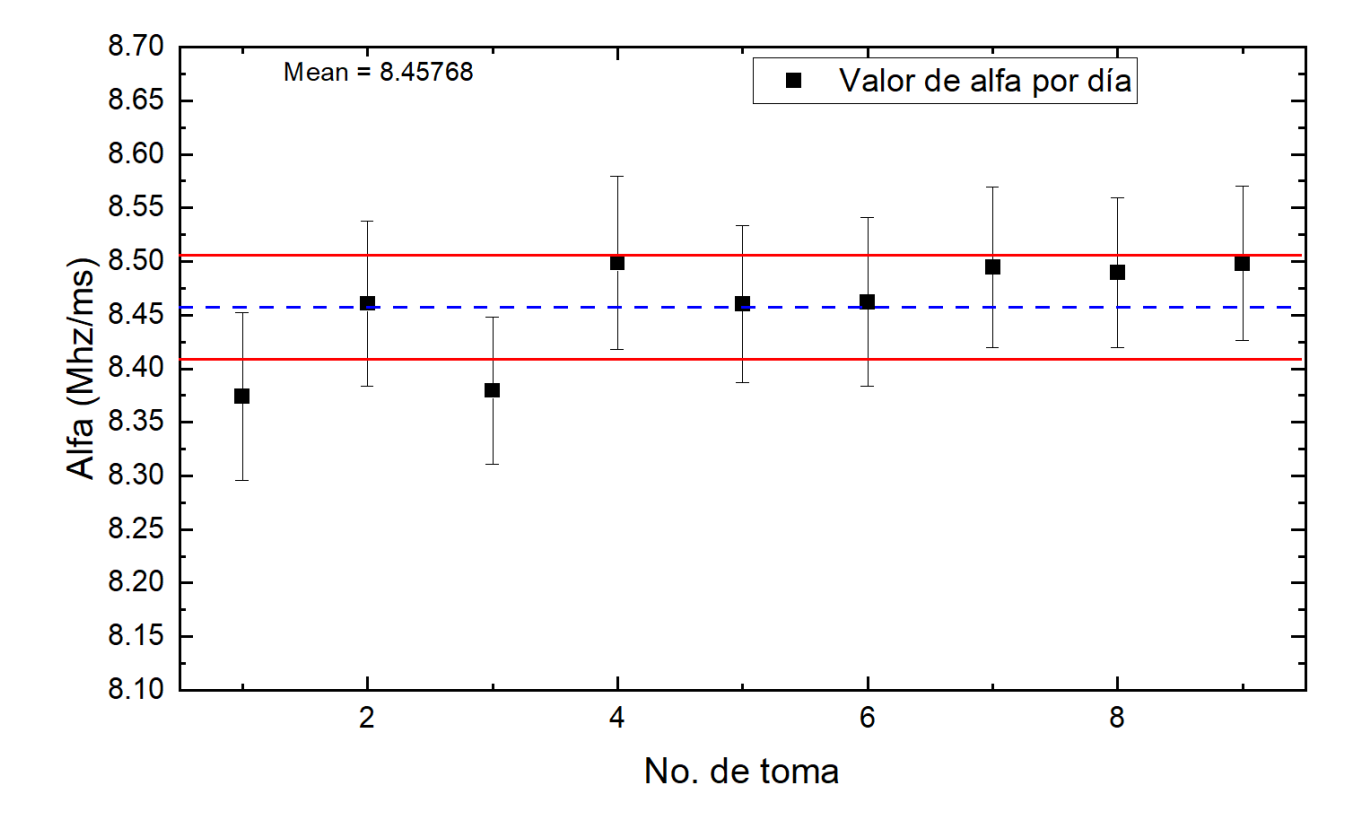

$$
\alpha = (8.458 \pm 0.049) MHz/ms \tag{4.2}
$$

Figura 4.9: Valor resultante de alfa, la pendiente necesaria para la conversión a escala de frecuencia de barrido.

## 4.4. Calibración a escala de campo magnético

Una vez obtenida la regla de correspondencia para poder pasar a la escala de frecuencia de barrido, se realiza la calibración de los espectros para poder obtener la curva mostrada en la figura [4.6](#page-60-0) pero en función ahora de frecuencia. Así, tabulando la curva teórica [4.2](#page-54-1) en ORIGIN (figura [4.10\)](#page-64-0), podemos conocer el valor de campo magnético que corresponde a cada valor de frecuencia que se obtuvo experimentalmente. De nuevo, pensando en que el campo magnético mantiene una relación lineal con la corriente que es aplicada a las bobinas, la ecuación que describe éste comportamiento se expresa como:

<span id="page-64-0"></span>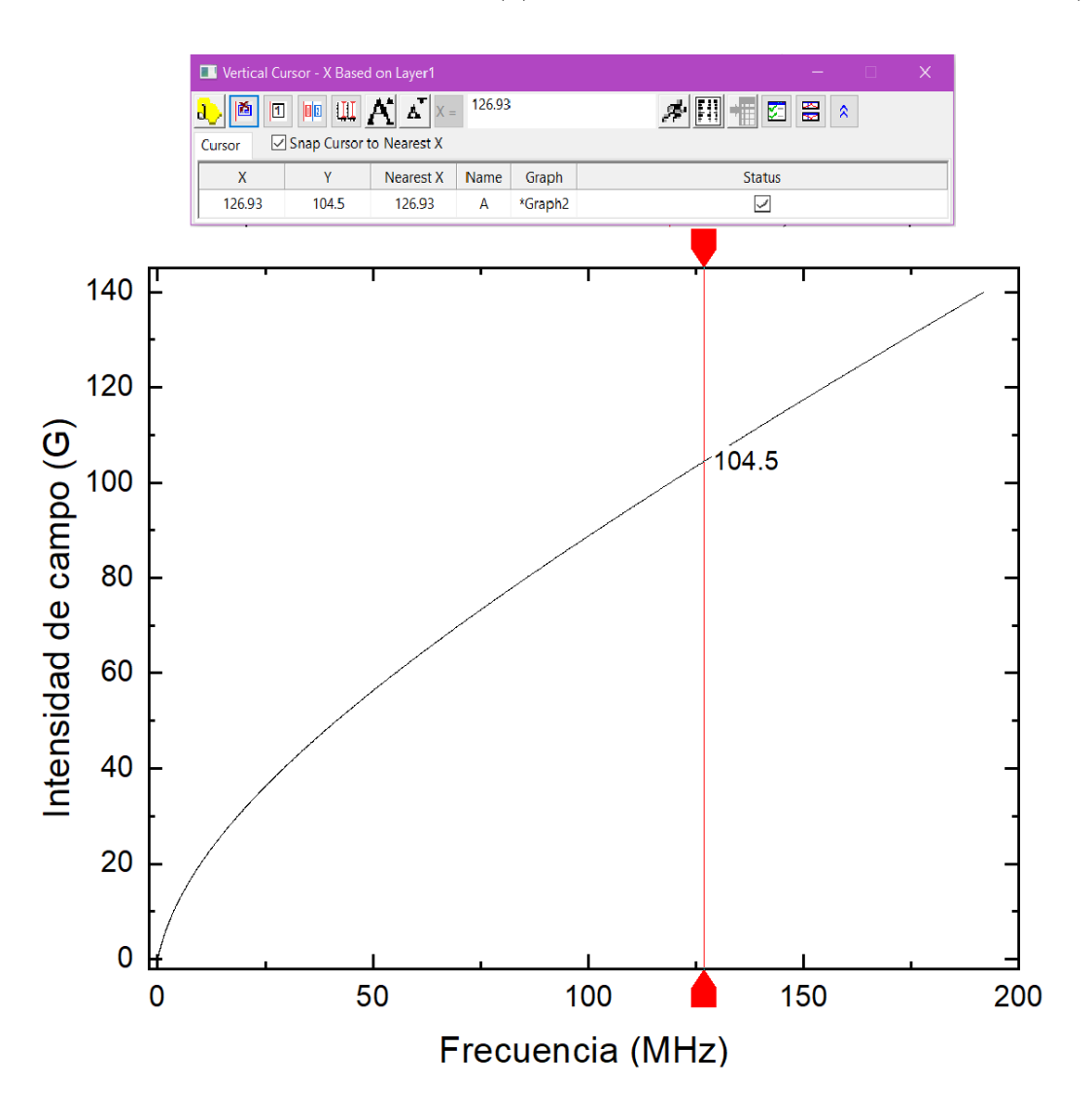

$$
B(I) = \beta I \tag{4.3}
$$

Figura 4.10: Curva teórica graficada en ORIGIN. La herramienta Vertical Cursor nos permite conocer la intensidad de campo magnético que le corresponde a los valores experimentales expresados en frecuencia (MHz).

En un principio se pensó en ajustar, directamente a los datos experimentales de [4.6,](#page-60-0) un polinomio cuadrático o de órdenes mayores, el problema se presenta cuando se observó que los ajustes entre los espectros tomados en distintos días llevaban a coeficientes de ajuste totalmente diferentes, por lo que se teorizó que existe una dependencia temporal en la corriente (o voltaje) que se aplica a las bobinas, lo cual dificulta la obtención de ajustes que puedan replicarse con cada toma de datos.

<span id="page-65-0"></span>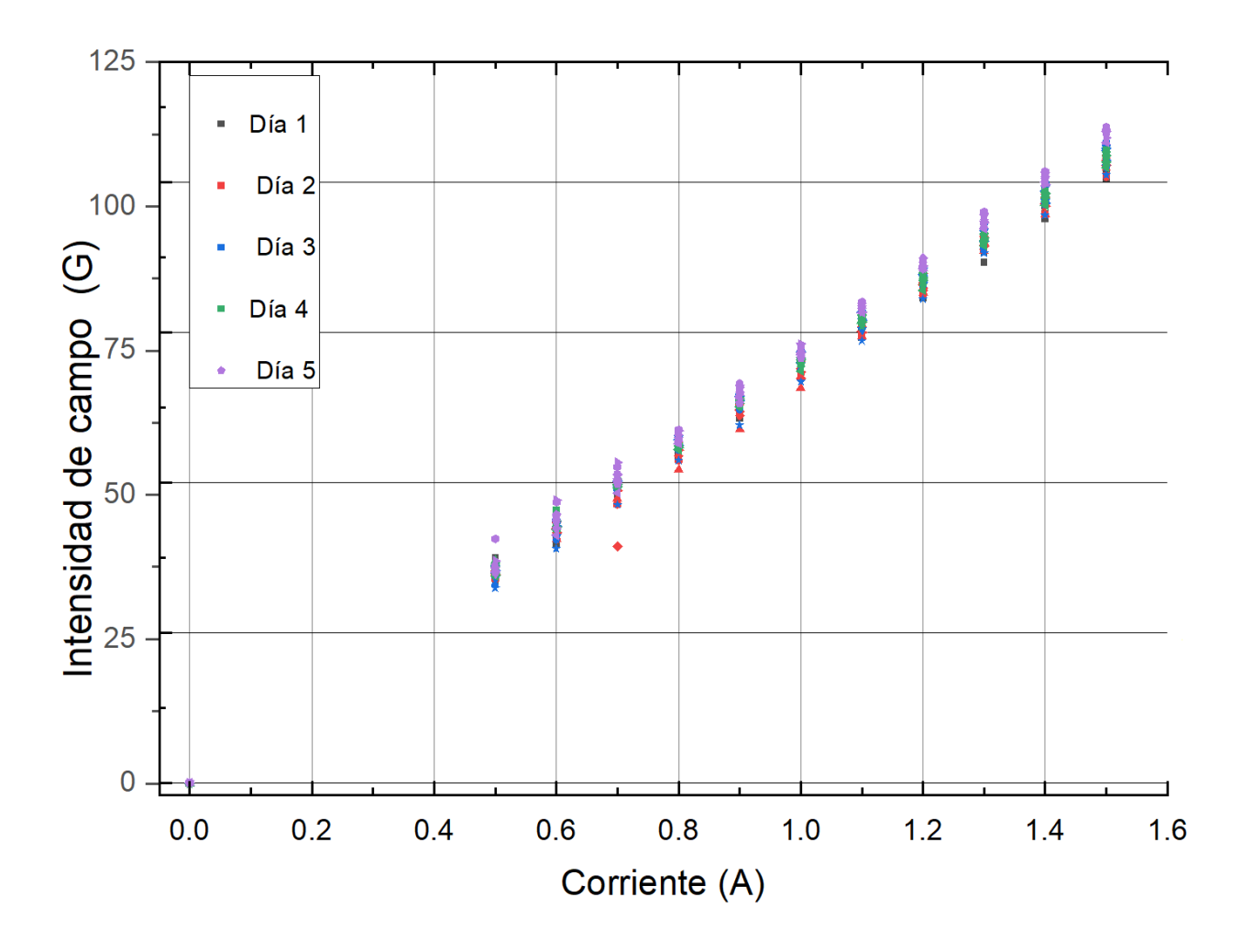

Figura 4.11: Gráfica de corriente contra intensidad de campo magnético. Se muestra la dispersión de los datos por día para cada valor de corriente.

El problema ya mencionado fue expuesto al momento de realizar el experimento con distintos valores máximos de corriente: primero se comenzó tomando espectros hasta 1.1A de corriente, y posteriormente el valor máximo fue de 1.5A. El tiempo de espera para tomar una corrida de datos hasta 1.1A es considerablemente menor al de 1.5A, lo cual se traduce en puntos experimentales que indican poca reproducibilidad si se modifican los valores de corriente máxima. Aún con el mismo valor de corriente máxima, se observó al realizar la conversión a intensidad de campo magnético los datos se dispersaban entre 10.6 % y 12.7 % del valor promedio para un mismo valor de corriente en el mismo día de la toma. Dicho comportamiento está descrito por la gráfica [4.11,](#page-65-0) donde cada valor de corriente tiene 10 puntos por día de toma.

La gráfica [4.11](#page-65-0) corrobora que existe una dependencia temporal en el valor de β, pero demuestra la correlación lineal entre corriente e intensidad de campo que se esperaba al haber realizado con anterioridad un mapeo del campo magnético con la sonda Hall (figura [3.6\)](#page-49-0).

Junto con los datos obtenidos en la gráfica [4.11,](#page-65-0) podemos hacer realizar un ajuste lineal promediando los datos (50 puntos por valor de corriente) obtenidos por día. La gráfica [4.12](#page-66-0) muestra el ajuste final necesario para obtener el valor de la pendiente β necesaria para saber el valor de intensidad de campo magnético dada una corriente.

<span id="page-66-0"></span>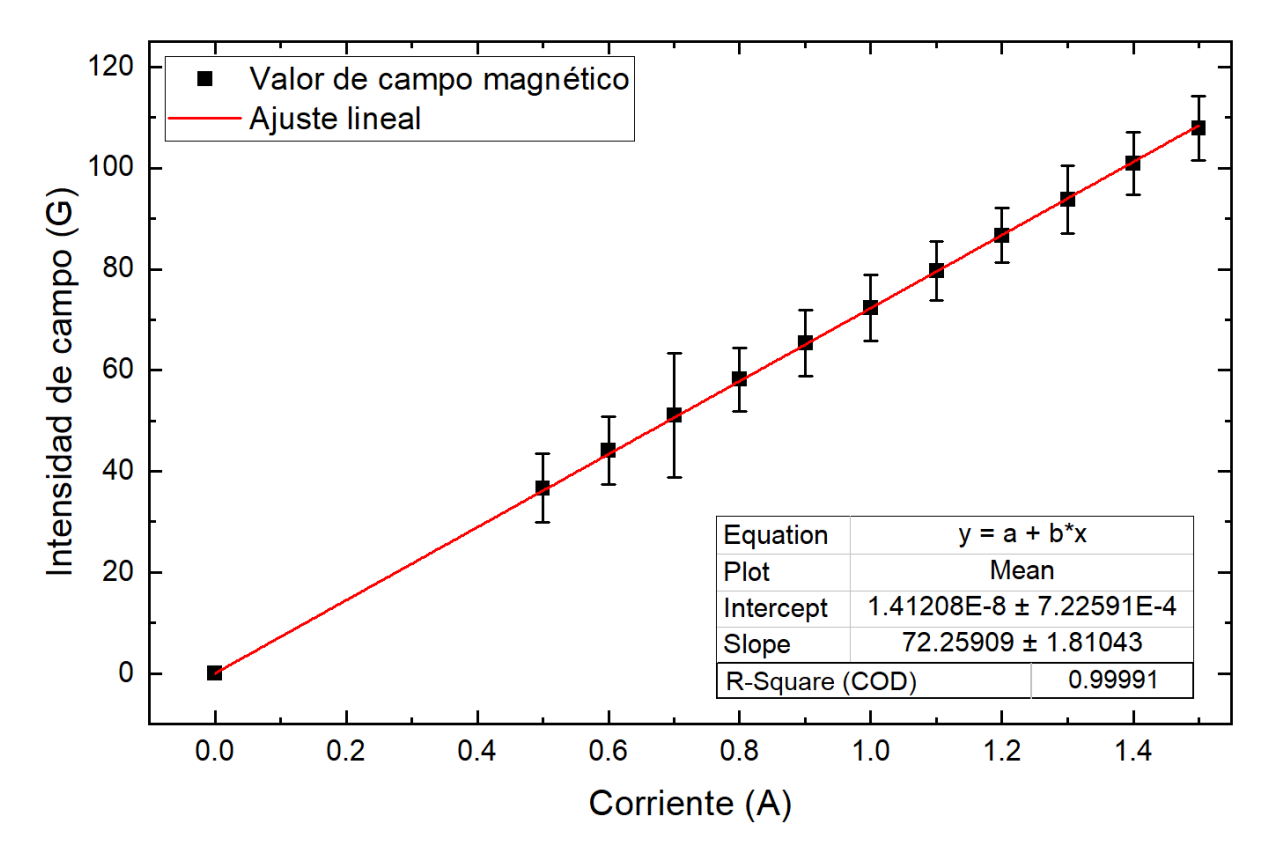

Figura 4.12: Gráfica de corriente contra el promedio de los valores de campo magnético. Se realizó un ajuste lineal para calcular el valor de la pendiente  $\beta$ .

Así el valor resultante del valor de  $\beta$  para la calibración del campo magnético vía la espectroscopia de rubidio atómico es:

$$
\beta = (72.3 \pm 1.8)G/A \tag{4.4}
$$

El valor de la pendiente obtenido para ésta calibración es cercana a la obtenida del mapeo con la sonda Hall (ecuación [3.1\)](#page-49-1), pero contando con los valores inferiores y superiores

de la desviación estándar de ambos resultados, éstos no llegan a empatar. Una explicación que se da es el hecho de que la medición con la punta Hall no se realizó justo en el mismo punto donde sucede la interacción de los átomos con el haz láser, y por otro lado la dificultad de obtener el valor de  $\beta$  cuando se varía el tiempo de medición.

# Capítulo 5

# **Conclusiones**

Se realizó un trabajo experimental que constó, primeramente, en la espectroscopia de saturación a baja intensidad para la transición  $5^2S_{1/2} \rightarrow 5^2P_{3/2}$  y a su vez, de la implementación de un par de bobinas caseras para generar un campo magnético uniforme en la parte central de las mismas, lugar donde se colocaría la celda de rubidio para realizar la espectroscopia mencionada. Además del montaje descrito, se buscó una forma de poder monitorear las transiciones que aparecerían una vez el campo magnético interactuara con los átomos, por lo que una técnica de detección ya conocida en el laboratorio fue la candidata ideal: la detección sensible a la fase. Éstos fueron los ingredientes experimentales vitales para la espectroscopia con campo magnético externo, pero cabe resaltar que el estudio de la parte teórica sobre el efecto Zeeman, el perfil natural de la fluorescencia, el cálculo de los elementos de matriz para la interacción dipolar eléctrica y las probabilidades de transición entre los niveles magnéticos de los estados  $5^2S_{1/2}$  y  $5^2P_{3/2}$ , constituyen el pilar para poder entender lo que sucedería con los átomos al interactuar tanto con la luz láser como con el campo magnético.

Es así que debe resaltarse el trabajo teórico que se realizó en paralelo a los experimentos, ya que éste guió de manera efectiva el tren de pensamientos que permitió obtener resultados para encontrar la regla de correspondencia entre corriente y campo magnético que en escencia, las transiciones atómicas se encargaron de dictar. El programa elaborado en MATHEMATICA constó en la implementación del cálculo para los elementos de matriz dipolar magnética, dipolar eléctrica y con ésto, el cálculo de las probabilidades de transición; lo anterior permitió conocer el comportamiento de las transiciones conforme se variaba el campo magnético externo y resultó en una guía de dónde podíamos buscar las transiciones que permitieron la caracterización del campo magnético de las bobinas.

Una vez se tuvo certeza de cómo cambiaría la posición de las transiciones en función del campo magnético, el dispositivio experimental que se menciona en el capítulo 3 sirvió para recabar los datos necesarios tanto para la calibración a escala de frecuencia de barrido como a escala de intensidad de campo magnético. Cabe recalcar que se encontraron ciertas dificultades al momento de analizar los primeros datos obtenidos, por lo que el trabajo se alargó más de lo previsto. Aún así, los datos obtenidos finalmente arrojaron la regla de correspondencia entre corriente e intensidad de campo magnético, y que concuerdan con el resultado preliminar del mapeo con la sonda Hall. Otro punto remarcable fue la implementación del sistema de detección en fase, ya que de acuerdo a las probabilidades de transición calculadas, se necesitaria detectar voltajes del orden de 10<sup>−</sup><sup>3</sup> volts; es por ésto que una buena parte del tiempo empleado para el arreglo experimental consiste en encontrar los parámetros óptimos para la espectroscopia, tales como la intensidad de los haces, la polarización correcta de éstos últimos, la fase correcta entre la señal de modulación y de la fluorescencia, y la frecuencia del barrido del piezoeléctrico del láser de 780 nm.

Se debe hacer énfasis en que el valor hallado de  $\beta$ , que se menciona en el apartado de resultados, resultó tener una dependencia temporal fuerte, lo que en principio no nos permitió realizar ajustes directos sobre los datos que se obtenían experimentalmente de tiempo de barrido vs corriente. Es así que se optó por un camino en el cual los átomos darían la respuesta a éste problema: realizar la calibración a frecuencia de barrido y, con la ayuda de las curvas teóricas predichas por nuestro programa, identificar los valores de campo magnético que corresponden a los intervalos  $\Delta \nu$  obtenidos de forma experimental.

Por último, se debe mencionar que el alcance de ésta tesis puede llegar a incluir trabajos con otras transiciones atómicas en presencia del campo magnético externo ya calibrado, con lo que el estudio tanto experimental como teórico de dichas transiciones podría arrojar resultados novedosos tales como los factores  $q_F$  de los estados involucrados.

# <span id="page-70-0"></span>Apéndice A

# Diseño de bobinas

Se muestran las especificaciones del diseño de ambas bobinas ya montadas; además se tomaron en cuenta los siguientes datos para poder calcular el largo total de cable de cobre utilizado en cada bobina:

- Cable de cobre calibre 20 (0.86 mm de diámetro)
- Resistencia por unidad de largo: 32.69  $\Omega/Km$
- Resistencia total de cada bobina: 5.33  $\Omega$

Pudiendo calcular entonces un largo de 160 m de cable utilizados en cada bobina.

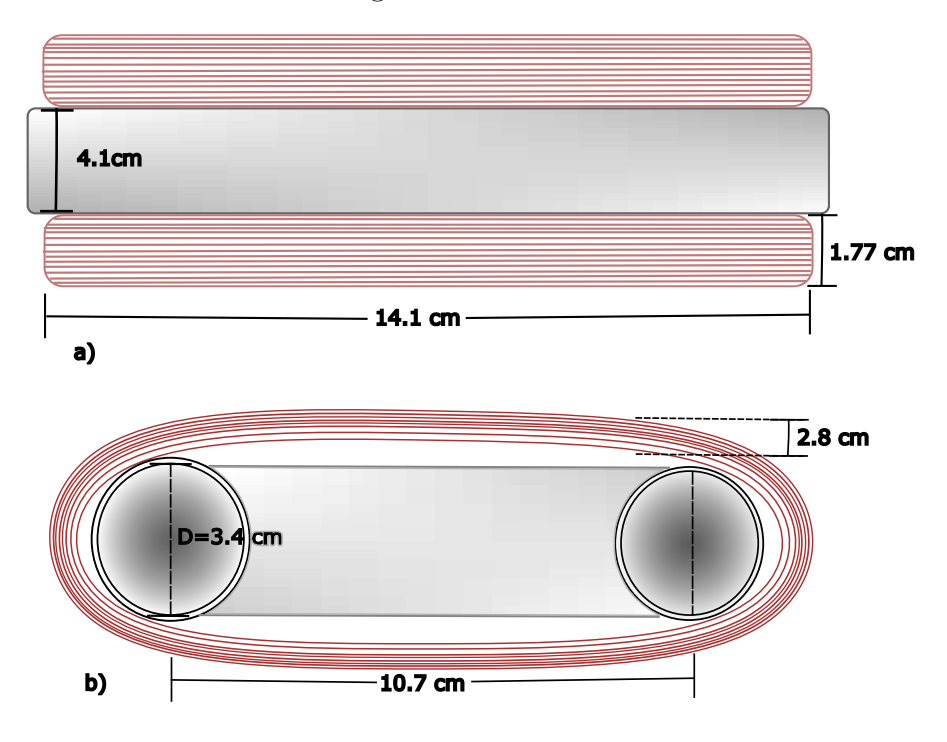

Figura A.1: Dimensiones del par de bobinas en configuración Helmoholtz: a) Vista superior, b) vista lateral

# Apéndice B

## Programa para cálculos teóricos

El siguiente programa está escrito en Mathematica y se utilizó solamente para la transición  $5^2S_{1/2} \rightarrow 5^2P_{3/2}$  en el isótopo de <sup>87</sup>Rb, pero puede adaptarse para cualquier transición e isótopo. Cabe mencionar que en muchos elementos de las matrices se ha puesto directamente cero como resultado, tomando en cuenta las reglas de selección para el número de momento angular L, para ahorrar tiempo de cálculo.

El programa está dividido en tres bloques: el cálculo de los elementos de matriz para la transición dipolar magnética, las matrices de la transición dipolar eléctrica y las probabilidades de transición entre estados magnéticos.

#### B.0.1. Matriz dipolar magnética y de cambio de base

Quit (\*Elementos de matriz reducidos para el tensor esferico de L\*) TLLJ  $[11, 12, j1, j2, s2] :=$ KroneckerDelta [ l1 ,  $\lceil 2 \rceil * (\text{Re} [(-1)^\wedge (11 + j2 + 1 + s2) ] ) * ((2 \rceil 2 + 1) * (12 + 1) * )$  $12*(2 \text{ j}1 + 1)*(2 \text{ j}2 + 1))^20.5)*$  $SixJSymbol[{ 12, 11, 1}, { 11, 12, 12, 12 ] }$  ${\tt TLLJF} \, {\tt [f1_-,~f2_-,~j1_-,~j2_-,$  $i_{-}$ ] :=  $(Re[(-1)^{(i1 + f2 + 1 + i) ] \mathcal{}) \cdot ((2 f1 + 1) \cdot (2 f2 + 1))^{\circ} 0.5 ) \cdot$  $\textbf{SixJSymbol}[\{j2, j1, 1\}, \{f1, f2, i\}];$ (\*Elementos de matriz reducidos para el tensor esferico de S\*)  $TSLJ[11_, 12_, j1_, j2_, s1_, s2_] :=$ KroneckerDelta [ l1 ,  $\lceil 2 \rceil * (\text{Re} [(-1)^\circ (j1 + s2 + 1 + 12')] ) * (( ( 2 * s2 + 1) * ( s2 + 1) * )$  $s2*(2 \t1 + 1)*(2 \t12 + 1))^0.5)*$  $SixJSymbol[{j2, j1, 1}, {ss2, sl, 12}$ ; TSLJF [ f1\_ , f2\_ , j1\_ , j2\_ ,  $i_{-}$ ] :=  $(Re[(-1)^{(i1 + f2 + 1 + i) ] \ast (((2 f1 + 1) * (2 f2 + 1))^0.5 ) *$  $SixJSymbol[{j2, j1, 1}, {f1, f2, i}]$ ;

```
(*\,Values\,de\,las\,constantes*)
```
$gs = 2.00231930;$  $gl = 0.99999369;$ mub = 1.39962449;  $(*\textit{valor} \textit{en} \textit{Mhz}/Gauss \textit{mu}/h*)$ (\*Escribimos finalmente los elementos de matriz que sumaremos para  $h$  all ar la matriz Zeeman: \*)  $\text{TSab} [11_-, 12_-, s1_-, s2_-, j1_-, j2_-, f1_-, f2_-, m_-,$  $i_{-}$  ] :=  $(Re[(-1)^{(-1)} ( f1 - m) ] ) * ThreeJSymbol[$  { f1 , -m}, {1, 0}, {f2, m}] \* TSLJF  $[ f1, f2, j1, j2, i] * TSLJ [ 11, 12, j1, j2, s1, s2 ]$ ;  $TLab [11_, 12_, s2_, j1_, j2_, f1_, f2_, m_$ i  $] := (\text{Re}[(-1)^{(-1)^{n-1}} + \text{ThreeJSymbol}] \{ f1, -m \}, \{1, 0\}, \{f2, m\} ] *$ TLLJF[ $f1$ ,  $f2$ ,  $j1$ ,  $j2$ ,  $i$  | $*$ TLLJ[ $11$ ,  $12$ ,  $j1$ ,  $j2$ ,  $s2$ ];  $Zab [11_, 12_, s1_, s2_, j1_, j2_, f1_, f2_, m], i_]=$ mub  $( gs * TSab [11, 12, s1, s2, j1, j2, f1, f2, m, i ] +$  $gl*TLab[11, 12, s2, j1, j2, f1, f2, m, i]);$ (\*Valores para las energias finas e hiperfinas\*)  $eS12P32 = 384230484$ ; (\* en Mhz\*)  $ehP32F3 = 193.7408;$  $ehP32F2 = -72.9113;$  $ehP32F1 = -229.8518;$  $ehP32F0 = -302.0738;$  $eS12P12 = 377107463;$  $ehP12F2 = 306.246;$  $ehP12F1 = -510.41;$  $ehS12F2 = 2563.0059;$  $ehS12F1 = -4271.6766;$  $(*\, Transition \, \, \mathcal{S}m \, \, \langle F \rangle = 2 \, \mid right \, array \, \, m \, \langle F \rangle = 2\$ m11 | B | := Zab | 1, 1, 0.5, 0.5, 1.5, 1.5, 3, 3, 2, 1.5 | B; m12  $[B \mid := \text{Zab} \, [ 1, 1, 0.5, 0.5, 1.5, 1.5, 3, 2, 2, 1.5 ] \, B;$ m21 [B ] := Zab [1, 1, 0.5, 0.5, 1.5, 1.5, 2, 3, 2, 1.5 ] B; m13 [B ] := Zab  $\begin{bmatrix} 1 \\ 1 \\ 1 \end{bmatrix}$ , 0.5, 0.5, 1.5, 0.5, 3, 2, 2, 1.5 ] B; m31 [B ] := Zab [1, 1, 0.5, 0.5, 0.5, 1.5, 2, 3, 2, 1.5 ] B;  $m14 [B] := Zab [1, 0, 0.5, 0.5, 1.5, 0.5, 3, 2, 2, 1.5] B;$ m41 [B ] := Zab [0, 1, 0.5, 0.5, 0.5, 1.5, 2, 3, 2, 1.5 ] B; m22  $|B|$  := Zab  $|1, 1, 0.5, 0.5, 1.5, 1.5, 2, 2, 1.5 | B;$ m23 [B ] := Zab  $\begin{bmatrix} 1 \\ 1 \\ 1 \end{bmatrix}$ , 1, 0.5, 0.5, 1.5, 0.5, 2, 2, 2, 1.5 ] B;  $m32 [B] := Zab [1, 1, 0.5, 0.5, 0.5, 1.5, 2, 2, 1.5] B;$  $m24 [B] := Zab [1, 0, 0.5, 0.5, 1.5, 0.5, 2, 2, 1.5] B;$  $m42 [B] := Zab [0, 1, 0.5, 0.5, 0.5, 1.5, 2, 2, 1.5] B;$ m33 [B ] := Zab  $\begin{bmatrix} 1 \\ 1 \\ 1 \end{bmatrix}$ , 1, 0.5, 0.5, 0.5, 0.5, 2, 2, 2, 1.5 ] B;  $m34 [B] := Zab [1, 0, 0.5, 0.5, 0.5, 0.5, 2, 2, 1.5] B;$ 

m43 [B ] := Zab  $[0, 1, 0.5, 0.5, 0.5, 0.5, 2, 2, 1.5]$  B;  $m44 [B] := \operatorname{Zab} [0, 0, 0.5, 0.5, 0.5, 0.5, 2, 2, 1.5] B;$  $(*\,Escribimos\,la\,matrix\,hat\,para\,la\,Ia\,transition*)$  $MZee22 [B] := {\{m11 [B] + eS12P32 + ehP32F3, m12 [B], m13 [B],\}$  $m14 [B]$ ,  ${m21 [B]$ ,  $m22 [B] + eS12P32 + ehP32F2$ ,  $m23 [B]$ ,  $m24 [B] \}, \{ m31 [B], m32 [B], m33 [B] + eS12P12 + ehP12F2 ,$  $m34 [B]$ ,  ${m41 [B]$ ,  $m42 [B]$ ,  $m43 [B]$ ,  $m44 [B]$  + ehS12F2}}; MatrixForm [MZee22 [B] ]  $(*\ y\ sus\ niveles\ de\ denergia*)$ niveles  $22 [B] :=$  **Eigenvalues** [MZee22 [B] ]  $(*\, Transition \, \, \mathcal{S}m \, \, \langle F \rangle = 1 \, \, \langle rightarrow m \, \langle FF \rangle = 1 \, \mathcal{S}*)$  $q11 |B_$  :=  $eS12P32 + ehP32F3 + Zab[1, 1, 0.5, 0.5, 1.5, 1.5, 3, 3, 1, 1.5] B;$  $q12 [B] := Zab [1, 1, 0.5, 0.5, 1.5, 1.5, 3, 2, 1, 1.5] B;$  $q21 [B] := Zab [1, 1, 0.5, 0.5, 1.5, 1.5, 2, 3, 1, 1.5] B;$  $q13 [B] := \text{Zab}[1, 1, 0.5, 0.5, 1.5, 1.5, 3, 1, 1, 1.5]$  B; q31 [B ] := Zab [1, 1, 0.5, 0.5, 1.5, 1.5, 1, 3, 1, 1.5 ] B;  $q14 [B] := \text{Zab} [1, 1, 0.5, 0.5, 1.5, 0.5, 3, 2, 1, 1.5] B;$ q41 [B ] := Zab  $[1, 1, 0.5, 0.5, 0.5, 1.5, 2, 3, 1, 1.5]$  B;  $q15 [B] := \text{Zab} \begin{bmatrix} 1 \\ 1 \\ 1 \end{bmatrix}$  ,  $1 \\ 0.5 \\ 0.5 \\ 1.5 \\ 0.5 \\ 3. \\ 1. \\ 1. \\ 1. \\ 1. \\ 1. \\ 1. \\ 5 \end{bmatrix}$  $q51 [B] := Zab [1, 1, 0.5, 0.5, 0.5, 1.5, 1, 3, 1, 1.5] B;$  $q16 = 0;$  $q61 = 0;$  $q17 = 0;$  $q71 = 0;$  $q22 [B] :=$  $eS12P32 + ehP32F2 + Zab[1, 1, 0.5, 0.5, 1.5, 1.5, 2, 2, 1, 1.5] B;$  $q23|B| := Zab |1, 1, 0.5, 0.5, 1.5, 1.5, 2, 1, 1, 1.5 | B;$  $q32 [B] := Zab [1, 1, 0.5, 0.5, 1.5, 1.5, 1, 2, 1, 1.5] B;$  $q24 [B] := \text{Zab}[1, 1, 0.5, 0.5, 1.5, 0.5, 2, 2, 1, 1.5] B;$  $q42 [B] := Zab [1, 1, 0.5, 0.5, 0.5, 1.5, 2, 2, 1, 1.5] B;$  $q25 [B] := Zab [1, 1, 0.5, 0.5, 1.5, 0.5, 2, 1, 1, 1.5] B;$  $q52 [B] := Zab [1, 1, 0.5, 0.5, 0.5, 1.5, 1, 2, 1, 1.5] B;$  $q26 = 0;$  $q62 = 0;$  $q27 = 0$ ;  $q72 = 0;$  $q33 [B] :=$ 

64

 $eS12P32 + ehP32F1 + Zab[1, 1, 0.5, 0.5, 1.5, 1.5, 1, 1, 1, 1.5] B;$  $q34 [B] := Zab [1, 1, 0.5, 0.5, 1.5, 0.5, 1, 2, 1, 1.5] B;$  $q43 [B] := Zab [1, 1, 0.5, 0.5, 0.5, 1.5, 2, 1, 1, 1.5] B;$  $q35 | B | := \text{Zab} | 1, 1, 0.5, 0.5, 1.5, 0.5, 1, 1, 1, 1.5 | B;$  $q53 [B] := Zab [1, 1, 0.5, 0.5, 0.5, 1.5, 1, 1, 1, 1.5] B;$  $q36 = 0;$  $q63 = 0;$  $q37 = 0;$  $q73 = 0;$  $q44 [B] :=$  $eS12P12 + ehP12F2 + Zab[1, 1, 0.5, 0.5, 0.5, 0.5, 2, 2, 1, 1.5] B;$  $q45 [B] := Zab [1, 1, 0.5, 0.5, 0.5, 0.5, 2, 1, 1, 1.5] B;$  $q54 [B] := \text{Zab} [1, 1, 0.5, 0.5, 0.5, 0.5, 1, 2, 1, 1.5] B;$  $q46 = 0;$  $q64 = 0;$  $q47 = 0;$  $q74 = 0;$  $q55|B|$  :=  $eS12P12 + ehP12F1 + Zab[1, 1, 0.5, 0.5, 0.5, 0.5, 1, 1, 1, 1.5] B;$  $q56 = 0;$  $q65 = 0;$  $q57 = 0;$  $q75 = 0;$  $q66 |B| := ehS12F2 + Zab |0, 0, 0.5, 0.5, 0.5, 0.5, 2, 2, 1, 1.5 | B;$  $q67 [B] := \text{Zab} [0, 0, 0.5, 0.5, 0.5, 0.5, 2, 1, 1, 1.5] B;$  $q76 [B] := \text{Zab} [0, 0, 0.5, 0.5, 0.5, 0.5, 1, 2, 1, 1.5] B;$  $q77 [B] := ehS12F1 + Zab [0, 0, 0.5, 0.5, 0.5, 0.5, 1, 1, 1, 1.5] B;$ MZee11 [B  $] := {\ q11 [B], q12 [B], q13 [B], q14 [B], q15 [B], q16,$  $q17 \}$ ,  $\{ q21 |B|$ ,  $q22 |B|$ ,  $q23 |B|$ ,  $q24 |B|$ ,  $q25 |B|$ ,  $q26$ ,  $q27 \}$ ,  $\{ q31 |B|$ ,  $q32 [B], q33 [B], q34 [B], q35 [B], q36, q37, {q41 [B], q42 [B],$  $q43 [B], q44 [B], q45 [B], q46, q47, {q51 [B], q52 [B], q53 [B],$  $q54 [B]$ ,  $q55 [B]$ ,  $q56$ ,  $q57$ ,  $\{q61, q62, q63, q64, q65, q66 [B]$ ,  $q67|B|$ ,  $\{q71, q72, q73, q74, q75, q76|B|, q77|B|\}\;;$ MatrixForm [MZee11 [B]] niveles  $11 [B] :=$  **Eigenvalues** [MZee11 [B] ]  $(*\, Transition \, \mathcal{S}m' \, \text{f}F = 0 \, \text{right}arrow m \, \text{f}F = 0 \$  $r11 = eS12P32 + ehP32F3$ ;  $r12 [B] := Zab [1, 1, 0.5, 0.5, 1.5, 1.5, 3, 2, 0, 1.5] B;$ 

r21 [B ] := Zab [1, 1, 0.5, 0.5, 1.5, 1.5, 2, 3, 0, 1.5 ] B; r13 [B ] := Zab [1, 1, 0.5, 0.5, 1.5, 1.5, 3, 1, 0, 1.5 ] B; r31 [B ] := Zab [1, 1, 0.5, 0.5, 1.5, 1.5, 1, 3, 0, 1.5] B; r14 [B ] := Zab [1, 1, 0.5, 0.5, 1.5, 1.5, 3, 0, 0, 1.5] B; r41 [B ] := Zab [1, 1, 0.5, 0.5, 1.5, 1.5, 0, 3, 0, 1.5] B; r15 [B ] := Zab [1, 1, 0.5, 0.5, 1.5, 0.5, 3, 2, 0, 1.5] B;  $r51 [B] := Zab [1, 1, 0.5, 0.5, 0.5, 1.5, 2, 3, 0, 1.5] B;$ r16 [B ] := Zab [1, 1, 0.5, 0.5, 1.5, 0.5, 3, 1, 0, 1.5] B;  $r61 [B] := \text{Zab} [1, 1, 0.5, 0.5, 0.5, 1.5, 1, 3, 0, 1.5] B;$  $r17 = 0;$  $r71 = 0;$  $r18 = 0;$  $r81 = 0;$  $r22 = eS12P32 + ehP32F2$ ; r23 [B ] := Zab  $\begin{bmatrix} 1 \\ 1 \\ 0.5 \\ 0.5 \\ 1.5 \\ 1.5 \\ 1.6 \\ 2.1 \\ 0.1 \\ 0.1 \\ 0.5 \end{bmatrix}$  is  $r32 [B] := Zab [1, 1, 0.5, 0.5, 1.5, 1.5, 1, 2, 0, 1.5] B;$ r24 [B ] := Zab  $\begin{bmatrix} 1 \\ 1 \end{bmatrix}$ , 1, 0.5, 0.5, 1.5, 1.5, 2, 0, 0, 1.5 ] B; r42 [B ] := Zab  $\begin{bmatrix} 1 , 1 , 0 .5 , 0 .5 , 1 .5 , 1 .5 , 0 , 2 , 0 , 1 .5 \end{bmatrix}$  B; r25 [B ] := Zab  $\begin{bmatrix} 1 \\ 1 \\ 1 \end{bmatrix}$ , 0.5, 0.5, 1.5, 0.5, 2, 2, 0, 1.5 ] B;  $r52 [B] := Zab [1, 1, 0.5, 0.5, 0.5, 1.5, 2, 2, 0, 1.5] B;$ r26 [B ] := Zab [1, 1, 0.5, 0.5, 1.5, 0.5, 2, 1, 0, 1.5 ] B;  $r62 [B] := \operatorname{Zab} [1, 1, 0.5, 0.5, 0.5, 1.5, 1, 2, 0, 1.5] B;$  $r27 = 0$ ;  $r72 = 0$ ;  $r28 = 0$ ;  $r82 = 0$ ;  $r33 = eS12P32 + ehP32F1$ ; r 34 [B ] : = Zab  $\begin{bmatrix} 1 \\ 1 \\ 0.5 \\ 0.5 \end{bmatrix}$  0.5, 1.5, 1.5, 1, 0, 0, 1.5 ] B; r43 [B ] := Zab [1, 1, 0.5, 0.5, 1.5, 1.5, 0, 1, 0, 1.5 ] B;  $r35 [B] := \text{Zab}[1, 1, 0.5, 0.5, 1.5, 0.5, 1, 2, 0, 1.5]$  B;  $r53 [B] := Zab [1, 1, 0.5, 0.5, 0.5, 1.5, 2, 1, 0, 1.5] B;$ r36 [B ] := Zab  $\begin{bmatrix} 1 \\ 1 \end{bmatrix}$ , 1, 0.5, 0.5, 1.5, 0.5, 1, 1, 0, 1.5 ] B;  $r63 [B] := \text{Zab} [1, 1, 0.5, 0.5, 0.5, 1.5, 1, 1, 0, 1.5] B;$  $r37 = 0;$  $r73 = 0$ ;  $r38 = 0;$  $r83 = 0$ ;  $r44 = eS12P32 + ehP32F0$ ; r45 [B ] := Zab [1, 1, 0.5, 0.5, 1.5, 0.5, 0, 2, 0, 1.5 | B;  $r54 [B] := Zab [1, 1, 0.5, 0.5, 0.5, 1.5, 2, 0, 0, 1.5] B;$ r46 [B ] := Zab [1, 1, 0.5, 0.5, 1.5, 0.5, 0, 1, 0, 1.5 ] B;  $r64 [B] := \text{Zab} [1, 1, 0.5, 0.5, 0.5, 1.5, 1, 0, 0, 1.5] B;$ 

 $r47 = 0;$  $r74 = 0$ ;  $r48 = 0;$  $r84 = 0;$  $r55 = eS12P12 + ehP12F2$ ; r56 [B ] := Zab [1, 1, 0.5, 0.5, 0.5, 0.5, 2, 1, 0, 1.5 ] B;  $r65 [B] := \text{Zab} [1, 1, 0.5, 0.5, 0.5, 0.5, 1, 2, 0, 1.5] B;$  $r57 = 0$ ;  $r75 = 0$ ;  $r58 = 0;$  $r85 = 0;$  $r66 = eS12P12 + ehP12F1$ ;  $r67 = 0$ ;  $r76 = 0;$  $r68 = 0;$  $r86 = 0;$  $r77 = ehS12F2;$ r78 [B ] := Zab [0, 0, 0.5, 0.5, 0.5, 0.5, 2, 1, 0, 1.5 ] B;  $r87 [B] := Zab [0, 0, 0.5, 0.5, 0.5, 0.5, 1, 2, 0, 1.5] B;$  $r88 = ehS12F1;$  $MZee00 [B] := { \{ r11, r12 [B], r13 [B], r14 [B], r15 [B], r16 [B], r17 },$ r18},  $\{r21[B], r22, r23[B], r24[B], r25[B], r26[B], r27,$ r28},  $\{r31[B], r32[B], r33, r34[B], r35[B], r36[B], r37,$  $r38$ ,  $\{r41[B], r42[B], r43[B], r44, r45[B], r46[B], r47,$  $r48$ ,  $r51|B|$ ,  $r52|B|$ ,  $r53|B|$ ,  $r54|B|$ ,  $r55$ ,  $r56|B|$ ,  $r57$ ,  $r58$ ,  $\{r61 [B]$ ,  $r62 [B]$ ,  $r63 [B]$ ,  $r64 [B]$ ,  $r65 [B]$ ,  $r66$ ,  $r67$ , r68 } , { r71 , r72 , r73 , r74 , r75 , r76 , r77 , r78 [B] } , { r81 , r82 , r83 , r84 , r85 , r86 , r87 [B] , r88 } }; MatrixForm | MZee00 | B | | niveles00 $[B_{-}] :=$  **Eigenvalues** [MZee00[B]]  $(*\, Transition \, \mathcal{S}m \, \mathcal{S}m \, \mathcal{S}m = -1 \, \text{right}arrow m \, \{F\} = -1\$ s11 |B | :=  $eS12P32 + ehP32F3 + Zab[1, 1, 0.5, 0.5, 1.5, 1.5, 3, 3, -1, 1.5] B;$  $s12 [B] := Zab [1, 1, 0.5, 0.5, 1.5, 1.5, 3, 2, -1, 1.5] B;$  $s21 [B] := Zab [1, 1, 0.5, 0.5, 1.5, 1.5, 2, 3, -1, 1.5] B;$ s13 [B ] := Zab [1, 1, 0.5, 0.5, 1.5, 1.5, 3, 1, -1, 1.5 ] B;  $s31 [B] := Zab [1, 1, 0.5, 0.5, 1.5, 1.5, 1, 3, -1, 1.5] B;$  $s14 [B] := Zab [1, 1, 0.5, 0.5, 1.5, 0.5, 3, 2, -1, 1.5] B;$  $s41 |B_$  := Zab  $[1, 1, 0.5, 0.5, 0.5, 1.5, 2, 3, -1, 1.5] B;$ 

 $s15[B]$  =  $Zab[1, 1, 0.5, 0.5, 1.5, 0.5, 3, 1, -1, 1.5]$  B;  $s51 [B] := Zab[1, 1, 0.5, 0.5, 0.5, 1.5, 1, 3, -1, 1.5] B;$  $s16 = 0;$  $s61 = 0;$  $s17 = 0;$  $s71 = 0;$  $s22 [B] :=$  $eS12P32 + ehP32F2 + Zab[1, 1, 0.5, 0.5, 1.5, 1.5, 2, 2, -1, 1.5]$  B;  $s23[B]$  = Zab $\begin{bmatrix} 1, 1, 0.5, 0.5, 1.5, 1.5, 2, 1, -1, 1.5 \end{bmatrix}$  B;  $s32 [B] := Zab[1, 1, 0.5, 0.5, 1.5, 1.5, 1, 2, -1, 1.5] B;$  $s24 [B] := Zab[1, 1, 0.5, 0.5, 1.5, 0.5, 2, 2, -1, 1.5] B;$  $s42 [B] := Zab[1, 1, 0.5, 0.5, 0.5, 1.5, 2, 2, -1, 1.5] B;$  $s25[B] := Zab[1, 1, 0.5, 0.5, 1.5, 0.5, 2, 1, -1, 1.5] B;$  $s26 = 0;$  $s62 = 0;$  $s27 = 0;$  $s72 = 0;$  $s33[B]$  =  $eS12P32 + ehP32F1 + Zab[1, 1, 0.5, 0.5, 1.5, 1.5, 1, 1, -1, 1.5] B;$  $s34 [B] := Zab[1, 1, 0.5, 0.5, 1.5, 0.5, 1, 2, -1, 1.5] B;$  $s43 [B] := Zab[1, 1, 0.5, 0.5, 0.5, 1.5, 2, 1, -1, 1.5] B;$  $s35 [B] := \text{Zab}[1, 1, 0.5, 0.5, 1.5, 0.5, 1, 1, -1, 1.5]$  B;  $s53 [B] := Zab[1, 1, 0.5, 0.5, 0.5, 1.5, 1, 1, -1, 1.5] B;$  $s36 = 0;$  $s63 = 0;$  $s37 = 0$ ;  $s73 = 0;$  $s44 [B] :=$  $eS12P12 + ehP12F2 + Zab[1, 1, 0.5, 0.5, 0.5, 0.5, 2, 2, -1, 1.5]$  B;  $s45|B_$ | := Zab $[1, 1, 0.5, 0.5, 0.5, 0.5, 2, 1, -1, 1.5]$  B;  $s54 [B] := Zab[1, 1, 0.5, 0.5, 0.5, 0.5, 1, 2, -1, 1.5] B;$  $s46 = 0;$  $s64 = 0;$  $s47 = 0;$  $s74 = 0$ ;  $s55[B]$  =  $eS12P12 + ehP12F1 + Zab|1$ , 1, 0.5, 0.5, 0.5, 0.5, 1, 1, -1, 1.5 B;  $s56 = 0;$  $s65 = 0;$  $s57 = 0$ :

 $s75 = 0;$ 

 $s66 [B] := ehS12F2 + Zab [0, 0, 0.5, 0.5, 0.5, 0.5, 2, 2, -1, 1.5] B;$  $s67 |B| := \text{Zab} |0, 0, 0.5, 0.5, 0.5, 0.5, 2, 1, -1, 1.5 | B;$  $s76 [B] := Zab [0, 0, 0.5, 0.5, 0.5, 0.5, 1, 2, -1, 1.5] B;$  $s77 [B] := ehS12F1 + Zab [0, 0, 0.5, 0.5, 0.5, 0.5, 1, 1, -1, 1.5] B;$ MZeem1m1[  $B$  | := {{ $s11 [B]$ ,  $s12 [B]$ ,  $s13 [B]$ ,  $s14 [B]$ ,  $s15 [B]$ ,  $s16$ ,  $s17$ ,  $\{s21[B], s22[B], s23[B], s24[B], s25[B], s26, s27\}, \{s31[B],$  $s32 [B], s33 [B], s34 [B], s35 [B], s36, s37$ ,  $\{s41 [B], s42 [B],$  $s43 [B], s44 [B], s45 [B], s46, s47$ ,  $s51 [B], s52 [B], s53 [B],$  $s54 [B], s55 [B], s56, s57\}, \{s61, s62, s63, s64, s65, s66 [B],$  $s67 [B]$ ,  $\{s71, s72, s73, s74, s75, s76 [B], s77 [B] \};$ MatrixForm[MZeem1m1[B ] ] nivelesm11  $[B_{-}] :=$  Eigenvalues [MZeem1m1 [B]]  $(*\, Transition \, \, \mathcal{S}m' \, \langle F \rangle = -2 \, \, \langle rightarrow m \, \langle F \rangle = -2\$ u11 [B ] := Zab [1, 1, 0.5, 0.5, 1.5, 1.5, 3, 3, -2, 1.5 ] B;  $u12 [B] := Zab [1, 1, 0.5, 0.5, 1.5, 1.5, 3, 2, -2, 1.5] B;$  $u21 [B] := Zab [1, 1, 0.5, 0.5, 1.5, 1.5, 2, 3, -2, 1.5] B;$ u13 [B ] := Zab [1, 1, 0.5, 0.5, 1.5, 0.5, 3, 2, -2, 1.5] B; u31 [B ] := Zab [1, 1, 0.5, 0.5, 0.5, 1.5, 2, 3, -2, 1.5 ] B;  $u14 [B] := Zab [1, 0, 0.5, 0.5, 1.5, 0.5, 3, 2, -2, 1.5] B;$  $u41 [B] := Zab [0, 1, 0.5, 0.5, 0.5, 1.5, 2, 3, -2, 1.5] B;$  $\text{u22} [B] := \text{Zab} [1, 1, 0.5, 0.5, 1.5, 1.5, 2, 2, -2, 1.5] B;$  $u23 [B] := Zab [1, 1, 0.5, 0.5, 1.5, 0.5, 2, 2, -2, 1.5] B;$  $u32 |B_$  := Zab  $[1, 1, 0.5, 0.5, 0.5, 1.5, 2, 2, -2, 1.5]$  B;  $u24 [B] := Zab [1, 0, 0.5, 0.5, 1.5, 0.5, 2, 2, -2, 1.5] B;$  $u42 [B_$  := Zab $[0, 1, 0.5, 0.5, 0.5, 1.5, 2, 2, -2, 1.5] B;$ u33 |B | := Zab | 1, 1, 0.5, 0.5, 0.5, 0.5, 2, 2, -2, 1.5 | B; u34 [B ] := Zab [1, 0, 0.5, 0.5, 0.5, 0.5, 2, 2, -2, 1.5] B;  $u43 [B] := \text{Zab} [0, 1, 0.5, 0.5, 0.5, 0.5, 2, 2, -2, 1.5] B;$  $\text{u44} |B_$  := Zab  $\begin{bmatrix} 0 \\ 0 \\ 0 \\ 0 \end{bmatrix}$ , 0.5, 0.5, 0.5, 0.5, 2, 2, -2, 1.5  $\begin{bmatrix} B \\ B \\ B \end{bmatrix}$ MZeem2m2[  $B$  | := {{ $u11[B] + eS12P32 + ehP32F3$ ,  $u12[B]$ ,  $u13[B]$ ,  $u14 [B]$ ,  ${u21 [B]$ ,  $u22 [B] + eS12P32 + ehP32F2$ ,  $u23 [B]$ ,  $u24 [B]$ ,  ${u31 [B]$ ,  $u32 [B]$ ,  $u33 [B] + eS12P12 + ehP12F2$ ,  $u34 [B]$ ,  $\{u41 [B]$ ,  $u42 [B]$ ,  $u43 [B]$ ,  $u44 [B]$  + ehS12F2}}; MatrixForm [MZeem2m2 [B ] ]

nivelesm22 [B ] := Eigenvalues [MZeem2m2[B] ]

 $(*Diagrama$  de Breit−Rabbi para el estado \$5P  $\{3/2\}$ \$ \*)

```
Plot [\{\text{niveless} 22 [B] | [1]] - eS12P32 - ehP32F3 + ehS12F2,\text{niv}eles11 [B] [[1]] - eS12P32 - ehP32F3 + ehS12F2,\text{niveless}00 |B||11| - \text{eS12P32} - \text{ehP32F3} + \text{ehS12F2},
  niv elesm 11 [B] [[1]] - eS12P32 - ehP32F3 + ehS12F2,
  nivelesm22 [B] \vert [1] \vert - eS12P32 - ehP32F3 + ehS12F2,
  nivels 22 [B] [[2]] - eS12P32 - ehP32F3 + ehS12F2,niveles 11 [B] [[2]] – eS12P32 – ehP32F3 + ehS12F2,
  \text{niveless}00 [B] \left[2\right] = eS12P32 – ehP32F3 + ehS12F2,
  nivelesm11 [B] [2] | - eS12P32 - ehP32F3 + ehS12F2,
  nivelesm22 [B] [2] | - eS12P32 - ehP32F3 + ehS12F2,
  niveles11 |B|| |3|| - eS12P32 - ehP32F3 + ehS12F2,
  niveles00 [B] [[3]] - eS12P32 - ehP32F3 + ehS12F2,nivelesm11 [B] [3] – eS12P32 – ehP32F3 + ehS12F2,
  niveles00 [B] \left[ \left[ 4 \right] \right] - eS12P32 - ehP32F3 + ehS12F2 \}, \quad B, 0,1000}]
```

```
(*Diagrama de Breit−Rabbi para el estado $5S \{1/2\}$ *)
```
 $Plot$  [{ niveles 22 [B]  $||4|| - eS12P32 - ehP32F3 + ehS12F2$ ,  $nivels11 [B] [[7]] - eS12P32 - ehP32F3 + ehS12F2,$  $\text{niveless}00 [B] \left[ \text{8} \right]$  –  $\text{eS12P32} - \text{ehP32F3} + \text{ehS12F2}$ , nivelesm11 [B]  $[[7]] - eS12P32 - ehP32F3 + ehS12F2$ , nivelesm22 [B]  $[[4]] - eS12P32 - ehP32F3 + ehS12F2$ ,  $\text{niveles}11 [B] \left[ \begin{bmatrix} 6 \end{bmatrix} \right] - eS12P32 - ehP32F3 + ehS12F2$ ,  $nivels 00 [B] [[7]] - eS12P32 - ehP32F3 + ehS12F2,$ nivelesm11 [B]  $\vert [6] \vert - eS12P32 - ehP32F3 + ehS12F2 \}$ , {B, 0, 10000}}

 $(*Diagrama$  para la transicion \*)

```
Plot [\{\text{niveles}22 [B] | [1] ] - \text{niveles}22 [B] | [4] ] - eS12P32 - ehP32F3 +ehS12F2 ,
niveles11 [B] [[1]] − niveles11 [B] [[7]] − eS12P32 − ehP32F3 + ehS12F2,
 niveles 00 [B] [[1]] - niveles 00 [B] [[8]] - eS12P32 - ehP32F3 +ehS12F2,
nivelesm11 [B] \vert [1] \vert - nivelesm11 [B] \vert [7] \vert - eS12P32 – ehP32F3 +
 ehS12F2,
nivelsm22 [B] [[1]] - nivelsm22 [B] [[4]] - eS12P32 - ehP32F3 +ehS12F2,
niveles22 [B] \vert [2] \vert - niveles22 [B] \vert [4] \vert - eS12P32 - ehP32F3 + ehS12F2,
 niveles11 [B][[2]] – niveles11 [B][[7]] – eS12P32 – ehP32F3 +
 ehS12F2,
```

```
niveles00 [B] [[2]] – niveles00 [B] [[8]] – eS12P32 – ehP32F3 + ehS12F2,
    nivelesm11 [B] \lceil [2] ] – nivelesm11 [B] \lceil [7] ] – eS12P32 – ehP32F3 +
    ehS12F2,
   nivelesm22 [B] \left[ \binom{2}{1} - \text{nivelesm22} \left[ \text{B} \right] \right] \left[ \text{4} \right] – eS12P32 – ehP32F3 +
    ehS12F2 ,
   niveles11 [B] [[3]] – niveles11 [B] [[7]] – eS12P32 – ehP32F3 + ehS12F2,
    nivels 00 [B] [3] ] - nivels 00 [B] [8] ] - eS12P32 - ehP32F3 +ehS12F2,
   nivelesm11 [B] \vert [3] \vert - nivelesm11 [B] \vert [7] \vert - eS12P32 – ehP32F3 +
    ehS12F2 ,
   nivels 00 [B] \left[ \left[ 4 \right] \right] - nivels 00 [B] \left[ \left[ 8 \right] \right] - eS12P32 - ehP32F3 +\mathrm{ehS12F2}, \{B, 0, 120\},
 PlotLabels \Rightarrow {"m=2", "m=1", "m=0", "m=−1", "m=−2", "m=2", "m=1",
    \text{"m=0"}, \text{"m=-1"}, \text{"m=-2"}, \text{"m=1"}, \text{"m=0"}, \text{"m=-1"}, \text{"m=0"},\textbf{A} \textbf{x} \textbf{e} \textbf{x}Label \Rightarrow {Desintonia [MHz], Intensidad de campo [G] },
 Frame \rightarrow True
 (*\textit{Matrices} \textit{de cambio} a la base de estados maanetics */(*m=2*)MC22[B] := Eigenvectors [MZee22 [B] ];
MatrixForm[MC22[B]];
MT22[B] = Transpose [MC22[B]] ;
MatrixForm[MT22[B]];
(*m=-1*)MC11[B] := Eigenvectors [MZeel1[B]];
MatrixForm[MC11[B]];
MT11[B] := Transpose [MC11[B]] ;
MatrixForm [MT11[B]];
(*m=0*)MCOO[B] := Eigenvectors [ MZee00 [B] ];
MatrixForm [MC00[B]];
MT00[B] := Transpose [MO0[B]] ;
MatrixForm [MT00[B]];
(*m=-1*)MCm11[B] := Eigenvectors [MZeem1m1[B]];
MatrixForm [MCm11[B] ];
MTm11[B] := Transpose [MCm11[B]];
MatrixForm[MTm11[B]];
```
 $(*m=-2*)$ 

```
M\text{Cm22}[B] := Eigenvectors [MZeem2m2[B]];
MatrixForm [MCm22[B]];
MTm22[B] := Transpose [MCm22[B]] ;
MatrixForm | MTm22|B ||;
```
## B.0.2. Matriz dipolar eléctrica

(\*Escribimos los elementos de matriz para el tensor  $esferico \de$  de  $\ell \$  |  $vec\{r}_{\ell}$  |  $\ell \neq$  $DLLJ[11_, 12_, j1_, j2_,$  $|$   $s2$   $| := (1 -$ KroneckerDelta [ l1 ,  $\lceil 2 \rceil$  ) \* (Re[(-1)^( l1 + j2 + 1 +  $(s2)$ )  $\ast$  ( ( ( 2 j 2 + 1 )  $*(2 \text{ j1 + 1}) \, \hat{0} \, .5) *$  $\textbf{SixJSymbol}[\{ 12, 11, 1\}, \{j1, j2, s2\}];$  $\nonumber \text{DLLF} \left[ \, \text{f1}_{-} \, , \, \, \text{f2}_{-} \, , \, \, \text{j1}_{-} \, , \, \, \text{j2}_{-} \, , \, \,$  $i_{-}$   $| := (\text{Re}[(-1)^{(-)}(j1 + f2 + 1 + i))] \cdot (((2 f1 + 1) * (2 f2 + 1))^{(-}0.5) *$  $SixJSymbol[{j2, j1, 1}, {f1, f2, i}]$ ;  $(* Carga \ del \ electron \ igual \ 1*)$  $q$  e l e c = 1;  $\text{Dab} \left[ 11 \right]$ ,  $12 \right]$ ,  $s2 \right]$ ,  $j1 \right]$ ,  $j2 \right]$ ,  $f1 \right]$ ,  $f2 \right]$ ,  $m$ ,  $i \left[ 1 \right]$ : q e l e c \*  $(Re[(-1)^(f1 - m)])$  \* Three JSymbol[ $\{f1, -m\}$ ,  $\{1, 0\}$ ,  $\{f2, m\}$ ] \* DLLJ[  $11$  ,  $12$  ,  $j1$  ,  $j2$  ,  $s2$   $\rightarrow$  DLLJF[  $f1$  ,  $f2$  ,  $j1$  ,  $j2$  ,  $i$  ];  $(*\, Transition \, \mathcal{S}m' \, \text{f}F = 2 \, \mid rightarrow m \, \text{f}F = 2\mathcal{S}*)$  $a11 = 0;$  $a12 = 0;$  $a21 = 0;$  $a13 = 0;$  $a31 = 0;$  $a14 = Dab[1, 0, 0.5, 1.5, 0.5, 3, 2, 2, 1.5];$  $a41 = Dab[0, 1, 0.5, 0.5, 1.5, 2, 3, 2, 1.5];$  $a22 = 0;$  $a32 = 0;$  $a23 = 0;$  $a24 = Da b [1, 0, 0.5, 1.5, 0.5, 2, 2, 1.5];$  $a42 = Dab[0, 1, 0.5, 0.5, 1.5, 2, 2, 1.5];$  $a33 = 0;$  $a34 = Dab[1, 0, 0.5, 0.5, 0.5, 2, 2, 2, 1.5];$  $a43 = Dab[0, 1, 0.5, 0.5, 0.5, 2, 2, 2, 1.5];$  $a44 = 0$ ;

```
D22 = \{\{a11, a12, a13, a14\}, \{a21, a22, a23, a24\}, \{a31, a32, a33\},\}a34\}, \{a41, a42, a43, a44\}\;;MatrixForm | D22 |(*\, Transition \, \, \mathcal{S}m' \, \text{ or } \, \text{or} \, \, \text{or} \, \, \text{or} \b11 = 0;b12 = 0;b21 = 0;b13 = 0;b31 = 0;b14 = 0;b41 = 0;b15 = 0;b51 = 0;b16 = Dab\begin{bmatrix} 1 \\ 0 \\ 0.5 \\ 1.5 \\ 0.5 \\ 2.5 \\ 3. \\ 2. \\ 1. \\ 1.5 \\ 5 \end{bmatrix};b61 = Dab[0, 1, 0.5, 0.5, 1.5, 2, 3, 1, 1.5];b17 = Dab\begin{bmatrix} 1 \\ 0 \\ 0.5 \\ 1.5 \\ 0.5 \\ 1.6 \\ 0.5 \\ 3. \\ 1, 1, 1, 1.5 \end{bmatrix};b71 = Dab[0, 1, 0.5, 0.5, 1.5, 1, 3, 1, 1.5];b22 = 0;b23 = 0;b32 = 0;b24 = 0;b42 = 0;b25 = 0;b52 = 0;b26 = Dab\begin{bmatrix} 1 \\ 0 \\ 0.5 \\ 1.5 \\ 0.5 \\ 2.2 \\ 1.1 \\ 1.5 \end{bmatrix};b62 = Dab[0, 1, 0.5, 0.5, 1.5, 2, 2, 1, 1.5];b27 = Dab\begin{bmatrix} 1 \\ 0 \\ 0.5 \\ 1.5 \\ 0.5 \\ 2.1 \\ 1, 1, 1.5 \end{bmatrix};b72 = Dab[0, 1, 0.5, 0.5, 1.5, 1, 2, 1, 1.5];b33 = 0;b34 = 0;b43 = 0;b35 = 0;b53 = 0:
b36 = Dab\begin{bmatrix} 1 \\ 0 \\ 0.5 \\ 1.5 \\ 0.5 \\ 1.5 \\ 0.5 \\ 1.5 \\ 2. \\ 1, 2, 1, 1.5 \\ \end{bmatrix};b63 = Dab[0, 1, 0.5, 0.5, 1.5, 2, 1, 1, 1.5];b37 = Dab[1, 0, 0.5, 1.5, 0.5, 1, 1, 1, 1.5];b73 = Dab[0, 1, 0.5, 0.5, 1.5, 1, 1, 1, 1.5];b44 = 0;b45 = 0;b54 = 0;
```
 $b46 = Dab\begin{bmatrix} 1 \\ 0 \\ 0.5 \\ 0.5 \\ 0.5 \\ 0.5 \end{bmatrix}, 0.5, 0.5, 2, 2, 1, 1.5 \end{bmatrix};$  $b64 = Dab[0, 1, 0.5, 0.5, 0.5, 2, 2, 1, 1.5];$  $b47 = Dab[1, 0, 0.5, 0.5, 0.5, 2, 1, 1, 1.5];$  $b74 = Dab[0, 1, 0.5, 0.5, 0.5, 1, 2, 1, 1.5];$  $b55 = 0;$  $b56 = Dab \begin{bmatrix} 1 \\ 0 \\ 0.5 \\ 0.5 \\ 0.5 \\ 0.5 \\ 0.5 \\ 1, 2, 1, 1.5 \end{bmatrix};$  $b65 = Dab[0, 1, 0.5, 0.5, 0.5, 2, 1, 1, 1.5];$  $b57 = Dab[1, 0, 0.5, 0.5, 0.5, 1, 1, 1, 1.5];$  $b75 = Dab[0, 1, 0.5, 0.5, 0.5, 1, 1, 1, 1.5];$  $b66 = 0;$  $b67 = 0$ ;  $b76 = 0;$  $b77 = 0;$ D11 =  $\{\{\text{b11}, \text{b12}, \text{b13}, \text{b14}, \text{b15}, \text{b16}, \text{b17}\}, \{\text{b21}, \text{b22}, \text{b23}, \text{b24}, \text{b25}\}$ b26 , b27 } , {b31 , b32 , b33 , b34 , b35 , b36 , b37 } , {b41 , b42 , b43 , b44 , b45 , b46 , b47 } , {b51 , b52 , b53 , b54 , b55 , b56 , b57 } , {b61 , b62 , b63 , b64 , b65 , b66 , b67 } , {b71 , b72 , b73 , b74 , b75 , b76 , b77 } }; MatrixForm | D11 |  $(*\, Transition \, \mathcal{S}m' \, \text{f}F = 0 \, \text{right}arrow m \, \text{f}F = 0 \$  $c11 = 0;$  $c12 = 0;$  $c21 = 0;$  $c13 = 0;$  $c31 = 0;$  $c14 = 0;$  $c41 = 0;$  $c15 = 0;$  $c51 = 0;$  $c16 = 0;$  $c61 = 0;$  $c17 = Dab[1, 0, 0.5, 1.5, 0.5, 3, 2, 0, 1.5];$  $c71 = Dab[0, 1, 0.5, 0.5, 1.5, 2, 3, 0, 1.5];$  $c18 = Dab[1, 0, 0.5, 1.5, 0.5, 3, 1, 0, 1.5];$  $c81 = Dab[0, 1, 0.5, 0.5, 1.5, 1, 3, 0, 1.5];$  $c22 = 0;$  $c23 = 0;$  $c32 = 0;$  $c24 = 0;$ 

 $c42 = 0;$  $c25 = 0;$  $c52 = 0;$  $c26 = 0;$  $c62 = 0;$  $Dab[1, 0, 0.5, 1.5, 0.5, 2, 2, 0, 1.5];$  $c27 =$  $Dab[0, 1, 0.5, 0.5, 1.5, 2, 2, 0, 1.5];$  $c72 =$  $Dab[1, 0, 0.5, 1.5, 0.5, 2, 1, 0, 1.5];$  $c28 =$  $Dab[0, 1, 0.5, 0.5, 1.5, 1, 2, 0, 1.5];$  $c82 =$  $c33 = 0;$  $c34 = 0;$  $c43 = 0;$  $c35 = 0;$  $c53 = 0;$  $c36 = 0;$  $c63 = 0;$  $c37 = Dab[1, 0, 0.5, 1.5, 0.5, 1, 2, 0, 1.5];$  $c73 = Dab[0, 1, 0.5, 0.5, 1.5, 2, 1, 0, 1.5];$  $c83 = Dab[0, 1, 0.5, 0.5, 1.5, 1, 1, 0, 1.5];$  $c44 = 0;$  $c45 = 0;$  $c54 = 0;$  $c46 = 0;$  $c64 = 0;$  $c47 = Dab[1, 0, 0.5, 1.5, 0.5, 0, 2, 0, 1.5];$  $c74 = Dab[0, 1, 0.5, 0.5, 1.5, 2, 0, 0, 1.5];$  $c84 = Dab[0, 1, 0.5, 0.5, 1.5, 1, 0, 0, 1.5];$  $c55 = 0;$  $c56 = 0;$  $c65 = 0;$  $c57 = Dab[1, 0, 0.5, 0.5, 0.5, 2, 2, 0, 1.5];$  $c75 = Dab[0, 1, 0.5, 0.5, 0.5, 2, 2, 0, 1.5];$  $c85 = Dab[0, 1, 0.5, 0.5, 0.5, 1, 2, 0, 1.5];$  $c66 = 0;$  $c67 = Dab\begin{bmatrix} 1 \\ 0 \\ 0.5 \\ 0.5 \\ 0.5 \\ 0.5 \\ 1.5 \\ 1.2 \\ 0.15 \\ 1.5 \\ \end{bmatrix};$  $c76 = Dab[0, 1, 0.5, 0.5, 0.5, 2, 1, 0, 1.5];$  $c68 = Dab[1, 0, 0.5, 0.5, 0.5, 1, 1, 0, 1.5];$  $c86 = Dab[0, 1, 0.5, 0.5, 0.5, 1, 1, 0, 1.5];$ 

```
c77 = 0;
c78 = 0;c87 = 0;c88 = 0;\text{D}00 = \{\text{c}11, \text{ c}12, \text{ c}13, \text{ c}14, \text{ c}15, \text{ c}16, \text{ c}17, \text{ c}18\}, \{\text{c}21, \text{ c}22, \text{ c}23, \text{ c}24, \text{ }c25, c26, c27, c28}, \{c31, c32, c33, c34, c35, c36, c37,c38 }, \{c41, c42, c43, c44, c45, c46, c47, c48\}, \{c51, c52, c53,
    c54, c55, c56, c57, c58, (c61, c62, c63, c64, c65, c66, c67,
     c68 } , { c71 , c72 , c73 , c74 , c75 , c76 , c77 , c78 } , { c81 , c82 , c83 ,
     c84, c85, c86, c87, c88 };
MatrixForm | D00 |
(*\, Transition \, \mathcal{S}m'_{F} = -1 \, \mid rightarrow m \cdot m_{F} = -1\e11 = 0;e12 = 0;e21 = 0;e13 = 0;e31 = 0;
e14 = 0;e41 = 0;e15 = 0;e51 = 0;e16 = Dab[1, 0, 0.5, 1.5, 0.5, 3, 2, -1, 1.5];e61 = Dab[0, 1, 0.5, 0.5, 1.5, 2, 3, -1, 1.5];e17 = Dab[1, 0, 0.5, 1.5, 0.5, 3, 1, -1, 1.5];e71 = Dab[0, 2, 0.5, 0.5, 2.5, 1, 3, -1, 1.5];e22 = 0;e23 = 0;e32 = 0;e24 = 0;e42 = 0;e25 = 0;e52 = 0;
e26 = Dab\begin{bmatrix} 1 \end{bmatrix}, 0, 0.5, 1.5, 0.5, 2, -1, 1.5 \end{bmatrix};e62 = Dab[0, 1, 0.5, 0.5, 1.5, 2, 2, -1, 1.5];e27 = Dab[1, 0, 0.5, 1.5, 0.5, 2, 1, -1, 1.5];e72 = Dab[0, 1, 0.5, 0.5, 1.5, 1, 2, -1, 1.5];e33 = 0;
e34 = 0;e43 = 0;
```
75

 $e35 = 0;$  $e53 = 0;$  $e36 = Dab[1, 0, 0.5, 1.5, 0.5, 1, 2, -1, 1.5];$  $e63 = Dab[0, 1, 0.5, 0.5, 1.5, 2, 1, -1, 1.5];$  $e37 = Dab[1, 0, 0.5, 1.5, 0.5, 1, 1, -1, 1.5];$  $e73 = Dab[0, 1, 0.5, 0.5, 1.5, 1, 1, -1, 1.5];$  $e44 = 0;$  $e45 = 0;$  $e54 = 0;$  $e46 = Dab\begin{bmatrix} 1 \\ 0 \\ 0.5 \\ 0.5 \\ 0.5 \\ 0.5 \\ 2. \\ 2. \\ -1 \\ 1.5 \\ \end{bmatrix};$  $e64 = Dab[0, 1, 0.5, 0.5, 0.5, 2, 2, -1, 1.5];$  $e47 = Dab[1, 0, 0.5, 0.5, 0.5, 2, 1, -1, 1.5];$  $e74 = Dab[0, 1, 0.5, 0.5, 0.5, 1, 2, -1, 1.5];$  $e55 = 0;$  $e56 = Dab\begin{bmatrix}1, 0, 0.5, 0.5, 0.5, 1, 2, -1, 1.5\end{bmatrix};$  $e65 = Dab[0, 1, 0.5, 0.5, 0.5, 2, 1, -1, 1.5];$  $e57 = Dab[1, 0, 0.5, 0.5, 0.5, 1, 1, -1, 1.5];$  $e75 = Dab[0, 1, 0.5, 0.5, 0.5, 1, 1, -1, 1.5];$  $e66 = 0;$  $e67 = 0;$  $e76 = 0;$  $e77 = 0;$ Dm11 = {{e11, e12, e13, e14, e15, e16, e17}, {e21, e22, e23, e24, e25,  $e26$ ,  $e27$ }, { $e31$ ,  $e32$ ,  $e33$ ,  $e34$ ,  $e35$ ,  $e36$ ,  $e37$ }, { $e41$ ,  $e42$ ,  $e43$ ,  $e44, e45, e46, e47\}, \{e51, e52, e53, e54, e55, e56, e57\}, \{e61,$  $e62$ ,  $e63$ ,  $e64$ ,  $e65$ ,  $e66$ ,  $e67$ },  $\{e71$ ,  $e72$ ,  $e73$ ,  $e74$ ,  $e75$ ,  $e76$ ,  $e77$  } };  $MatrixForm[Dm11]$  $(*\, Transition \, \mathcal{S}m'_{-} \{F\} = -2 \, | \, rightarrow \, m_{-} \{F\} = -2\mathcal{S}*)$  $k11 = 0;$  $k21 = 0;$  $k12 = k21;$  $k31 = 0;$  $k13 = k31;$  $k14 = Dab\begin{bmatrix} 1 \\ 0 \\ 0.5 \\ 1.5 \\ 0.5 \\ 2. \\ 3. \\ 2. \\ -2. \\ 1.5 \end{bmatrix};$  $k41 = Dab \begin{bmatrix} 0 \\ 1 \\ 0.5 \\ 0.5 \\ 0.5 \\ 1.5 \\ 2.5 \\ 2.5 \\ -2.1.5 \end{bmatrix};$  $k22 = 0;$  $k32 = 0$ :

 $k23 = k32;$  $k24 = Dab[1, 0, 0.5, 1.5, 0.5, 2, 2, -2, 1.5];$  $k42 = Dab[0, 1, 0.5, 0.5, 1.5, 2, 2, -2, 1.5];$  $k33 = 0$ ;  $k34 = Dab[1, 0, 0.5, 0.5, 0.5, 2, 2, -2, 1.5];$  $k43 = Dab[0, 1, 0.5, 0.5, 0.5, 2, 2, -2, 1.5];$  $k44 = 0$ ;  $Dm22 = {\{k11, k12, k13, k14\}, \{k21, k22, k23, k24\}, \{k31, k32, k33,$  $k34$ ,  $\{k41, k42, k43, k44\}$ ; MatrixForm[Dm22]

## B.0.3. Matrices para probabilidad de transición

 $(* TransiciOn \mbox{Sm'}$   ${F} = 2 \ | right arrow m {F} = 2\mbox{$\ast$}$  $DZ22 [B] := MC22[B]$  .  $D22$  .  $MT22[B]$ ;  $P22 [B] := DZ22 [B] * DZ22 [B];$ MatrixForm  $[$  P22 $[$ B $]$   $]$ ;  $(* TransiciOn \mbox{Sm'} F]= 1 \ \ | \ rightarrow \ m \ \ fF = 1$  $DZ11[B] = MCI1[B]$  . D11 . MT11[B];  $P11 [B] := DZ11 [B] * DZ11 [B];$  $MatrixForm[P11[B]]$ ;  $(* TransiciOn \, \, \mathcal{S}m' \, \, \{F\} = 0 \, \, \mid rightarrow m \, \, \{F\} = 0\$ \*)  $DZ00 [B] := MCO0[B]$  .  $D00$  .  $MT00[B]$ ;  $P00 [B] := DZ00 [B] * DZ00 [B];$  $MatrixForm[P00[B]]$ ;  $(* TransiciOn \, \, \mathcal{S}m' \, \, \{F\} = -1 \, \, \mid rightarrow m \, \, \{F\} = -1\$  $DZm11[B$  :=  $MCm11[B]$  .  $Dm11$  .  $MTm11[B]$ ;  $Pm11 [B] := DZm11 [B] * DZm11 [B];$  $MatrixForm[ Pm11[B]] ;$  $(* TransiciOn \mbox{~$\mathfrak{Sm}$\mbox{~}^\prime$}$   $\{F\} = -2 \ | right arrow m\ \{F\} = -2\$\n*$ )  $DZm22[B] = MCm22[B]$  .  $Dm22$  .  $MTm22[B]$ ;  $Pm22 [B] := DZm22 [B] * DZm22 [B];$  $MatrixForm[ Pm22[B]] ;$ 

 $(*\,Gr\,ficas\,de\,proba billidad\,de\,transici\,n$  $F=\!\!\!\!\!\!\!2\!\!\!\!\!\!-\!\!\!\!\!\!>F'\!\!\!\!\!\!=\!\!\!3,\;\;F=\!\!\!\!\!\!\!2\!\!\!\!\!\!-\!\!\!\!\!\!>F'\!\!\!\!\!\!=\!\!2,\;\;F=\!\!\!\!\!\!2\!\!\!\!\!\!-\!\!\!\!\!>F'\!\!\!\!\!=\!\!\!\!\!2,\;\;F=\!\!\!\!\!\!2\!\!\!\!\!\!-\!\!\!\!\!>F'\!\!\!\!=\!\!\!\!1,\;0)\ast$ 

 ${\rm Plot } [\{ P22[B] | [1, 4] ] , P11[B] | [1, 7] ] , P00[B] | [1, 8] ] , Pm11[B] | [1, 7] ] ,$  $\overline{Pm22} [\overline{B}][[1, 4]]$ ,  $\{B, 0, 120\}$ , PlotLabels  $\rightarrow \{$  "m=2", "m=1", "m=0", "m=-1", "m=-2" }, AxesLabel  $\rightarrow$  { Probabilidad de transicion [u. a], Intensidad de campo  $[G]$ }, Frame  $\rightarrow$  True]  $Plot [\{ P22|B| [[2, 4]], P11|B] [[2, 7]], P00|B] [[2, 8]], Pm11|B] [[2, 7]],$  $Pm22 [B] [[2, 4]]$ ,  ${B, 0, 120}$ , PlotLabels  $\Rightarrow$  {"m=2", "m=1", "m=0", "m=-1", "m=-2" }, AxesLabel  $\rightarrow$  { Probabilidad de transicion [u. a], Intensidad de campo  $[G]$ }, Frame  $\rightarrow$  True]  $Plot[\{ P11[B] | [3, 7] ] , P00[B] | [3, 8] ] , Pm11[B] | [3, 7] ]$  $P00 [B] [[4, 8]] \}, \{B, 0, 120\},$  ${\rm PlotLabels} \; \Longrightarrow \; \{\text{"m=1"} \; , \; \text{"m=0"} \; , \; \text{"m=-1"} \; , \; \text{"m=0(F=2->F'=0)}" \} \, ,$ AxesLabel  $\rightarrow$  { Probabilidad de transicion [u. a], Intensidad de campo  $[G]$ }, Frame  $\rightarrow$  True] (\*Grafica de dips lorentzianos del espectro de  $fluorescencia para un valor de campo magnetico x)$ Lorentz  $[Am, x0, det, x] := Am/(1 + ((x - x0)/ det t) ^ 2) ;$ atomicas  $[B_-, x_-] :=$ Lorentz  $[P22|B|[[1, 4]],$  $nivels 22 [B] [[1]] - nivels 22 [B] [[4]] - eS12P32 - ehP32F3 +$  $ehS12F2, 1, x$  + Lorentz  $[P11[B][1, 7]],$  $nivels11 [B] | [1] - nivels11 [B] | [7] - eS12P32 - ehP32F3 +$  $ehS12F2, 1, x$  + Lorentz  $P00|B||1, 8||$ ,  $nivels 00 [B] [[1]] - nivels 00 [B] [[8]] - eS12P32 - ehP32F3 +$  $ehS12F2, 1, x$  + Lorentz  $[Pm11[B] | [1, 7]]$ , nivelesm11 [B]  $\vert [1] \vert -$  nivelesm11 [B]  $\vert [7] \vert -$  eS12P32 – ehP32F3 +  $ehS12F2, 1, x$  + Lorentz  $[Pm22[B][1, 4]],$ nivelesm22 [B]  $\left[ \begin{array}{c|c} 1 & - \text{nv} \end{array} \right]$  = [B]  $\left[ \begin{array}{c|c} 4 & - \text{e} \end{array} \right]$  = ehP32F3 +  $ehS12F2, 1, x$  + Lorentz  $[P22|B|][2, 4]$ ,  $nivels 22 [B] [2] - niveles 22 [B] [4] - eS12P32 - ehP32F3 +$  $ehS12F2, 1, x$  + Lorentz  $[P11[B] | [2, 7]]$ , niveles11  $[B] \begin{bmatrix} 2 \end{bmatrix}$  - niveles11  $[B] \begin{bmatrix} 7 \end{bmatrix}$  - eS12P32 - ehP32F3 +  $ehS12F2, 1, x$  + Lorentz  $[PO0 [B] [[1, 4]],$ 

```
niveles00 [B] [[2]] – niveles00 [B] [[8]] – eS12P32 – ehP32F3 +
       ehS12F2, 1, x +
    Lorentz [Pm11[B] | [2, 7]],
     nivelesm11 [B] \left[ \binom{2}{1} - \text{niv} \right] = \left[ \binom{2}{1} \right] = \left[ \binom{2}{1} \right] = \left[ \frac{2}{1} \right] = \left[ \frac{2}{1} \right]ehS12F2, 1, x +
    Lorentz [Pm22[B][2, 4]],
     nivelesm22 [B] \left[ \binom{2}{1} - \text{nivelesm22} \right] [[4] \left[ -\text{e} \right] = ehP32F3 +
       ehS12F2, 1, x +
    Lorentz [P11[B] | [3, 7]],
      nivels11 [B] | [3] - niveles11 [B] | [7] - eS12P32 - ehP32F3 +ehS12F2, 1, x +
    Lorentz [PO0 [B] [3, 8]],
     nivels 00 [B] [[3]] - nivels 00 [B] [[8]] - eS12P32 - ehP32F3 +ehS12F2, 1, x +
    Lorentz [Pm11[B] | [3, 7]],
     nivelesm11 [B] [[3]] -nivelesm11 [B] [[7]] - eS12P32 - ehP32F3 +ehS12F2, 1, x +
    Lorentz [PO0 [B] [[4, 8]],\text{niveless}00 [B] \left[ \left[ 4 \right] \right] - \text{niveless}00 [B] \left[ \left[ 8 \right] \right] - \text{eS}12P32 - \text{eh}P32F3 + \text{niveless}00 [B]\mathrm{ehS12F2}, 1, x |;
Plot [atomicas [80, x], {x, -700, 200}, PlotRange \rightarrow All]
```
## Bibliografía

- [1] Shoujun Xu, V. V. Yashchuk, M. H. Donaldson, S. M. Rochester, Dmitry Budker, A. Pines, Magnetic resonance imaging with an optical atomic magnetometer, University of California, Berkeley, CA. 2006.
- [2] H. Xia, A. Ben-Amar Baranga, D. Hoffman, M. V. Romalisa, Magnetoencephalography with an atomic magnetometer Princeton University, New Jersey 08544. 2006.
- [3] D. Budker, D. F. Kimball, S. M. Rochester, V. V. Yashchuk, M. Zolotorev, Sensitive magnetometry based on nonlinear magneto-optical rotation, University of California, Berkeley, CA. 2000.
- [4] R. Stolz, M. Schiffler, M. Becken, A. Thiede, M. Schneider, et al. SQUIDs for magnetic and electromagnetic methods in mineral exploration, Leibniz Institute of Photonic Technology, University of Münster, Germany. 2022.
- [5] D. Budkery, W. Gawlikz, D. F. Kimball, S. M. Rochester, V. V. Yashchuk, A. Weisx, Resonant nonlinear magneto-optical effects in atoms, University of California, Berkeley, CA; Université de Fribourg, Suiza; Uniwersytet Jagiellónski, Polonia. 2002.
- [6] Nibedita Ram et al., Low Field Zeeman Magnetometry Using Rubidium Absorption Spectroscopy, J. Phys.: Conf. Ser. 80 012035 (2007).
- [7] Erick Ruiz Martínez, Generación de luz coherente mediante la suma de frecuencias en la transición  $5p3/2 \rightarrow 6p3/2$ , Tesis de maestría, UNAM. 2021.
- [8] Griselda del Carmen Domínguez Mandujano, Desarrollo del sistema experimental para la caracterización de una Trampa Magneto-Óptica (MOT) y su aplicación en la generación y detección óptica de estados de Rydberg fríos, Tesis de maestría, UNAM. 2021.
- [9] G. Quiroz-Sánchez, F. Ramírez-Martínez, L.M. Hoyos-Campo, J. Flores-Mijangos, J. Jiménez-Mier, Saturation and optical pumping effects in the fluorescence that follows the excitation of the D2 transition in atomic rubidium, Optics Communications, Volume 508 127727. (2022).
- [10] Igor I. Sobelman, Atomic spectra and radiative transitions, Springer, Segunda edición. 1992.
- [11] E. Arimondo, M. Inguscio, P. Violino, Experimental determinations of the hyperfine structure in the alkali atoms, Rev. Mod. Phys. 49, 31 (1977).
- [12] Jun Ye, S. Swartz, P. Jungner, J. L. Hall, Hyperfine structure and absolute frequency of the  $87Rb 5P3/2 state$ , Opt. Lett. 21, 1280 (1996).
- [13] S. Bize, Y. Sortais, M. S. Santos, C. Mandache, A. Clairon, C. Salomon, High-accuracy measurement of the 87Rb ground-state hyperfine splitting in an atomic fountain, Europhys. Lett. 45, 558 (1999).
- [14] W. Demtröder, Laser spectroscopy, Vol. 1: Basic principles, Springer, 5ta edición. 2014.
- [15] Oscar Gerardo Lazo Arjona, Estudio Experimental y Teórico de la Transición de Dos Fotones  $5s1/2 \rightarrow 5p1/2 \rightarrow 5d5/2$  en Átomos Fríos de Rubidio, Tesis de maestría, UNAM. 2016.
- [16] W. Demtröder, Laser spectroscopy, Vol. 2: Technology, Springer, 4ta edición. 2008.
- [17] C. J. Foot, Atomic physics, Oxford University Press. 2005.
- [18] Gersain Gabriel Quiroz Sánchez, Espectroscopia de fluorescencia saturada de la línea D2 en Rubidio atómico, Tesis de licenciatura, UNAM. 2020.
- [19] José Eduardo Navarro Navarrete, Sistema completo de espectroscopia de doble resonancia óptica  $5S1/2 \rightarrow 6P3/2 \rightarrow 20S1/2$  para la producción de átomos de Rydberg, Tesis de maestría, UNAM. 2019.
- [20] K.G. Libbrecht, E.D. Black, C.M. Hirata, A basic lock-in amplifier experiment for the undergraduate laboratory, California Institute of Technology 264-33, California. 2003.
- [21] C. Cohen-Tannoudji, B. Diu, F. Laloë, Quantum mechanics Volume II: Angular Momentum, Spin, and Approximation Methods, Segunda edición, Wiley-VCH. 2020.
- [22] Daniel A.Steck, Rubidium 87 D-Line Data, available on line at [http://](http://steck.us/alkalidata) [steck.us/alkalidata](http://steck.us/alkalidata) (revision 2.2.2, 9 July 2021).
- [23] J. Mora, A. Cobos, D. Fuentes, D. F. Jackson Kimball, Measurement of the Ratio between g-Factors of the Ground States of 87Rb and 85Rb, Ann. Phys. (Berlin). (2018)
- [24] G. S. Hayne, E. S. Ensberg, H. G. Robinson, Measurements of gj Ratios for Rb85, Rb87, Hydrogen, and Deuterium, and of the Hyperfine Separation of Deuterium, Phys. Rev. 171, 20. (1968)